**Apprendimento innovativo e agile basato su progetti**

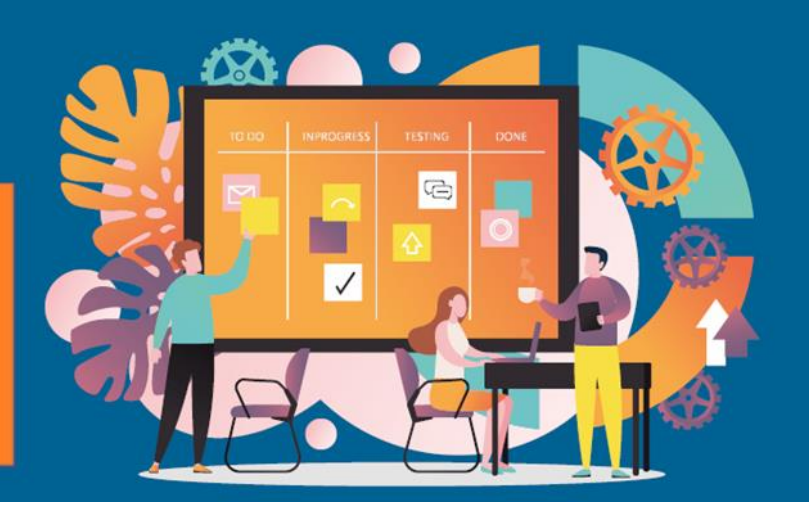

# **Agile2Learn Curriculum Allegato II Descrizione della struttura di ogni unità all'interno di un modulo Documenti TB2**

Progetto: 2021-1-CZ01-KA220-VET-000025558 Programma Erasmus+

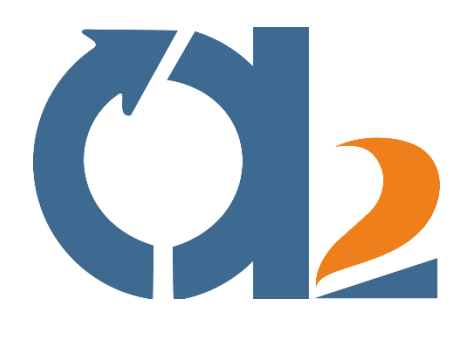

www.agile2learn.eu

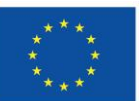

**Co-funded by** the European Union

1 europea né l'EACEA possono essere ritenute responsabili per tali Finanziato dall'Unione Europea. I punti di vista e le opinioni espressi sono tuttavia solo quelli dell'autore o degli autori e non riflettono necessariamente quelli dell'Unione europea o dell'Agenzia esecutiva europea per l'istruzione e la cultura (EACEA). Né l'Unione questioni.

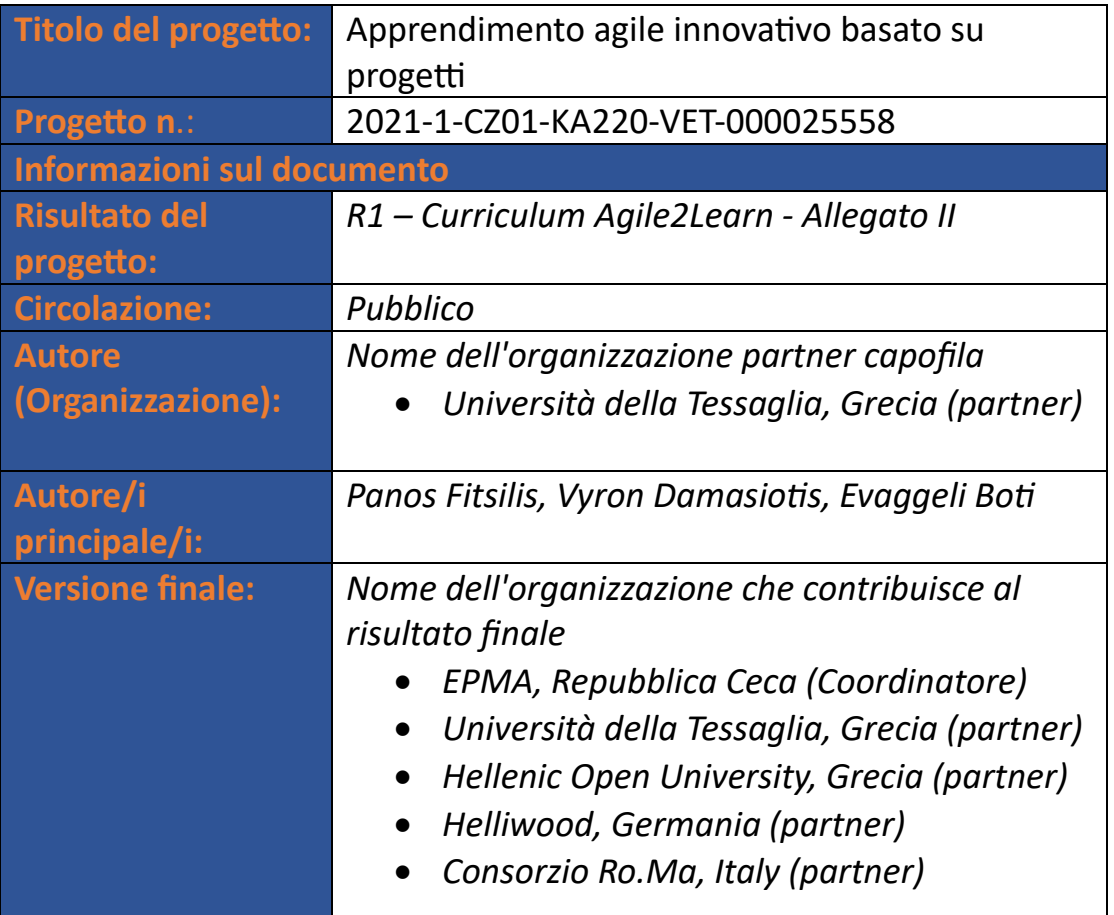

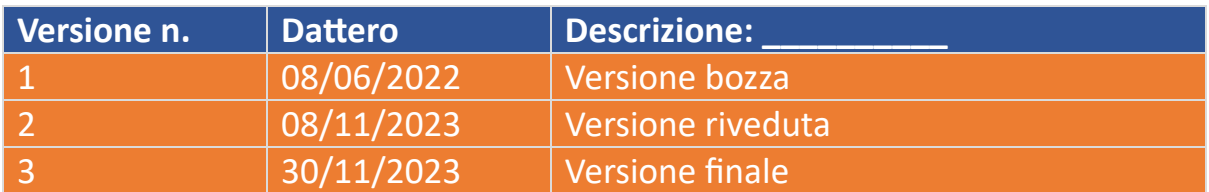

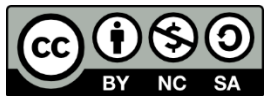

Il Curriculum Agile2Learn e i suoi allegati sono rilasciati sotto licenza Creative Commons Attribuzione - Non commerciale - Condividi allo stesso modo 4.0 Internazionale, salvo dove diversamente indicato. Per una corretta citazione, si prega di seguire le regole della Guida all'utilizzo di Agile2Learn disponibile all'indirizzo [www.agile2learn.eu.](http://www.agile2learn.eu/)

#### **Sommario**

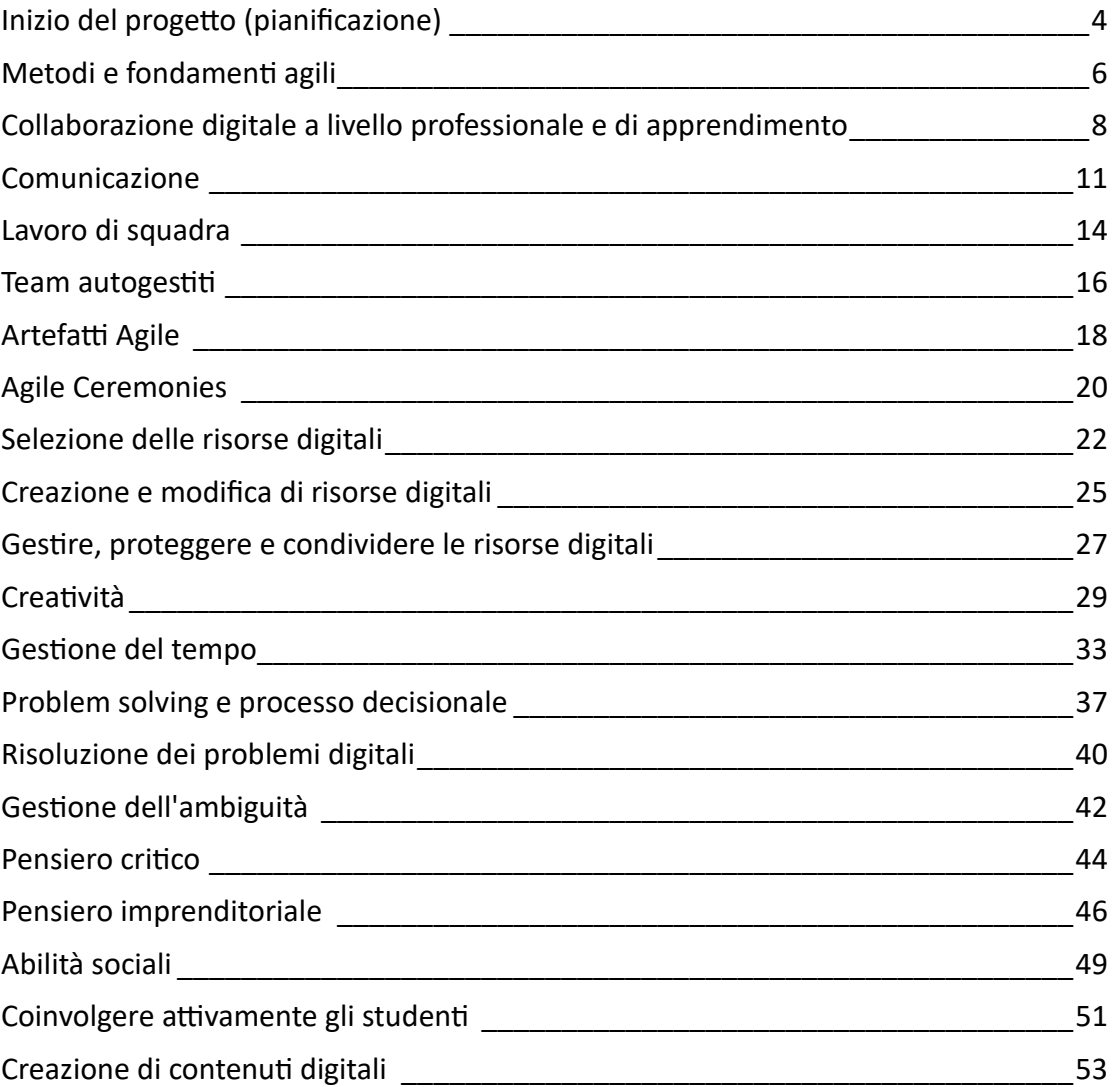

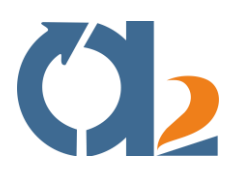

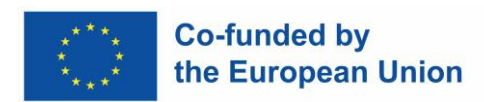

#### <span id="page-3-0"></span>**Inizio del progetto (pianificazione)**

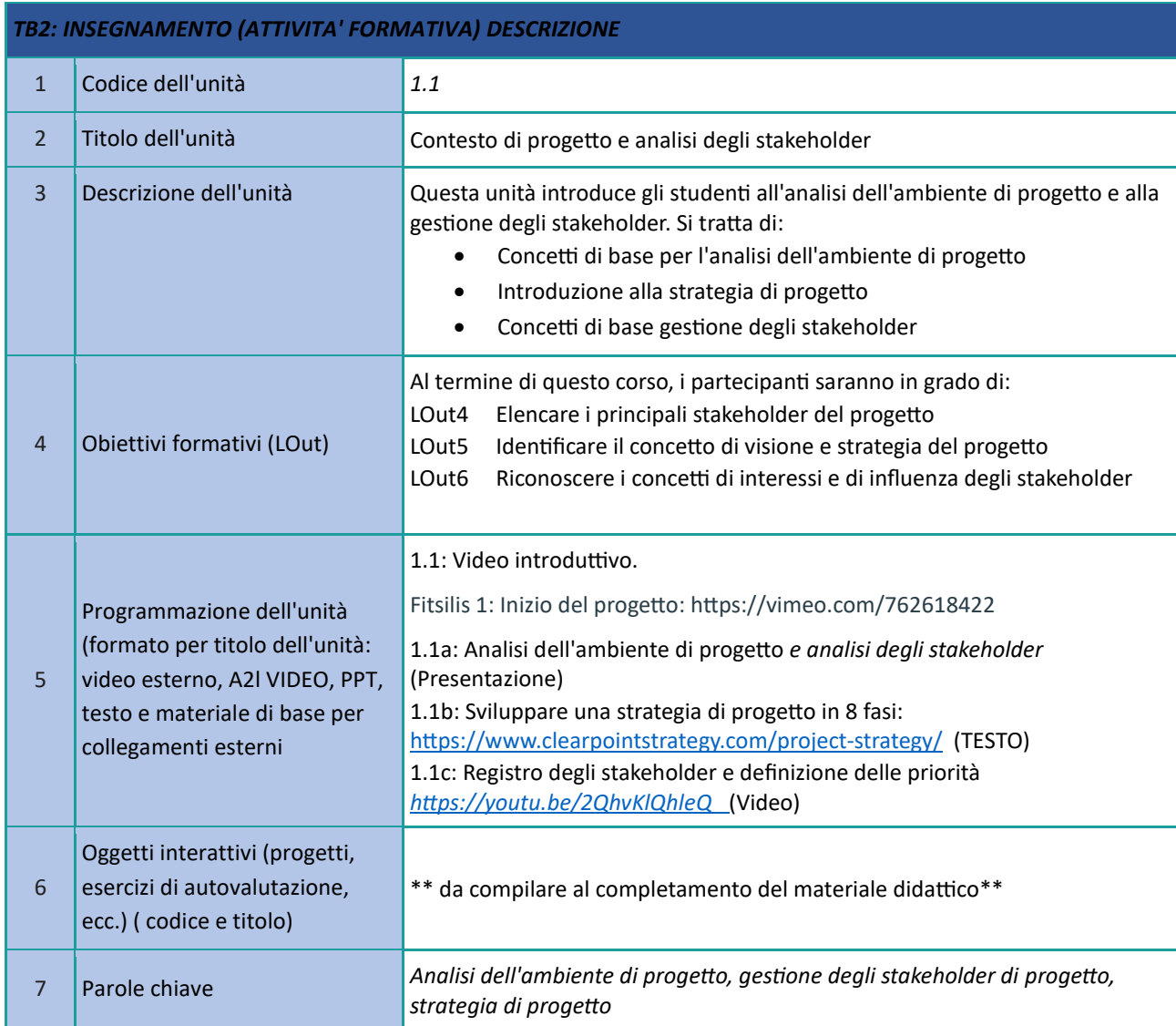

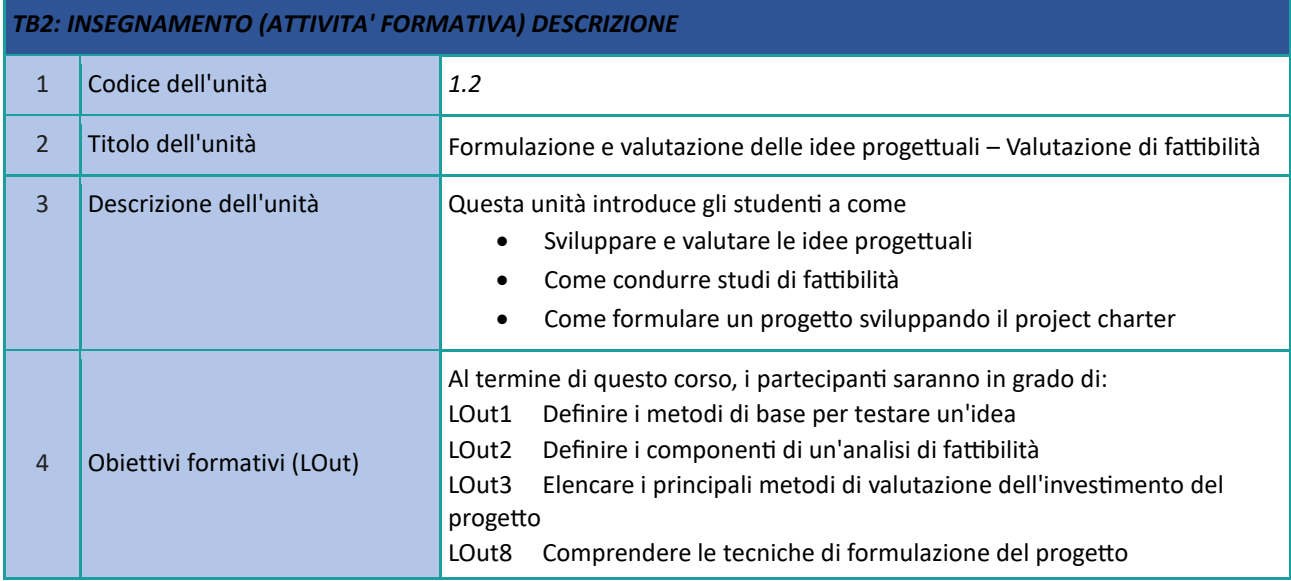

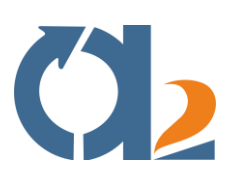

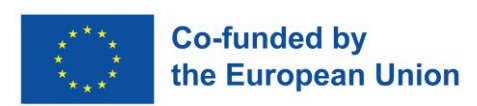

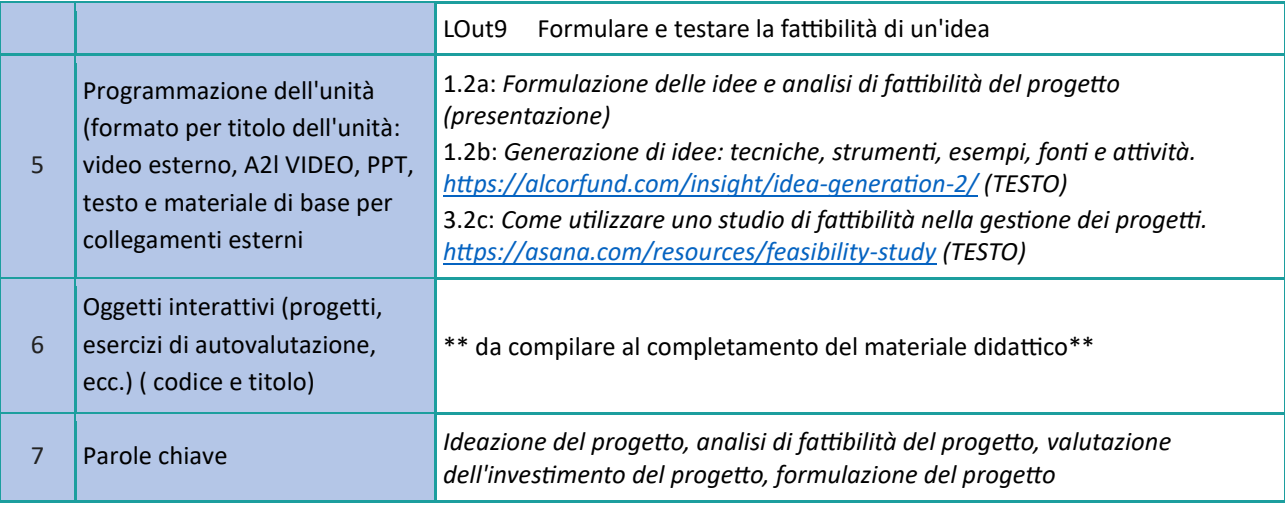

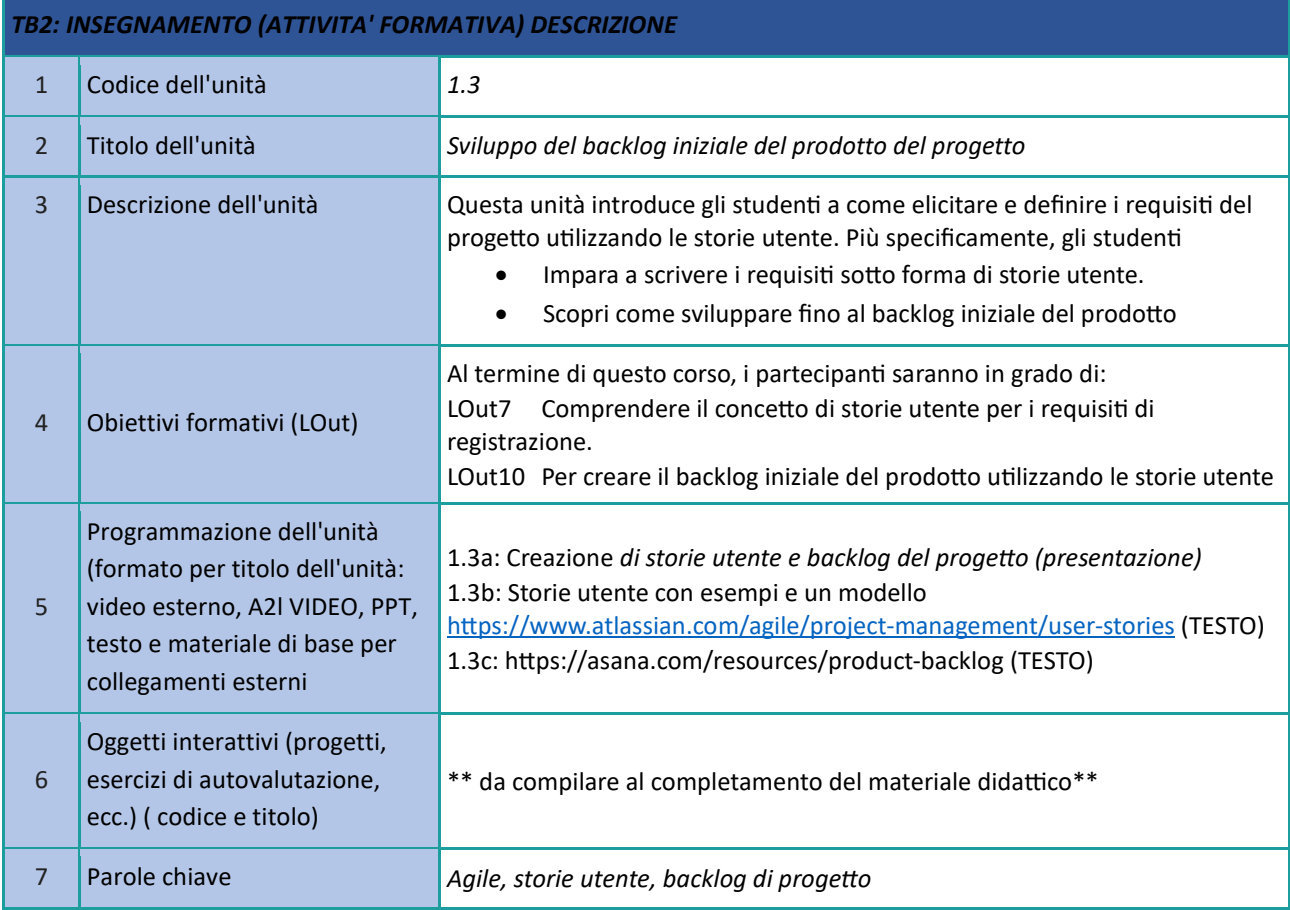

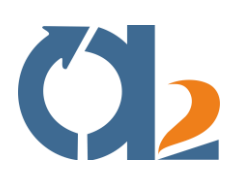

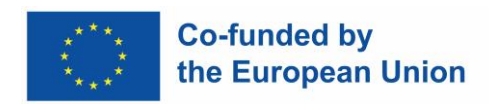

# <span id="page-5-0"></span>**Metodi e fondamenti agili**

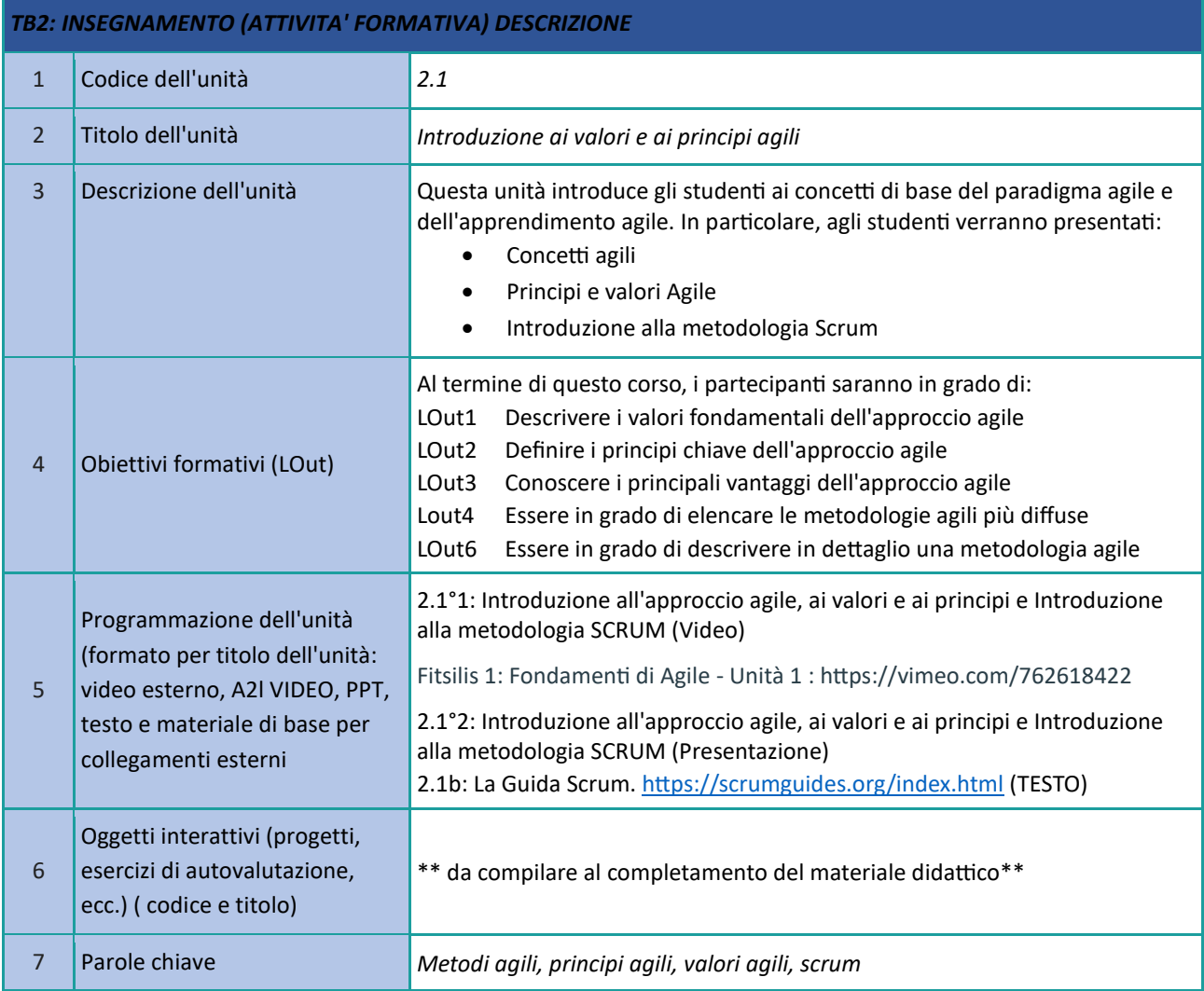

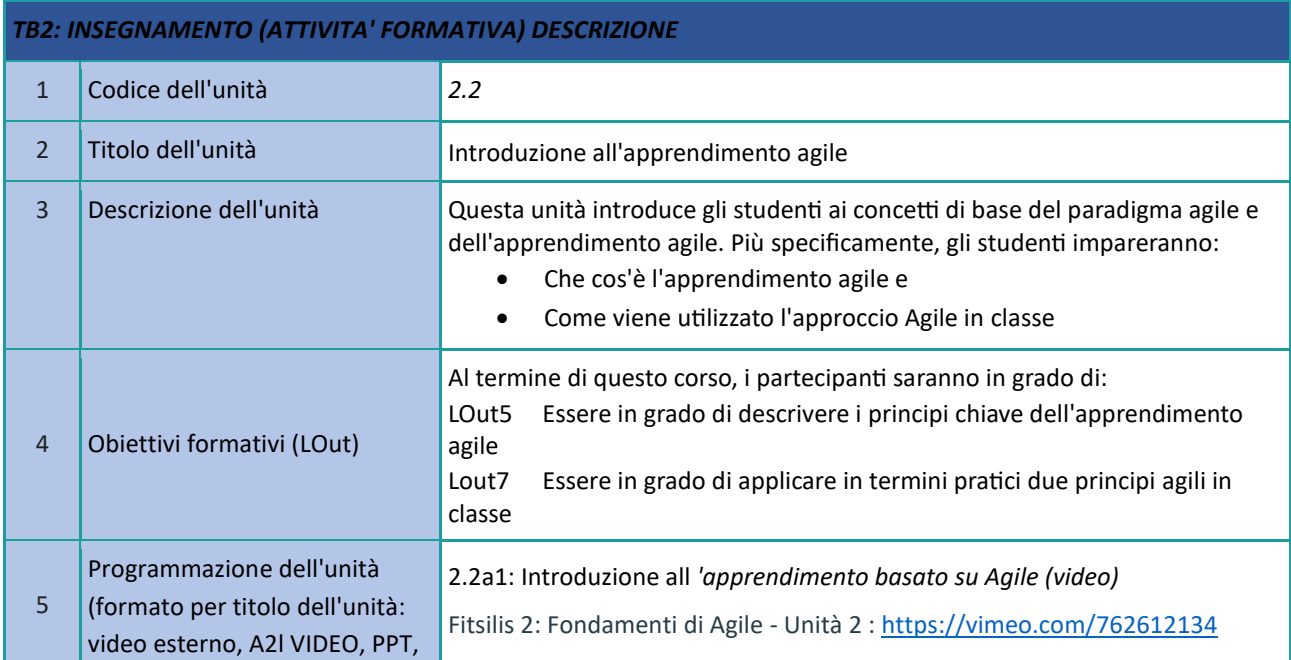

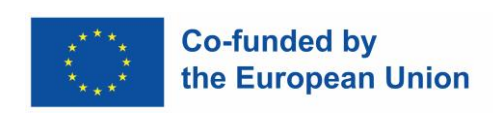

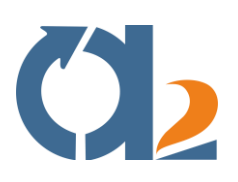

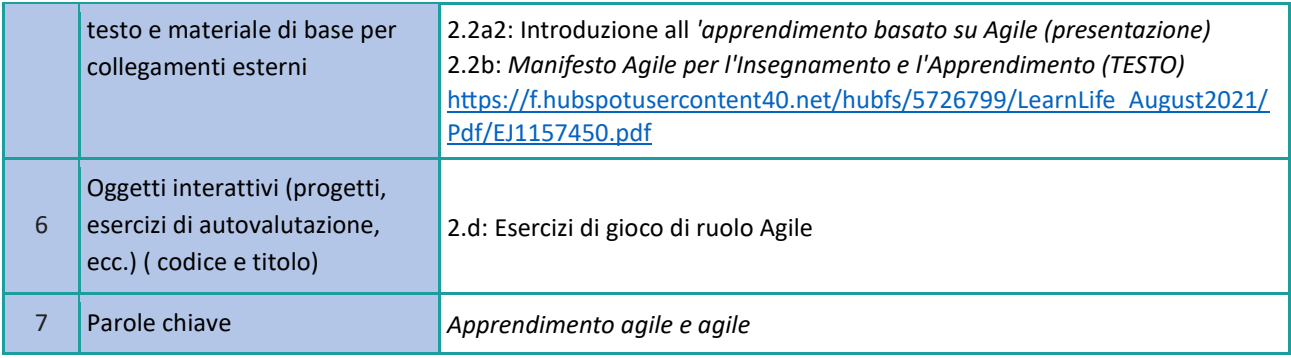

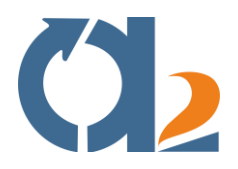

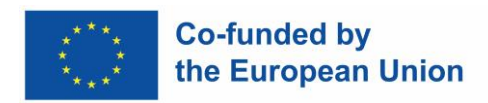

#### <span id="page-7-0"></span>**Collaborazione digitale a livello professionale e di apprendimento**

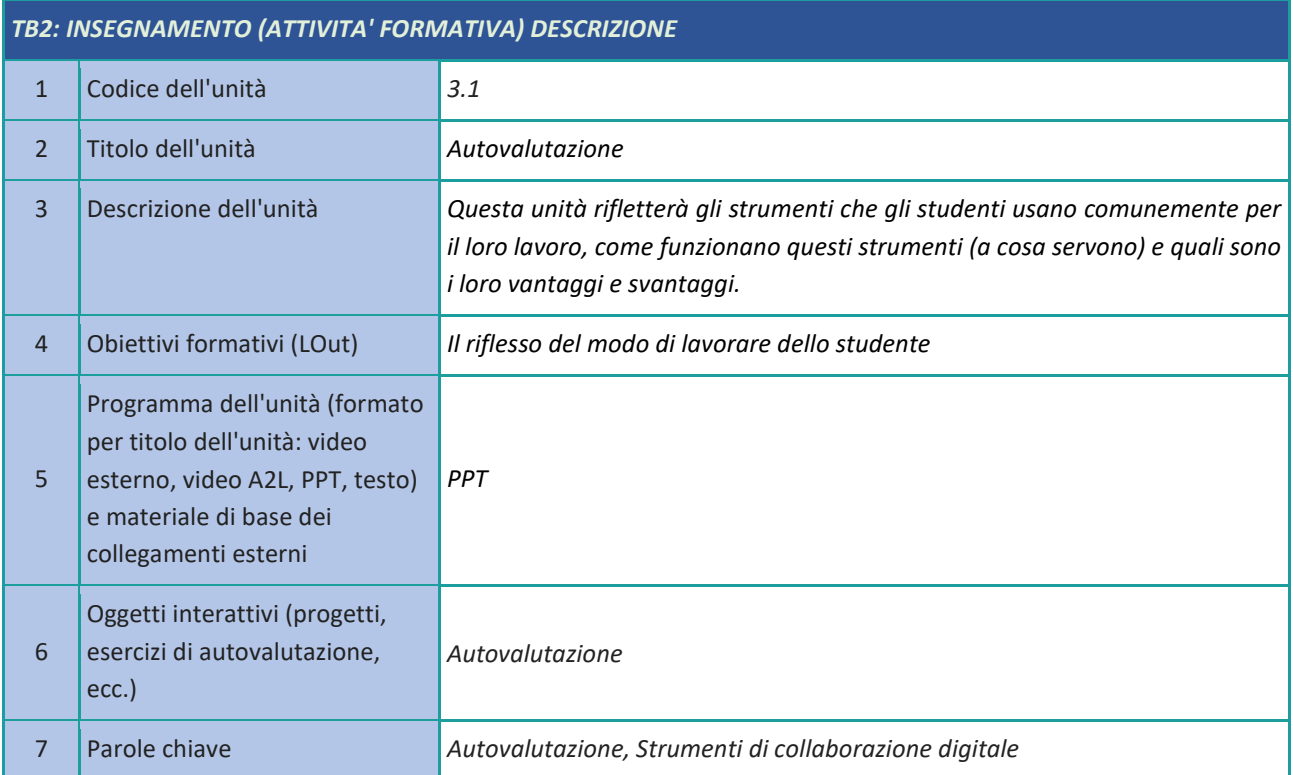

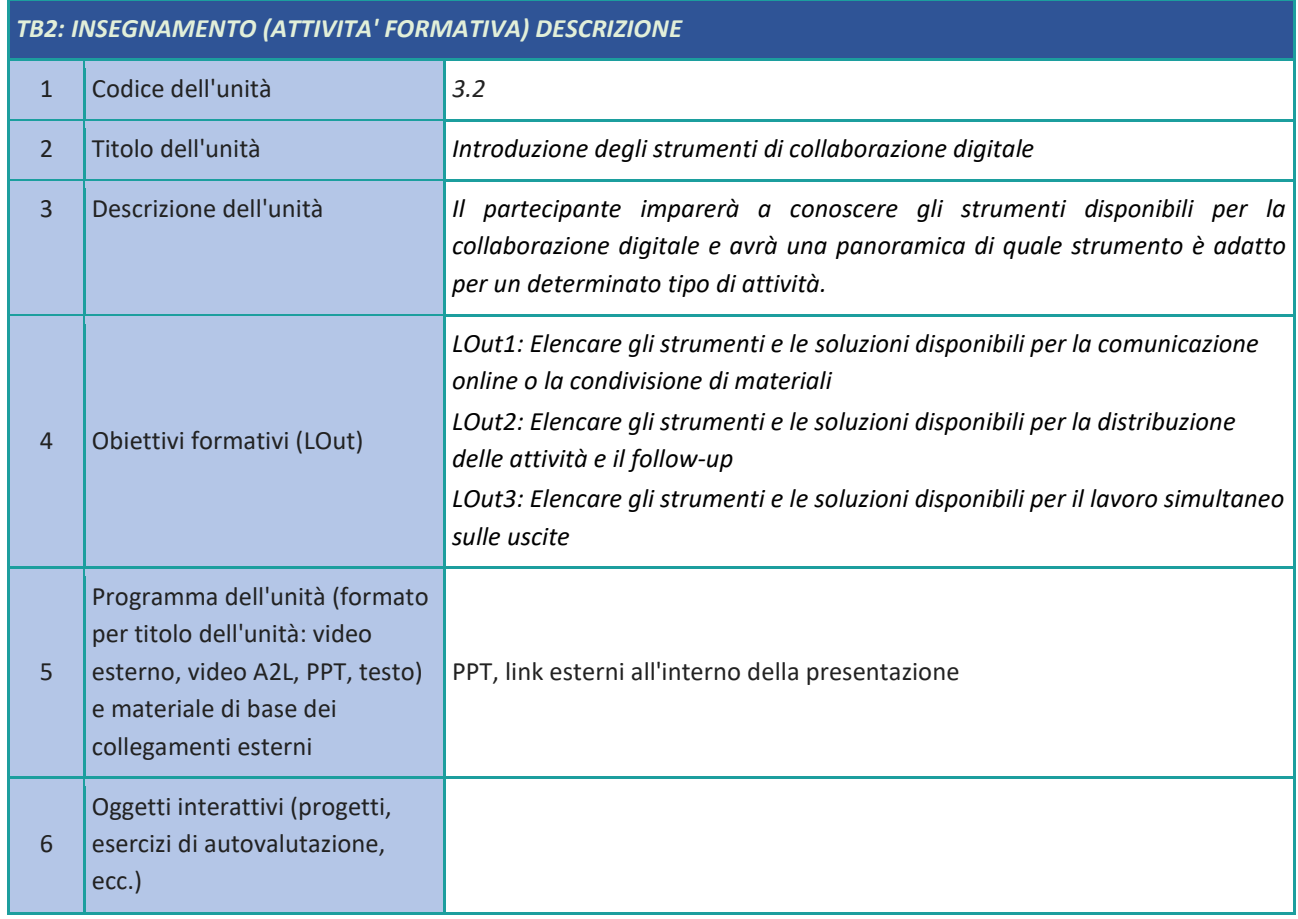

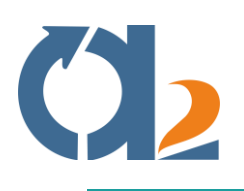

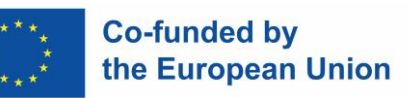

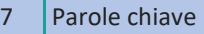

*Collaborazione, comunicazione, condivisione o lavoro, project management, strumenti di collaborazione digitale* 

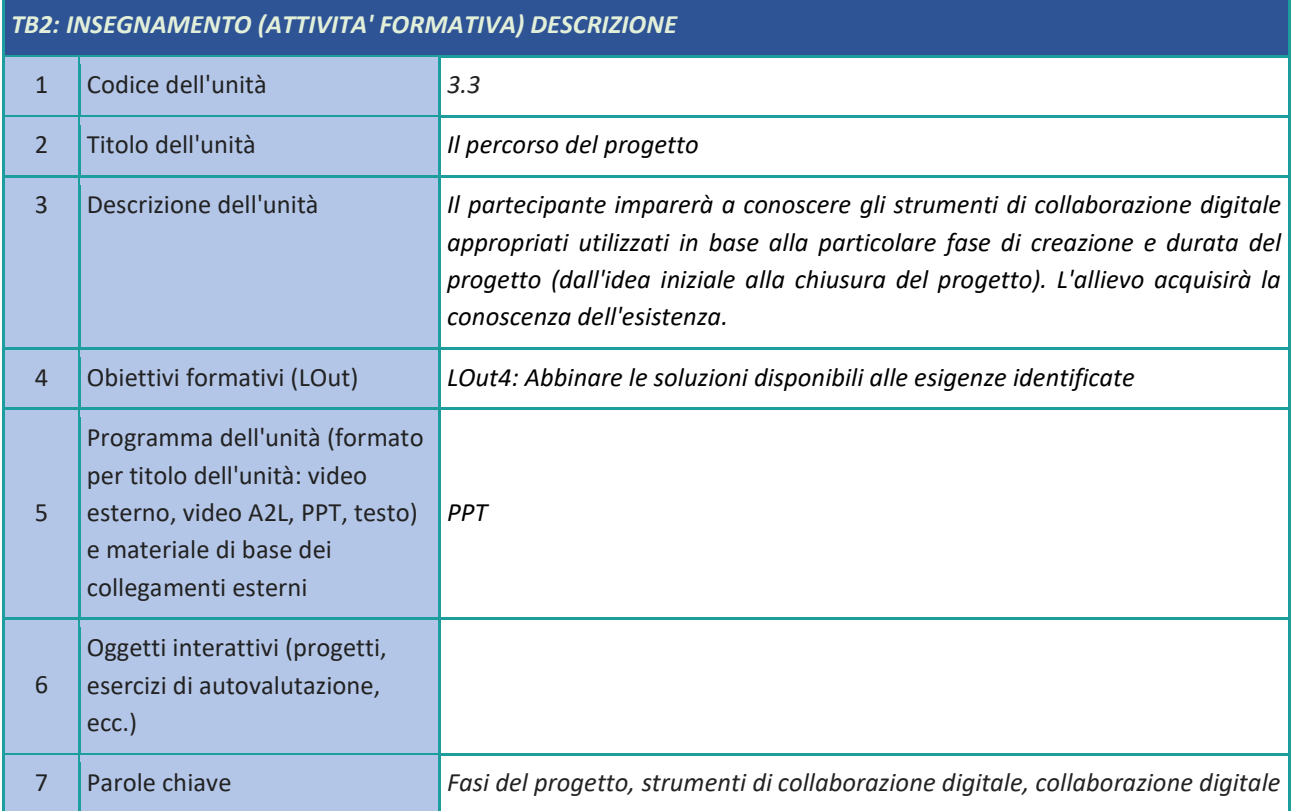

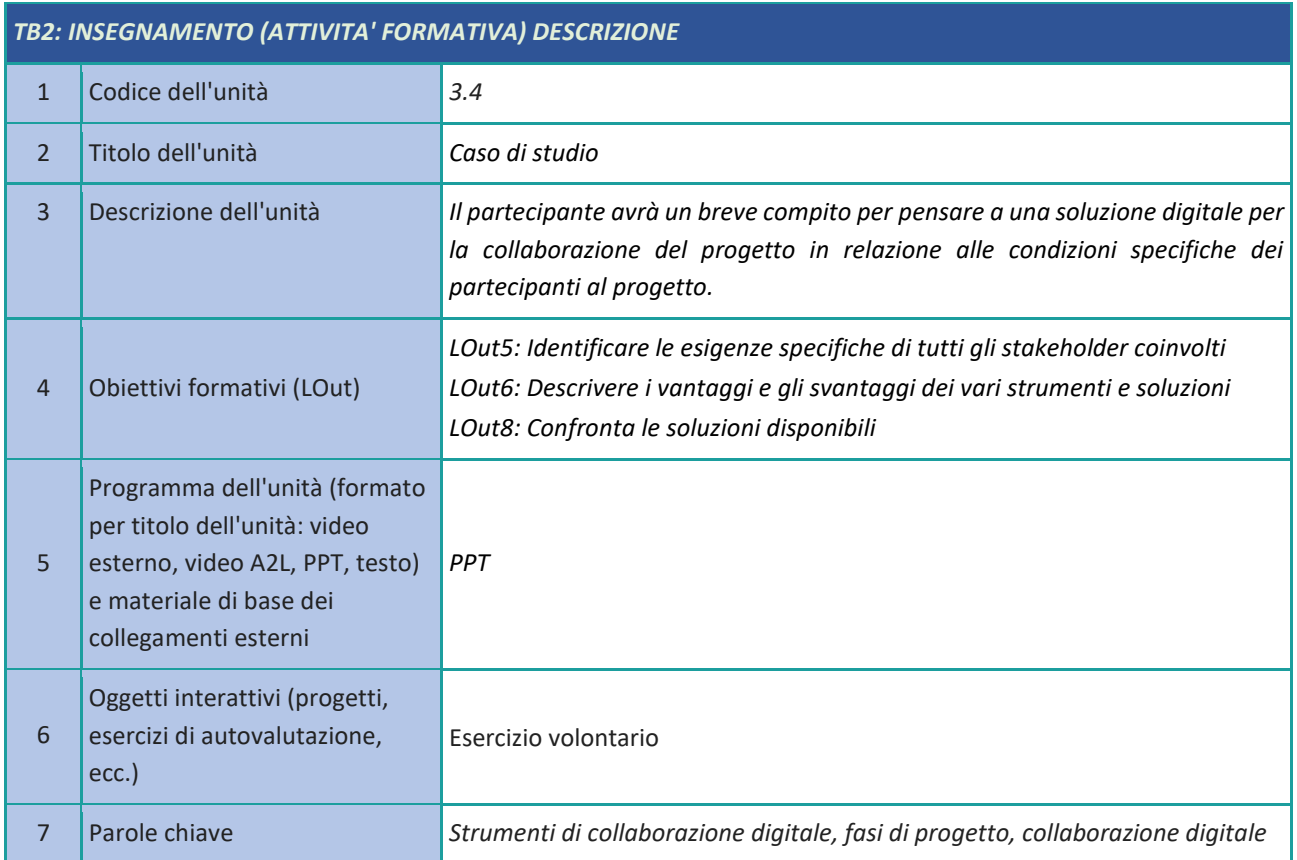

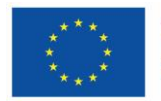

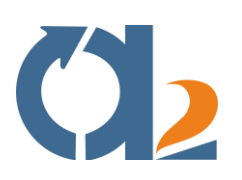

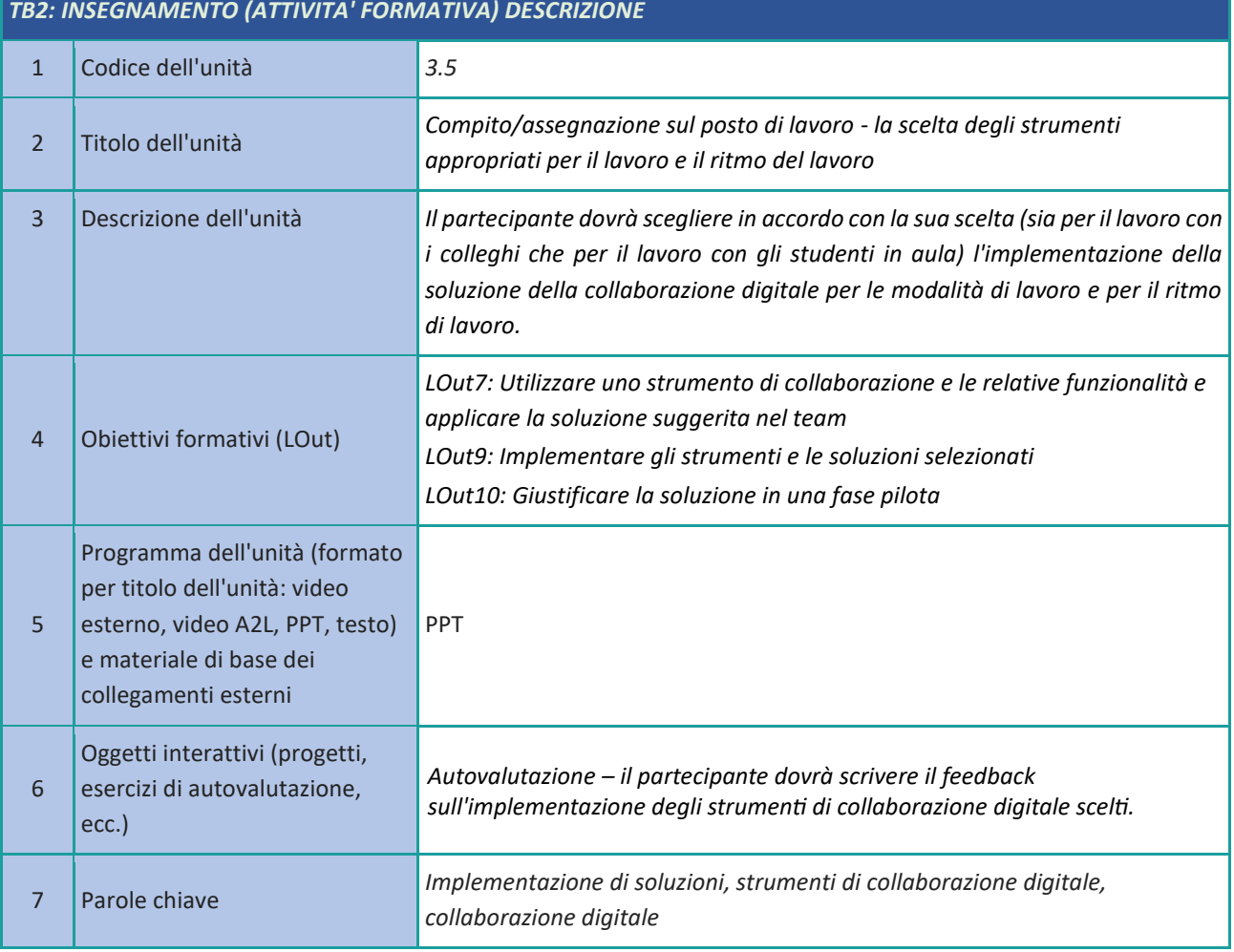

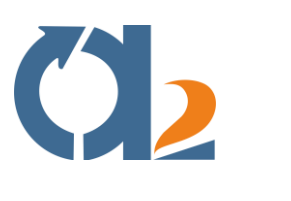

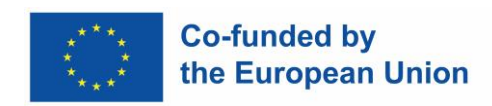

#### <span id="page-10-0"></span>**Comunicazione**

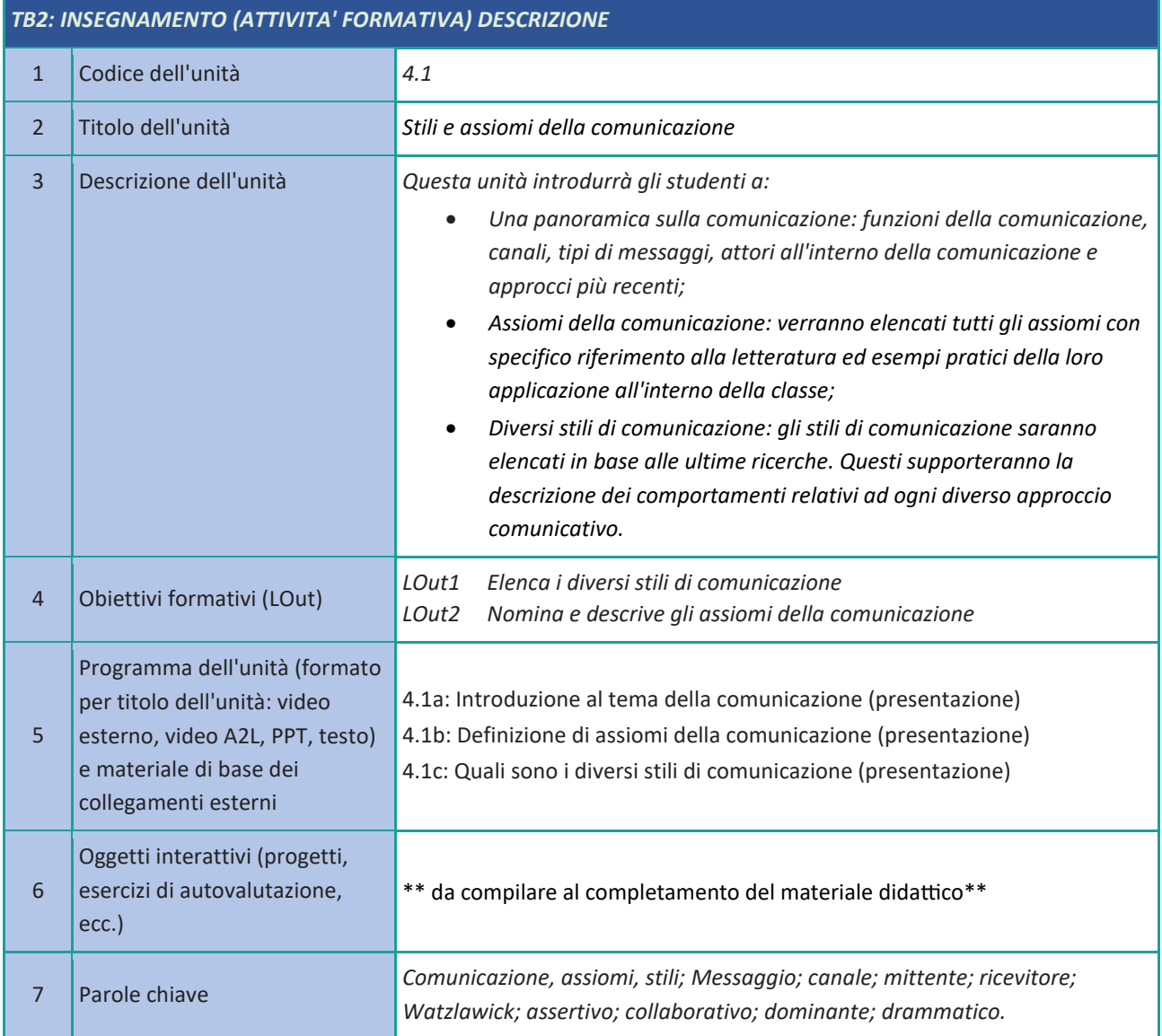

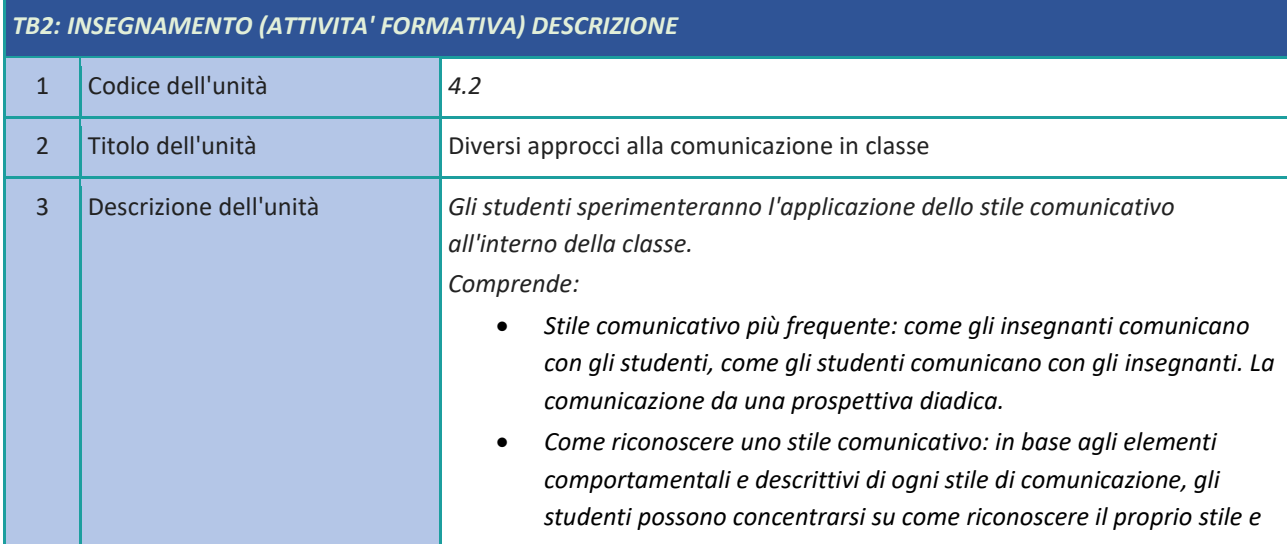

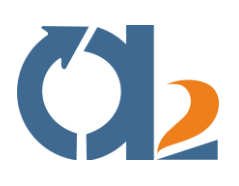

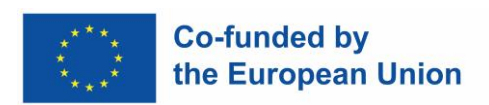

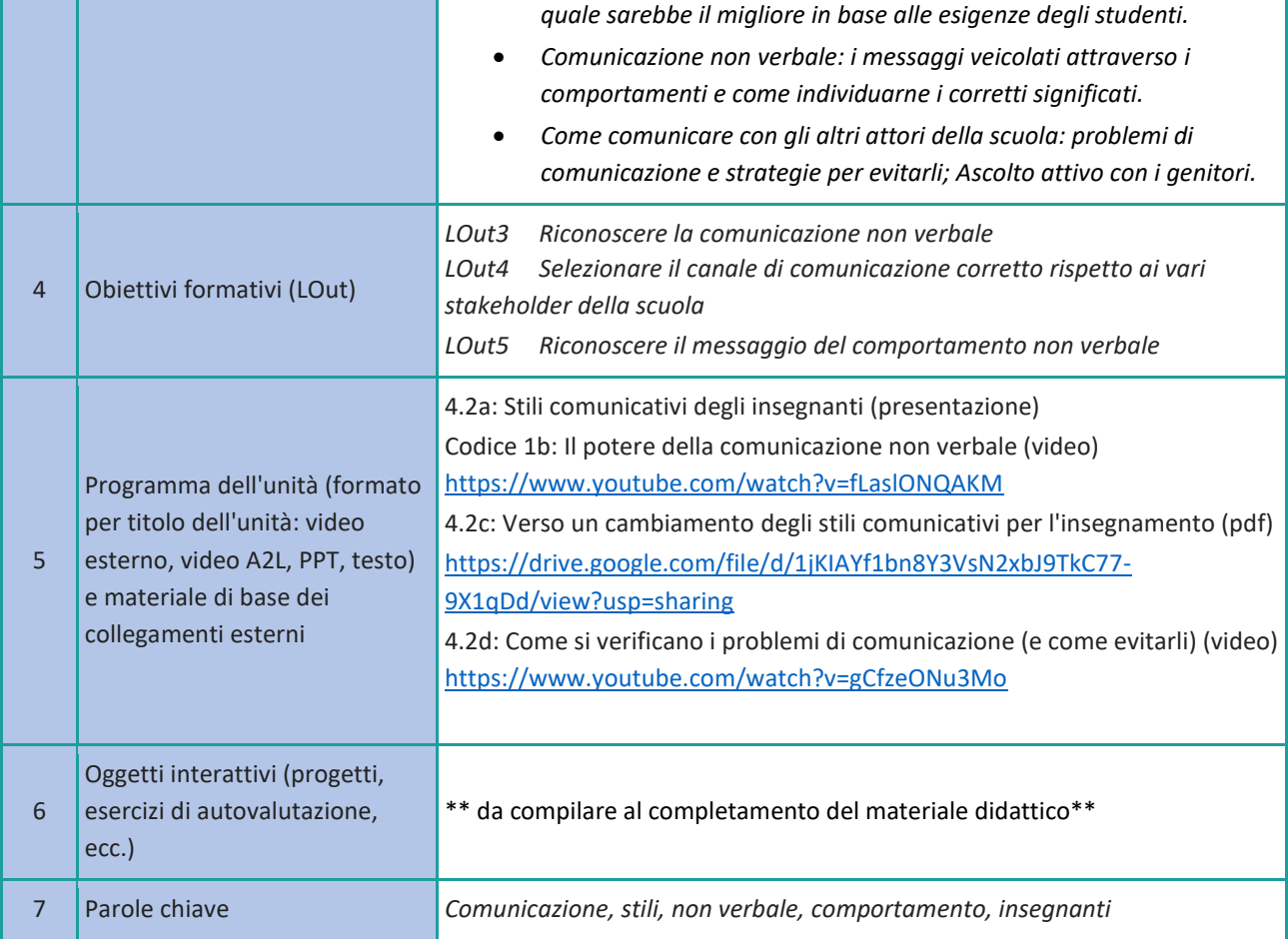

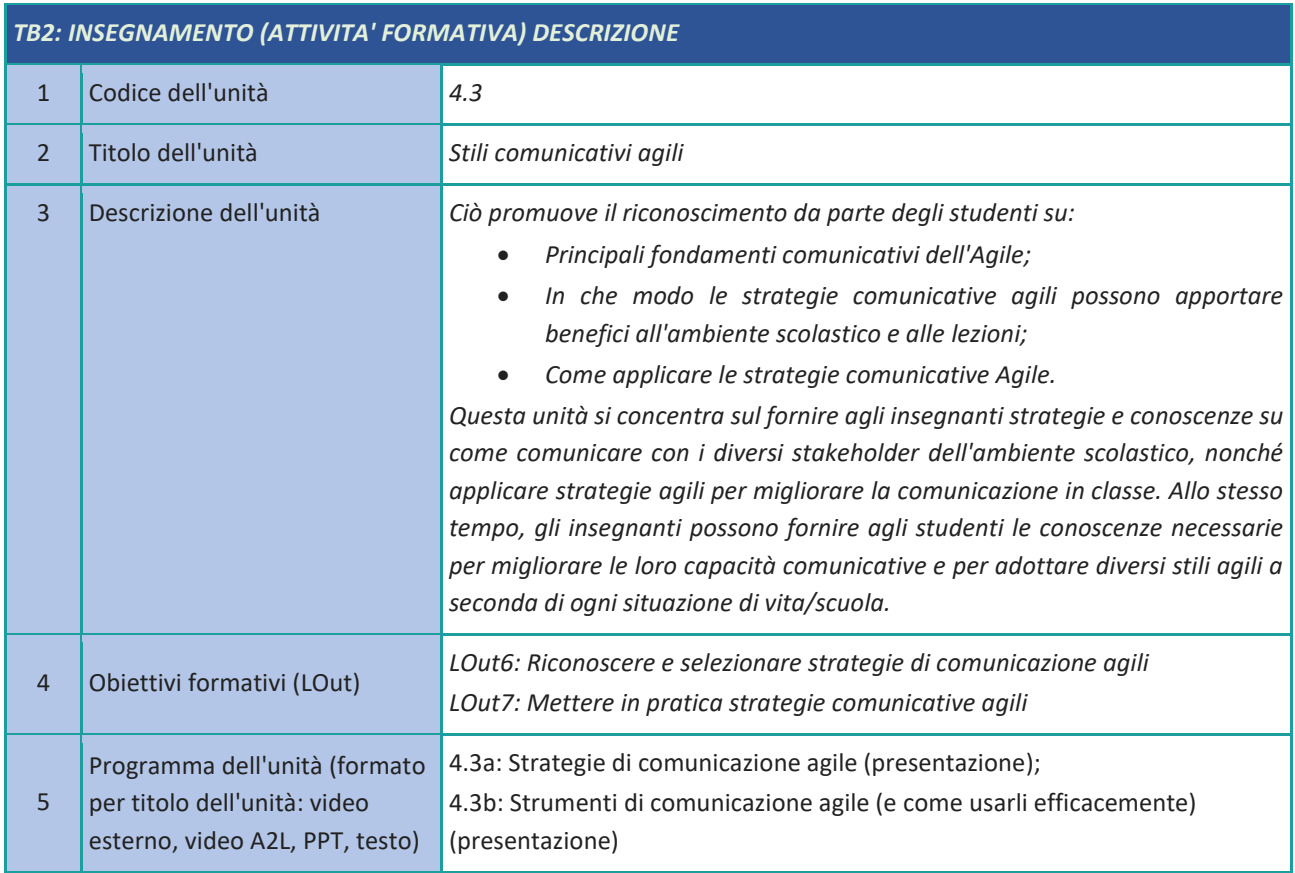

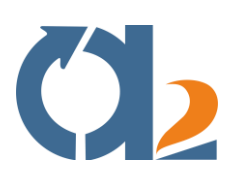

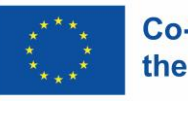

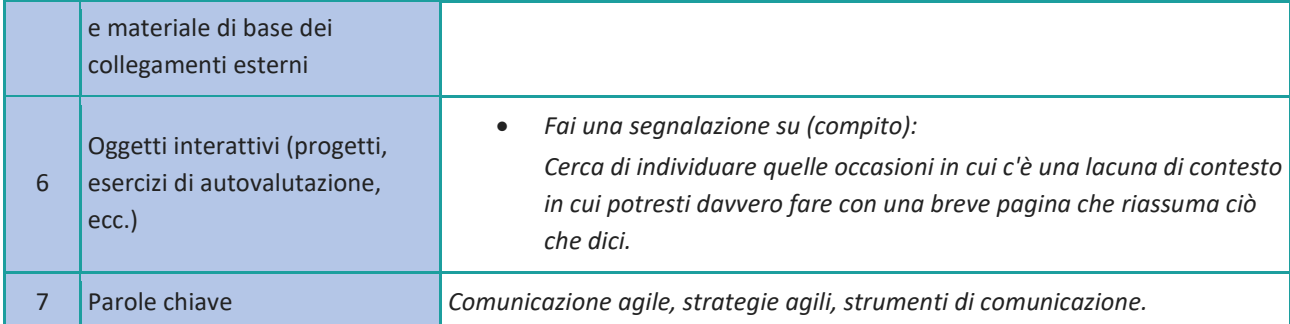

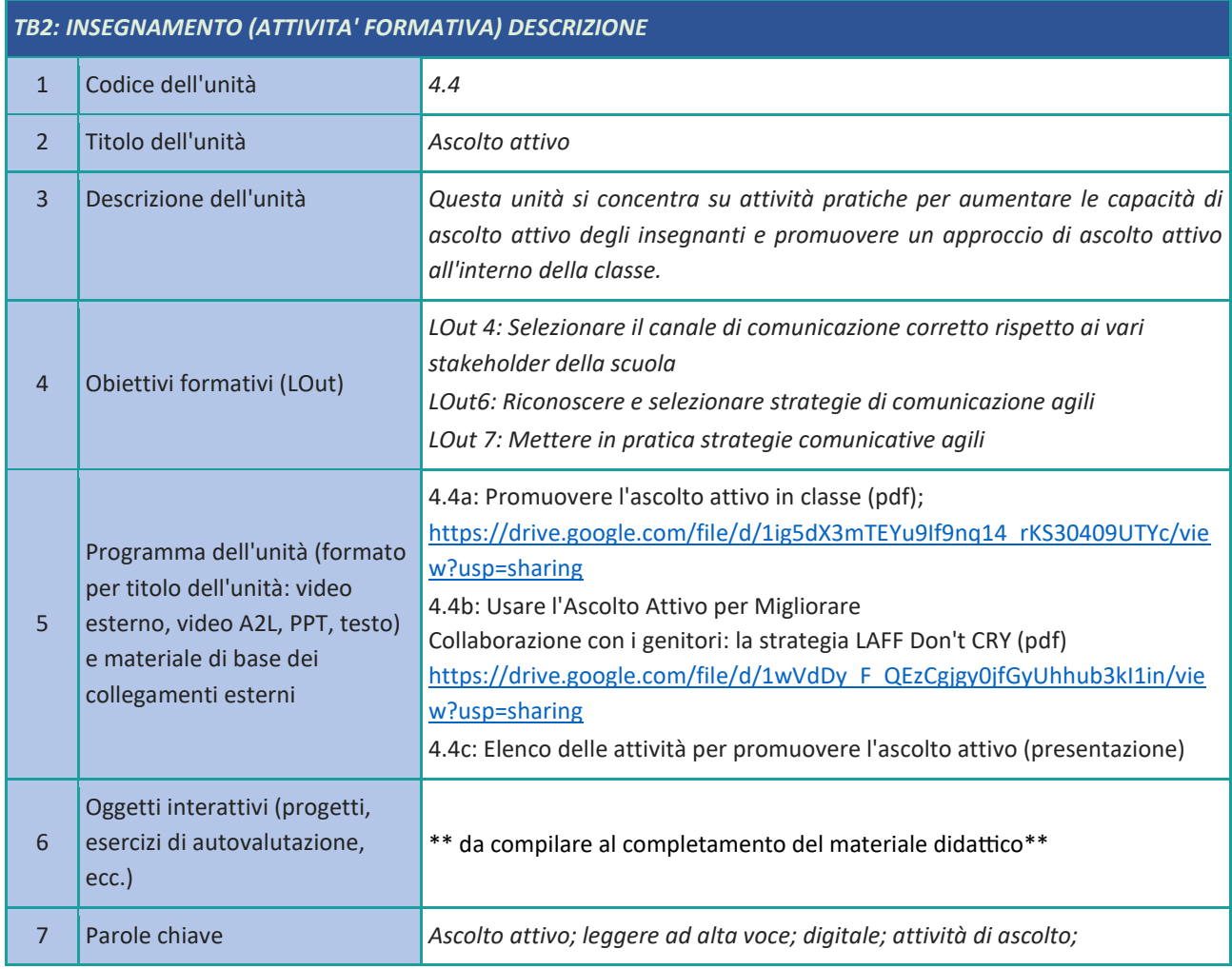

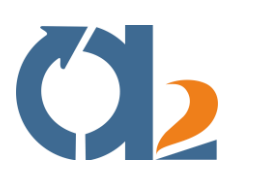

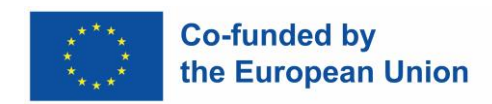

#### <span id="page-13-0"></span>**Lavoro di squadra**

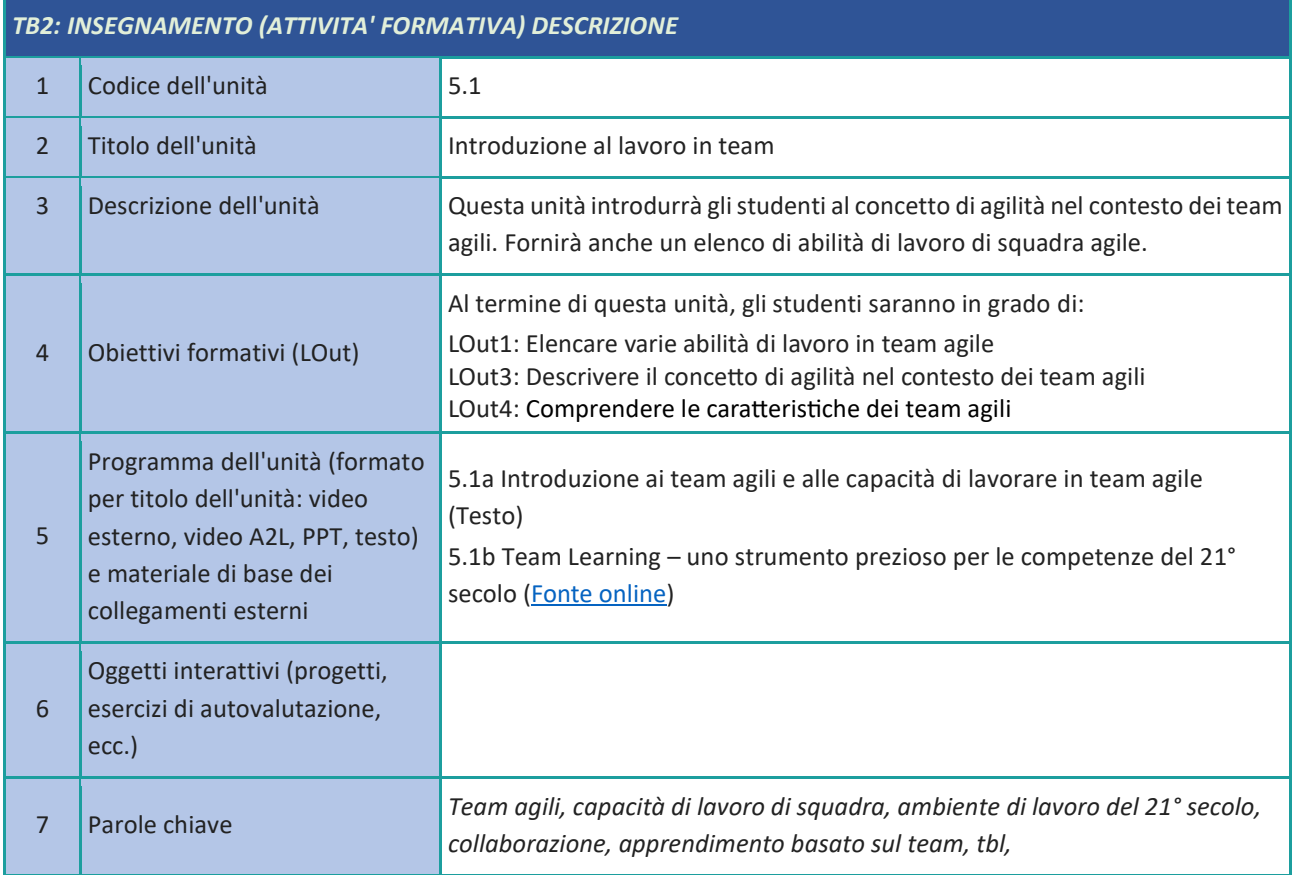

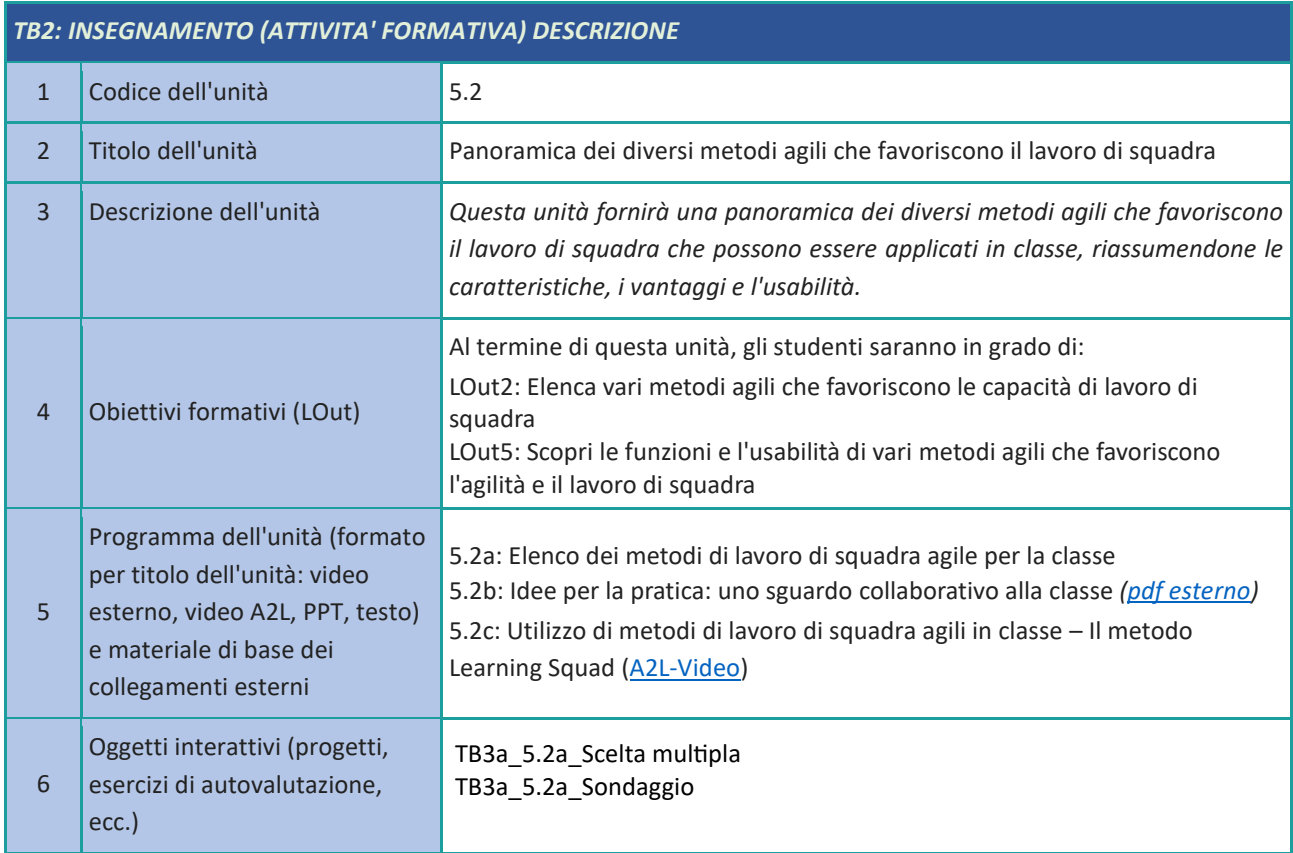

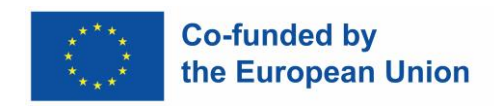

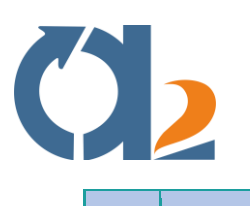

7 Parole chiave

*Metodi agili, brainstorming, Insegnamento reciproco, Think-Pair-Share, Fishbowl, Tovaglietta*

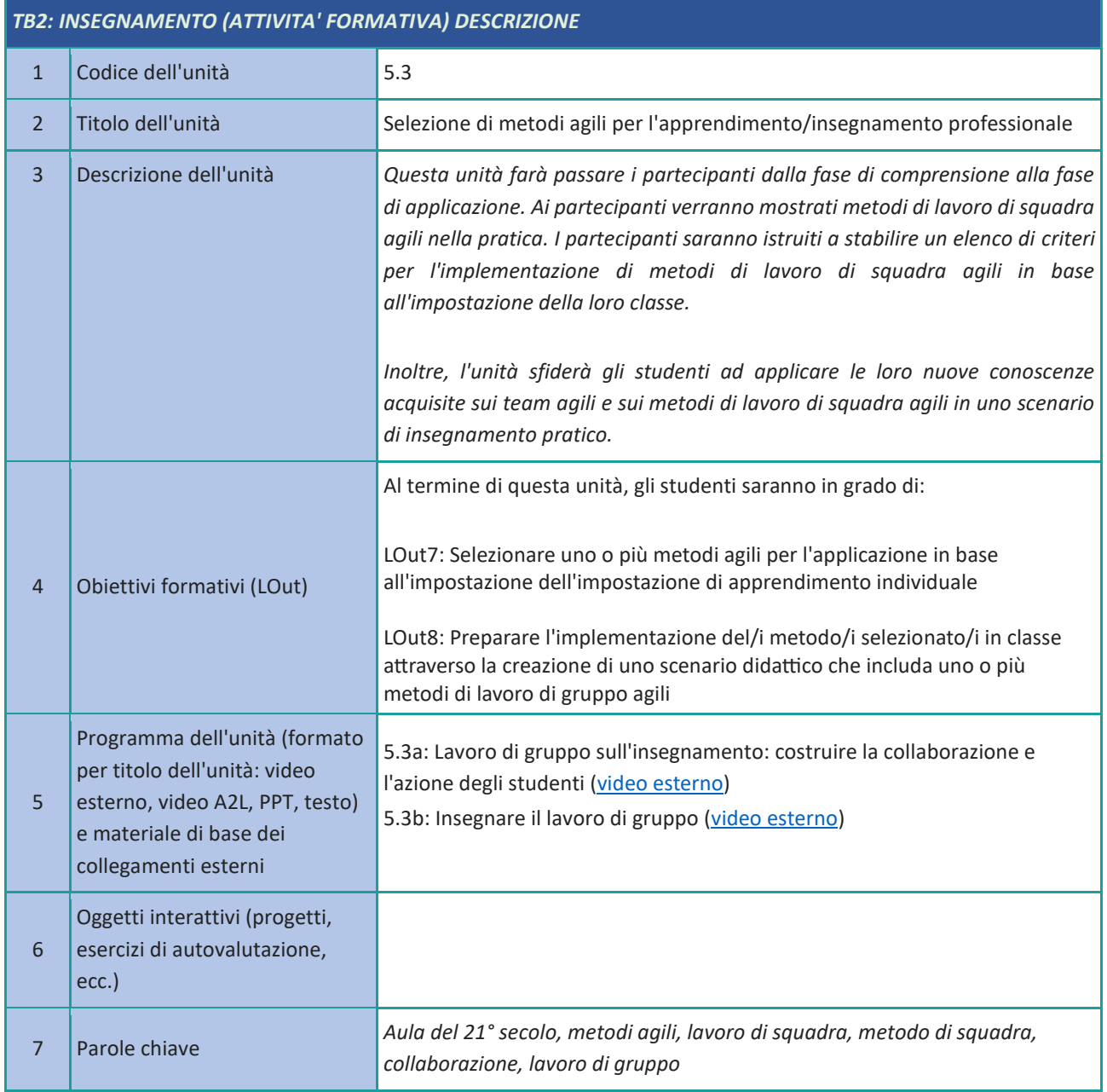

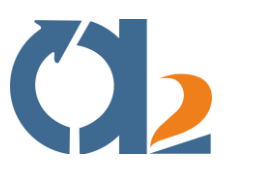

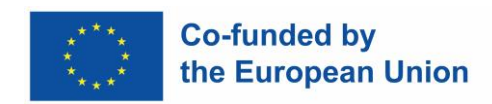

#### <span id="page-15-0"></span>**Team autogestiti**

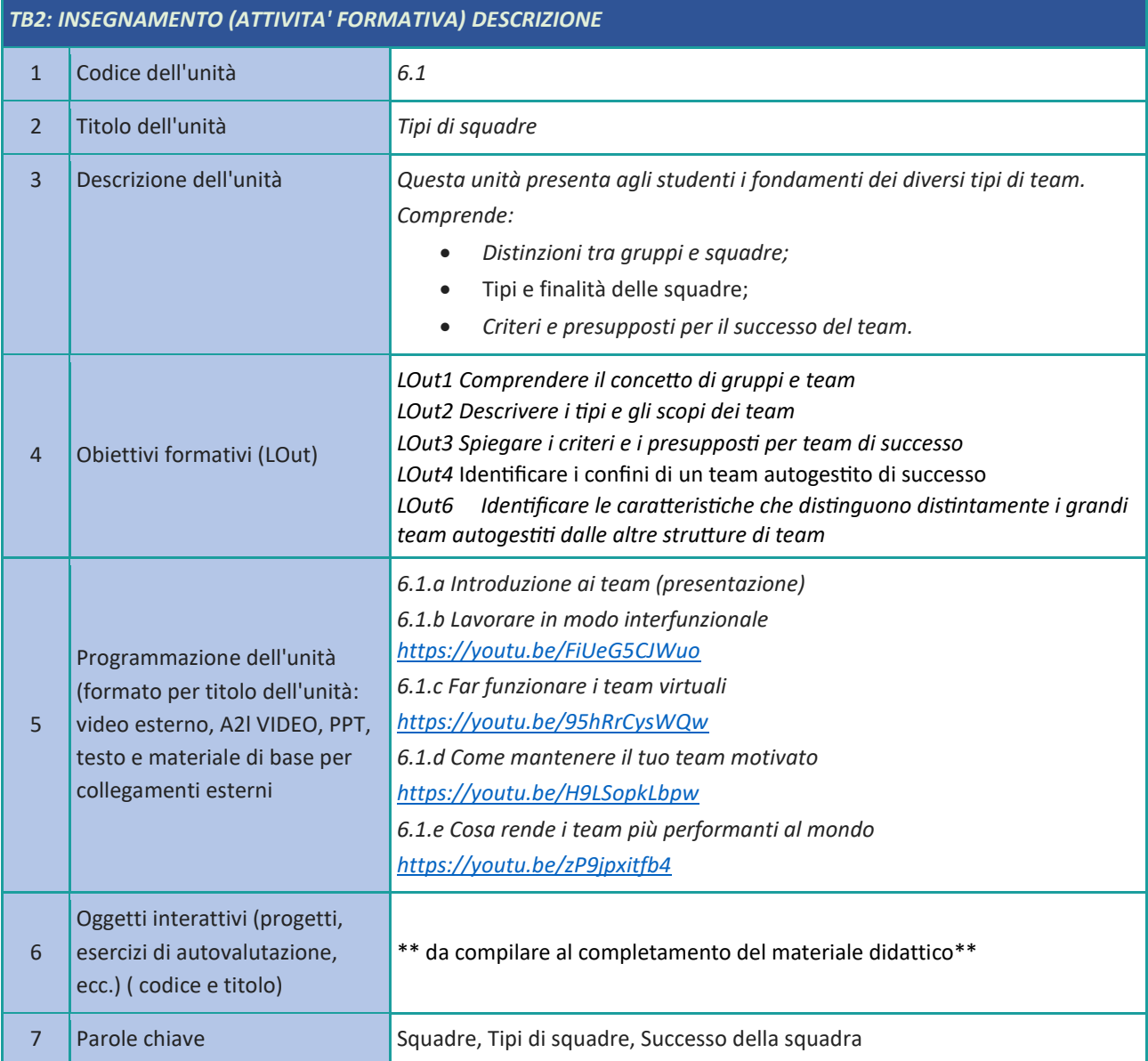

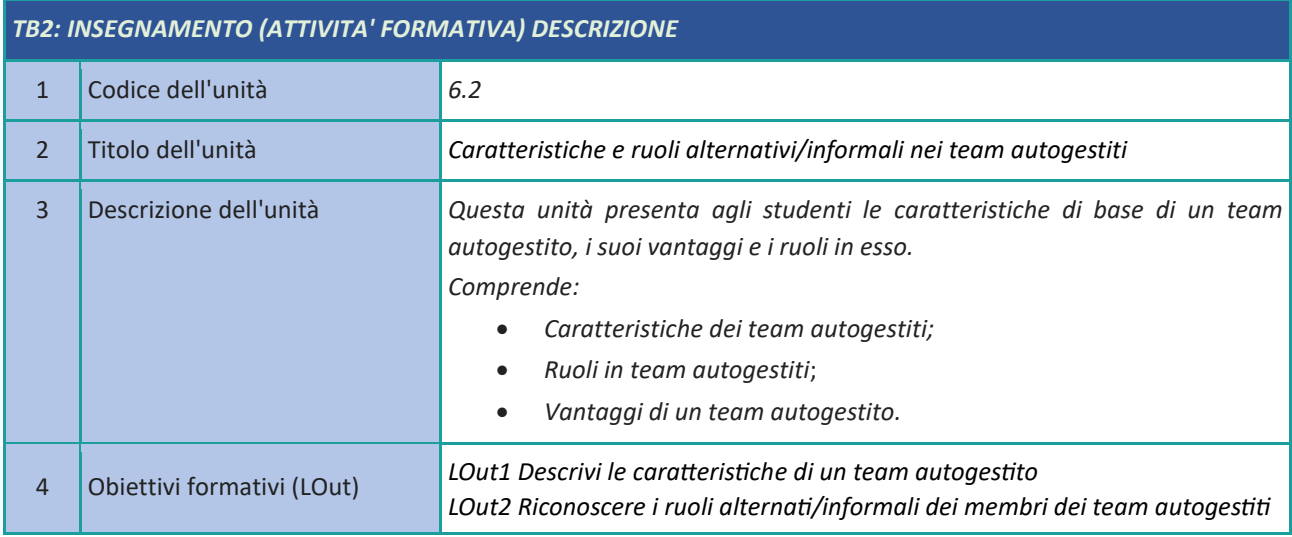

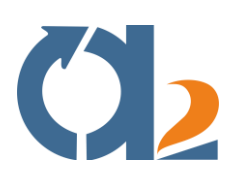

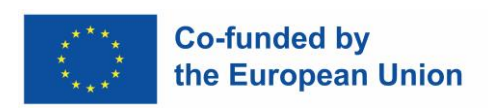

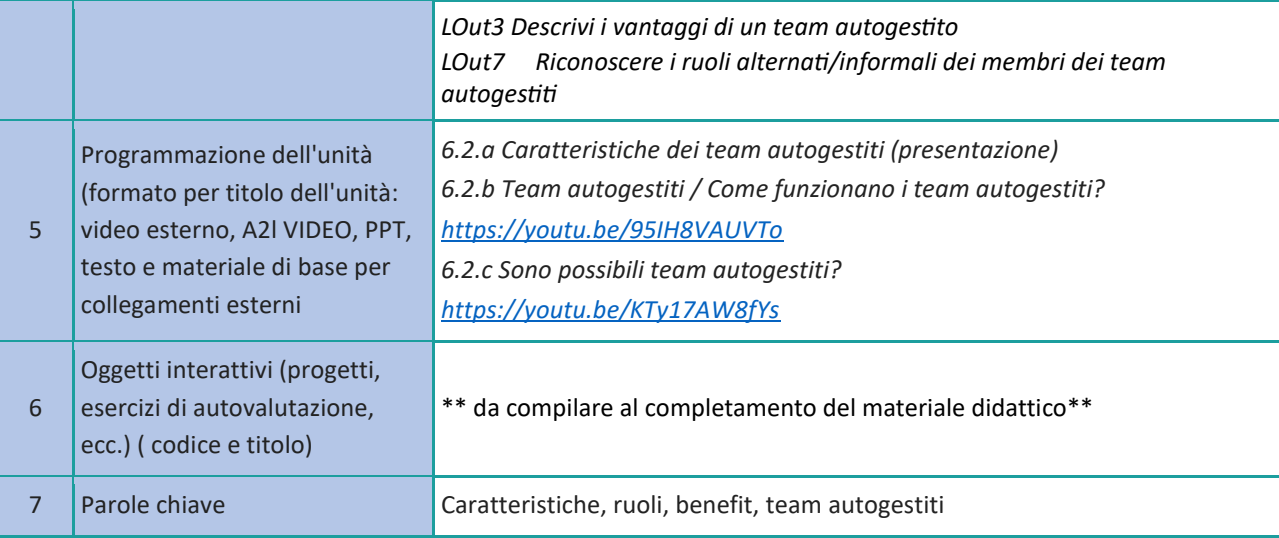

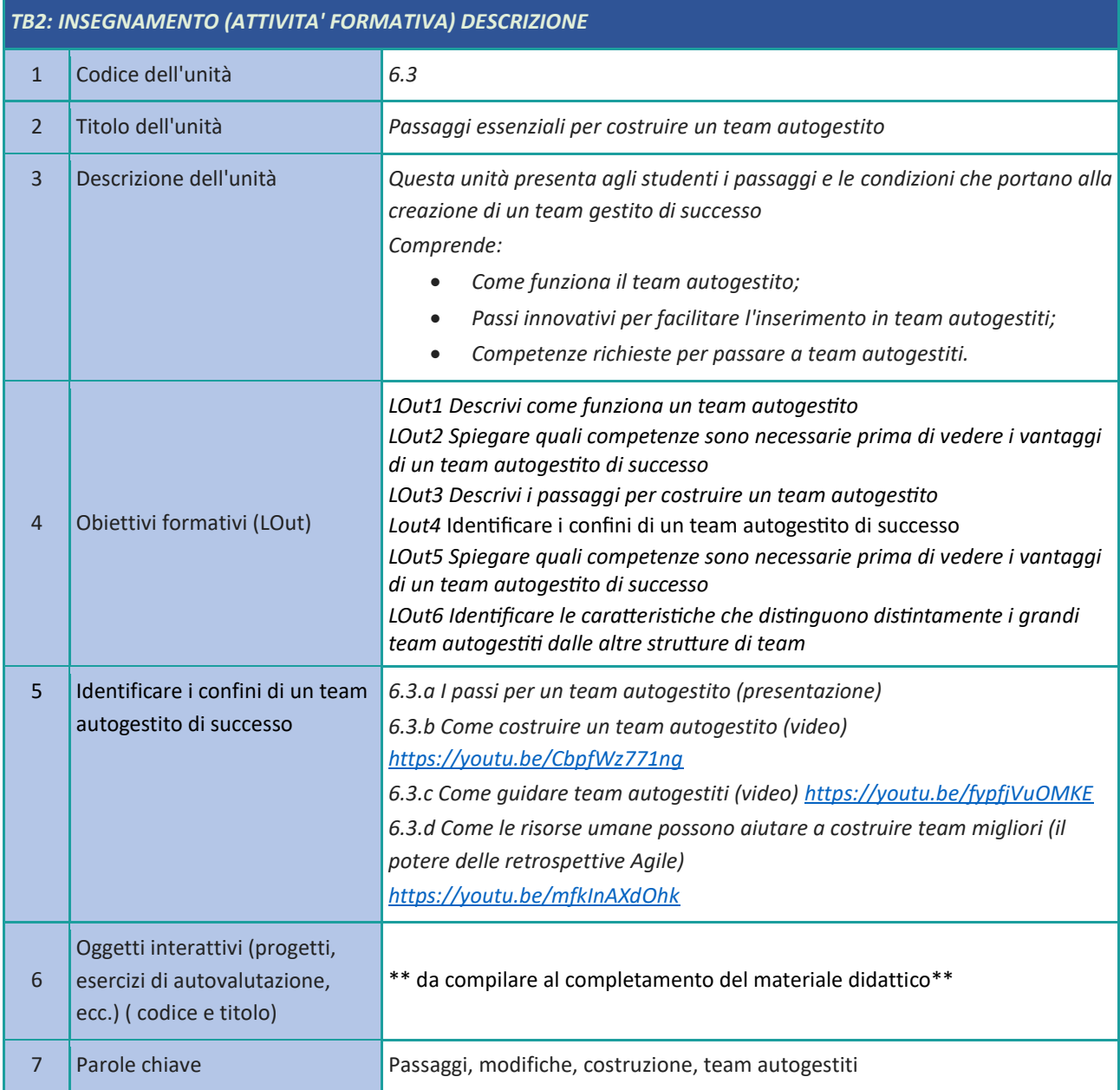

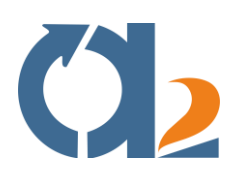

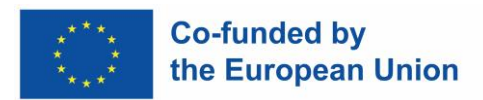

#### <span id="page-17-0"></span>**Artefatti Agile**

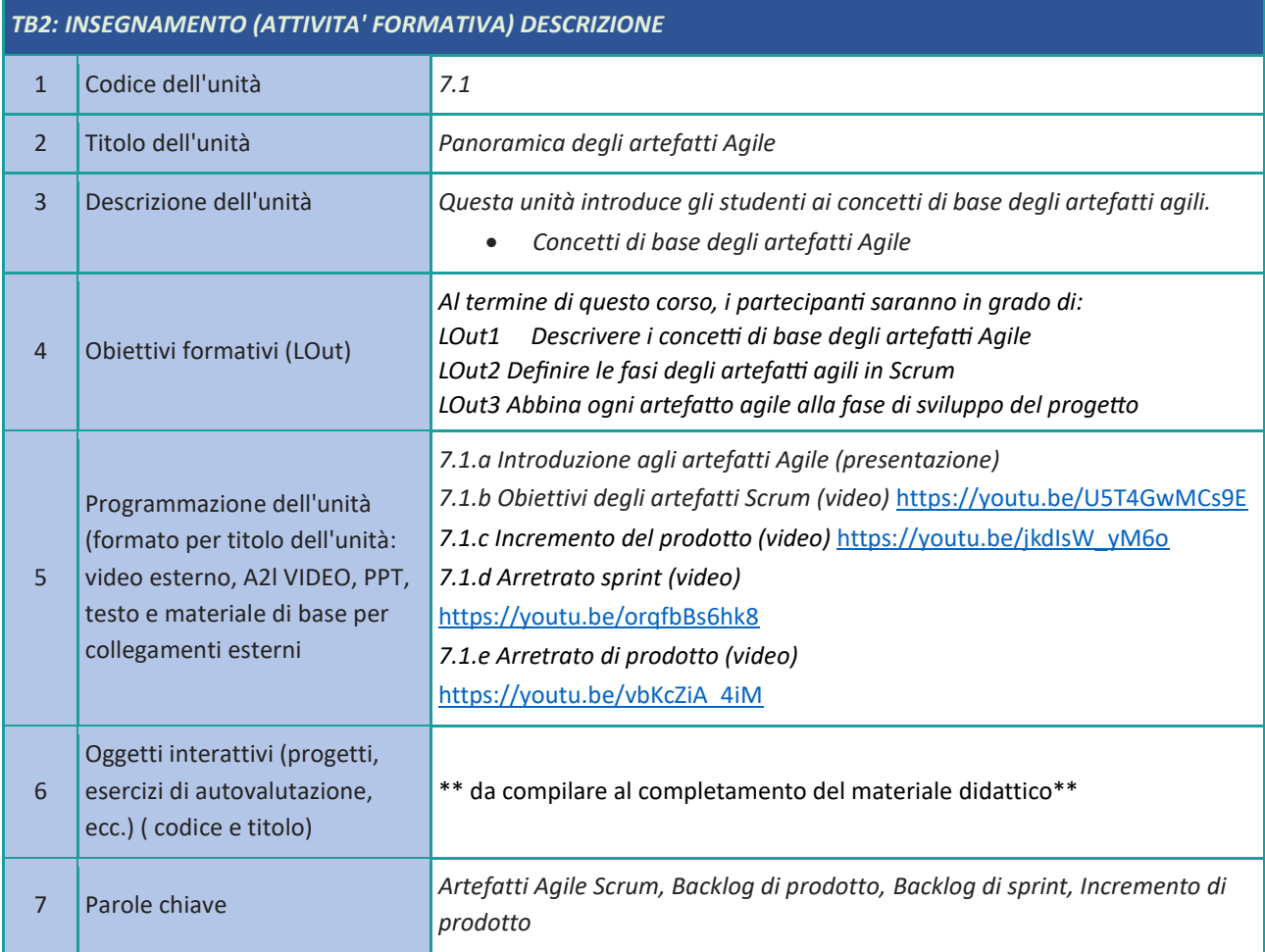

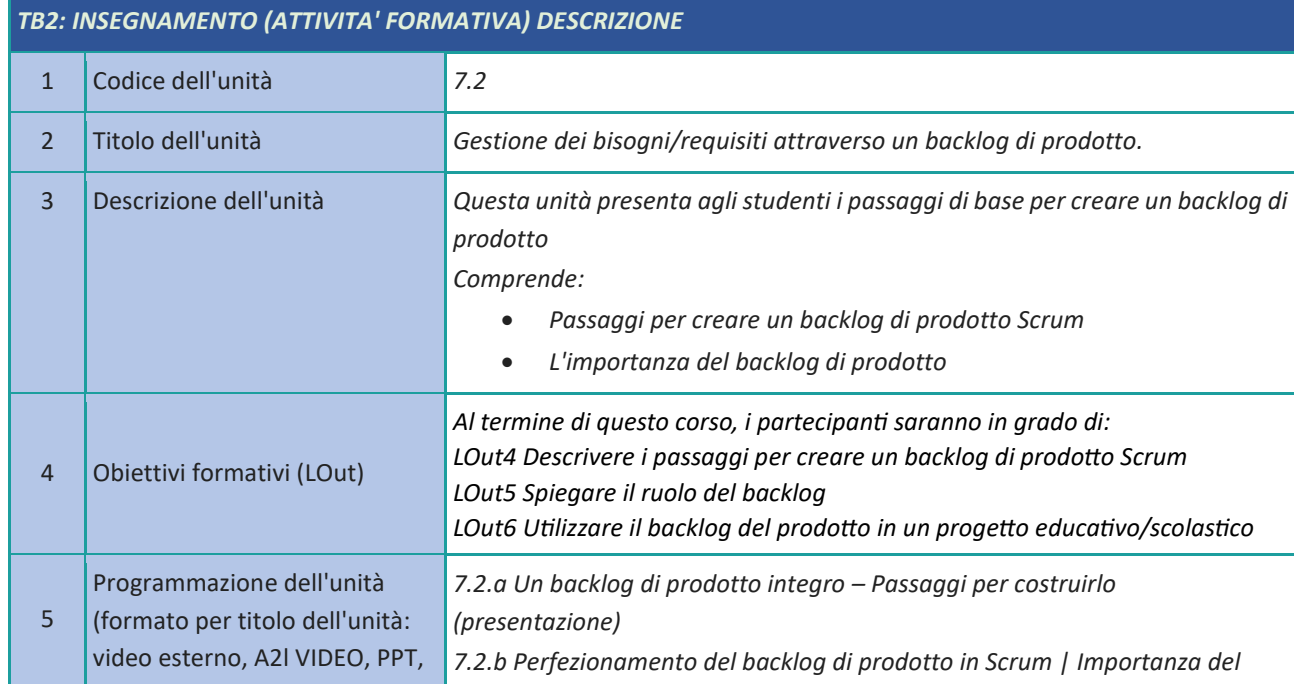

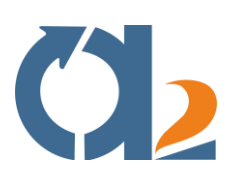

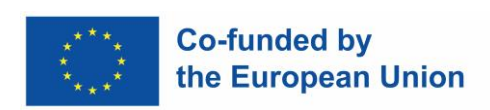

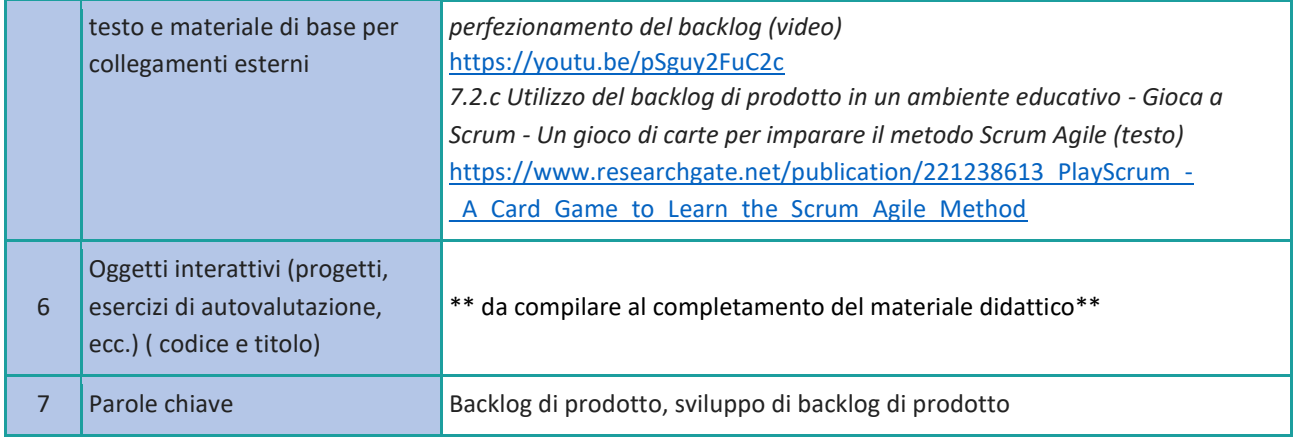

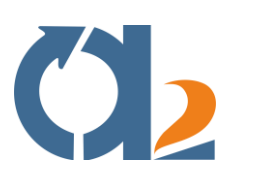

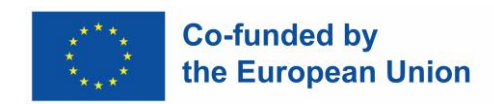

# <span id="page-19-0"></span>**Agile Ceremonies**

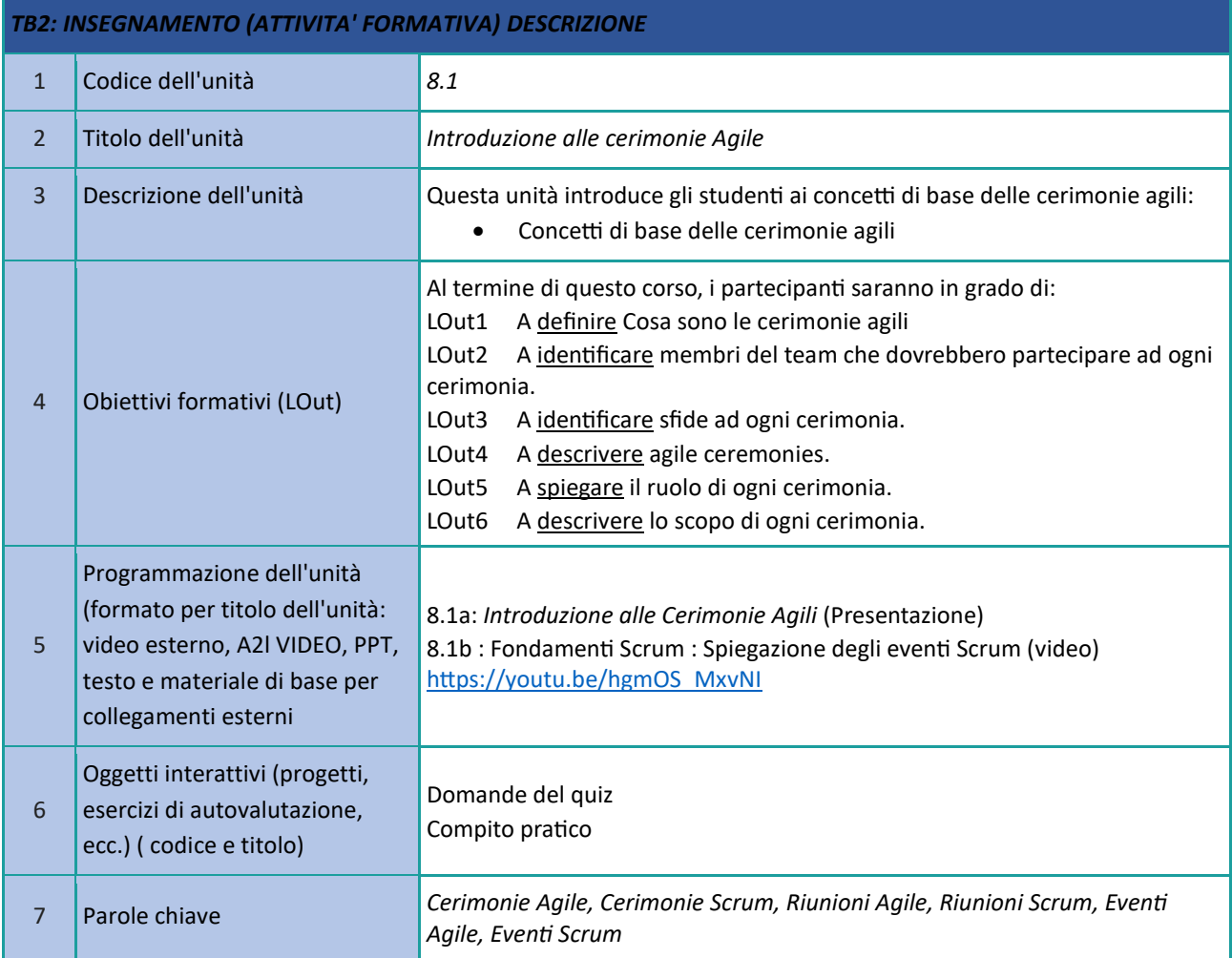

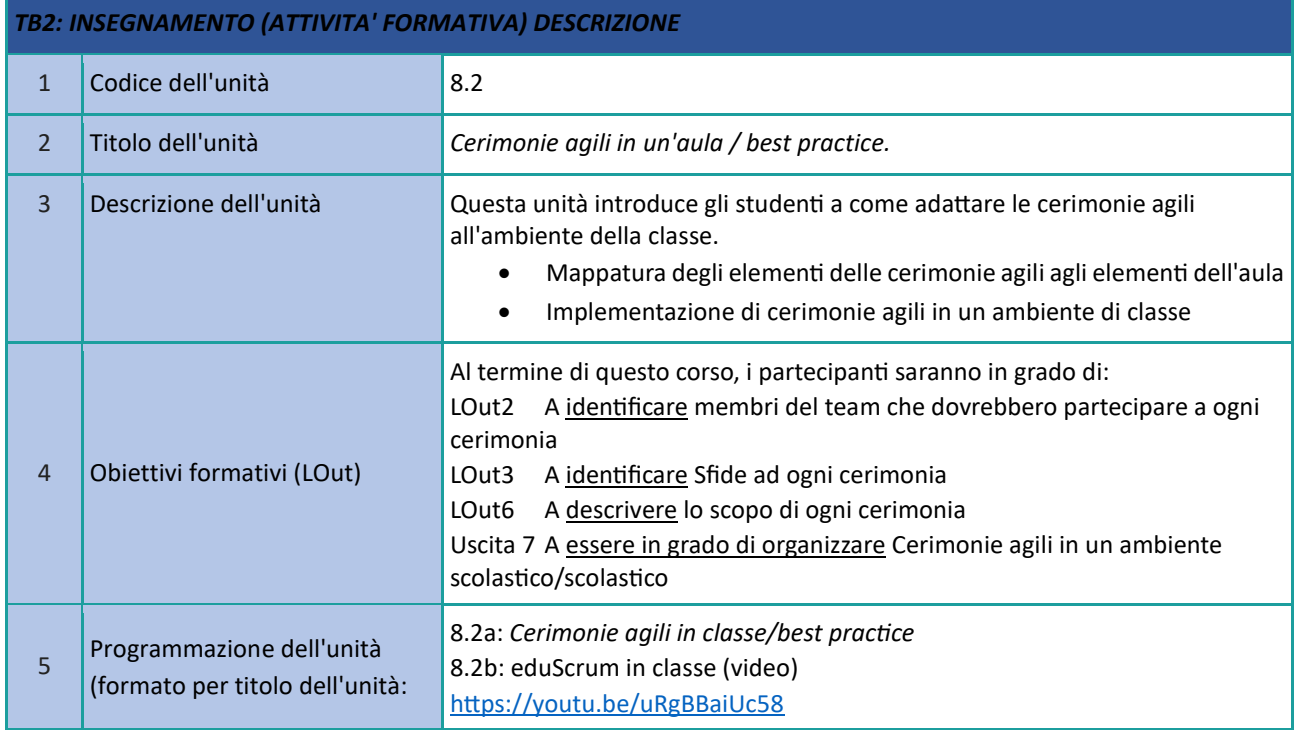

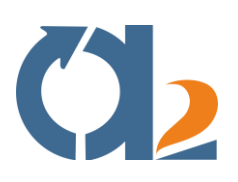

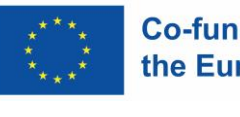

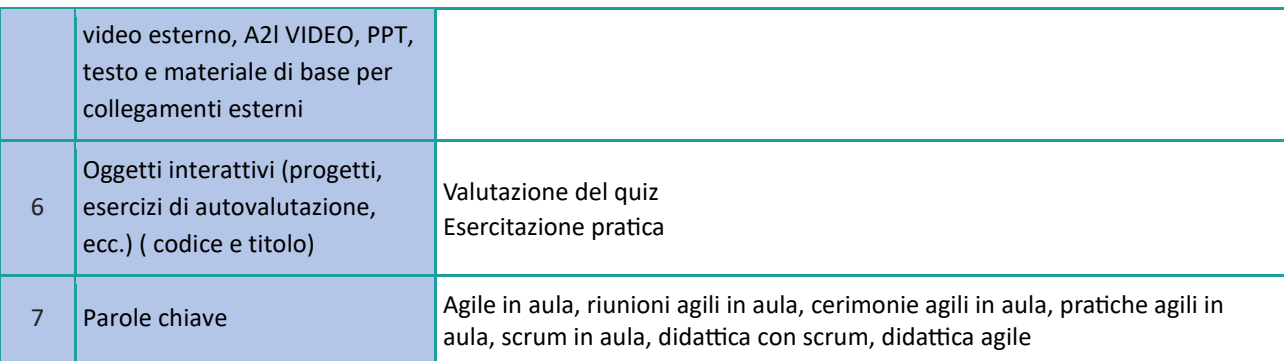

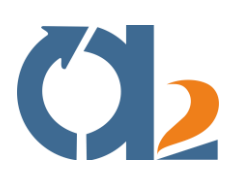

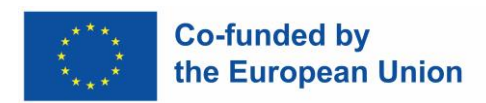

# <span id="page-21-0"></span>**Selezione delle risorse digitali**

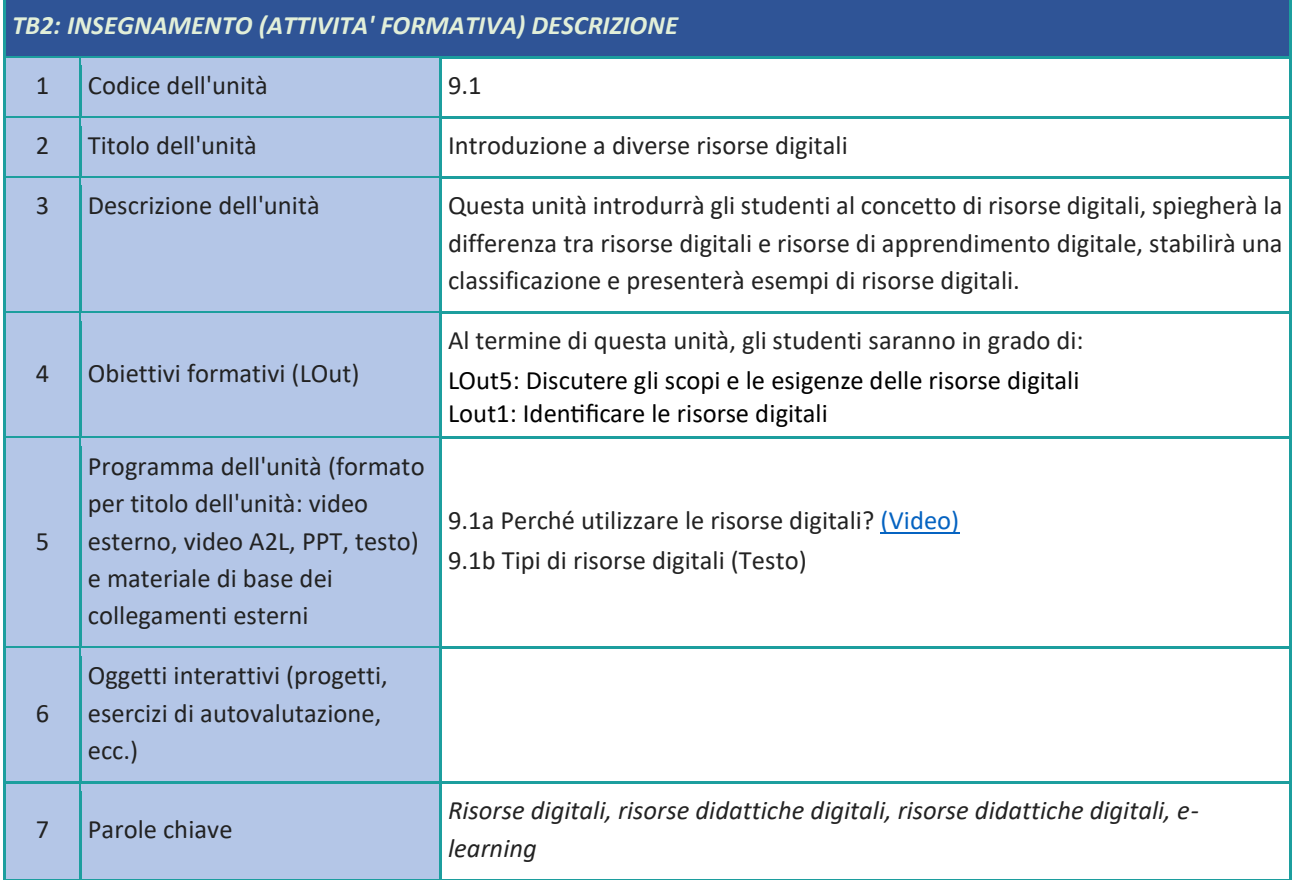

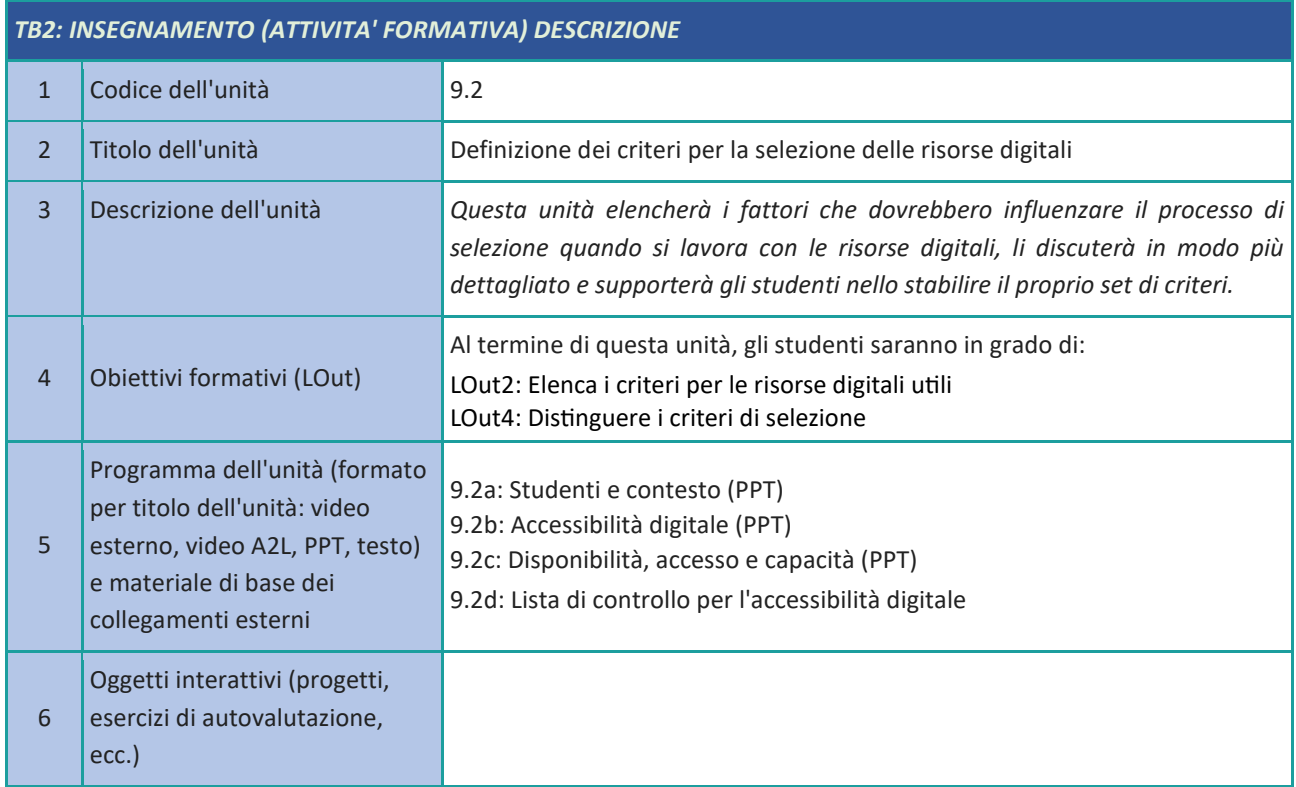

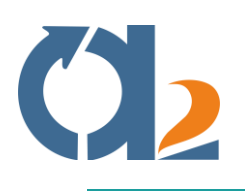

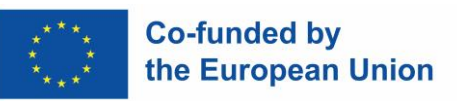

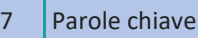

*Risorse digitali, risorse di apprendimento digitale, risorse didattiche digitali, e-learning, accessibilità, accesso*

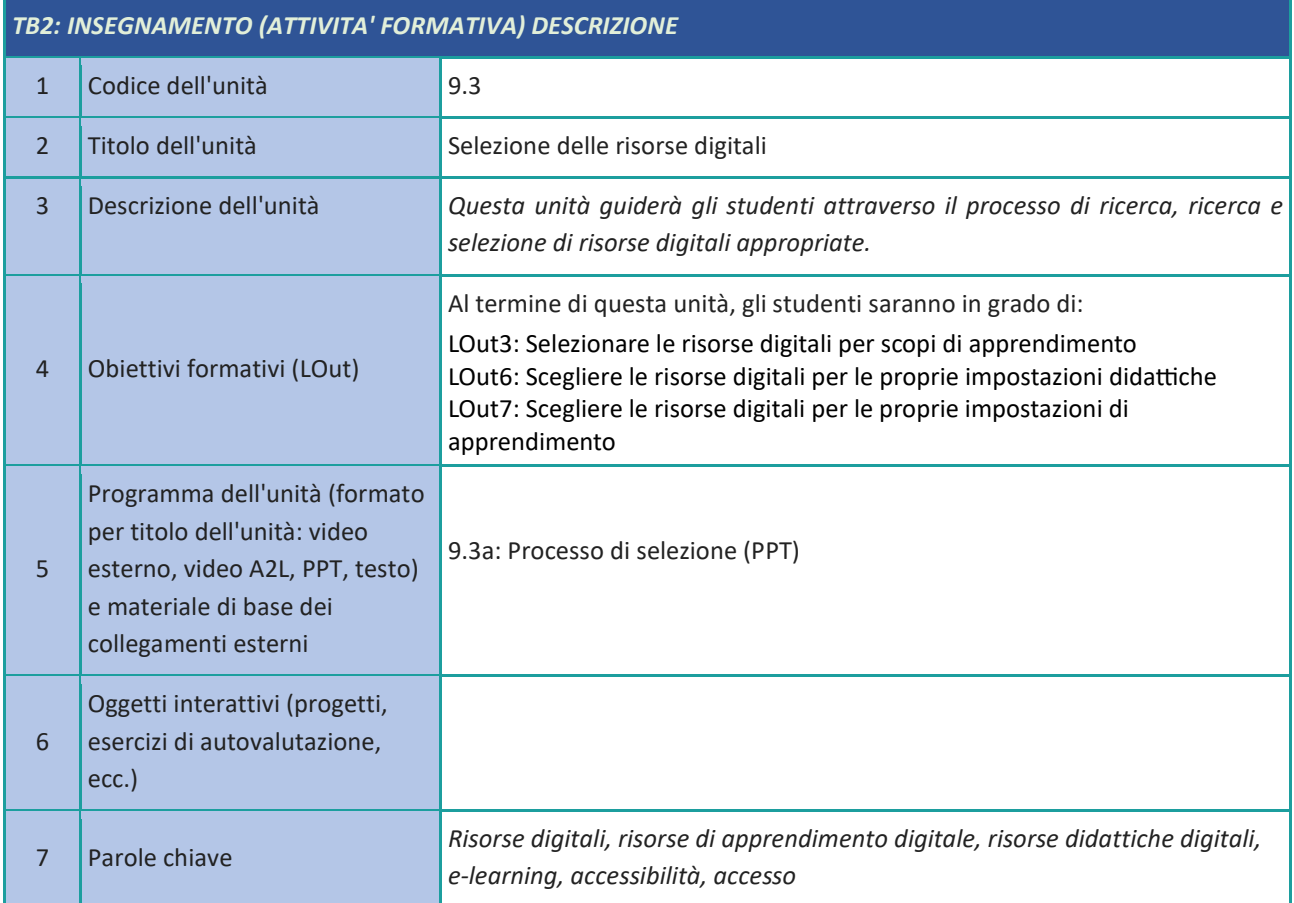

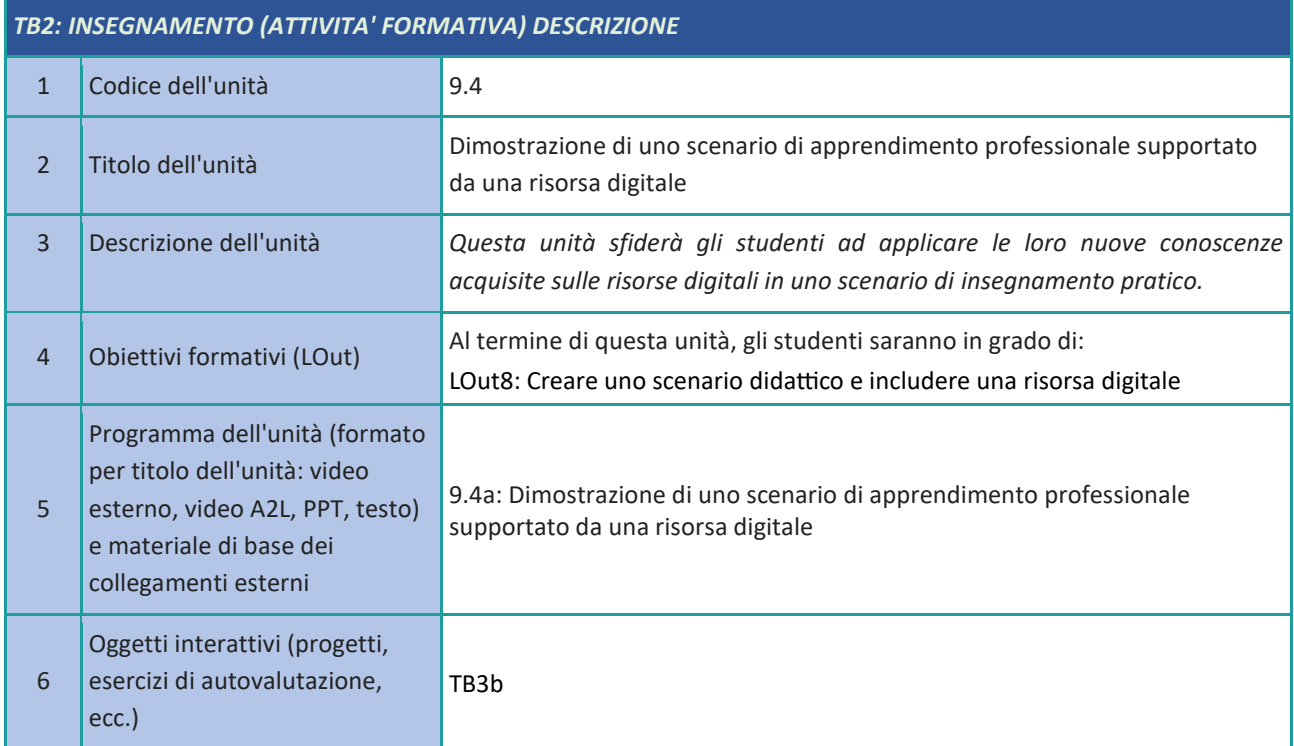

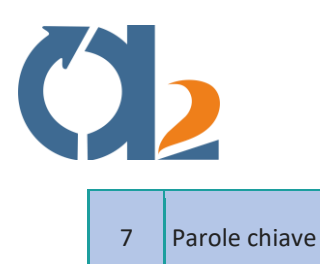

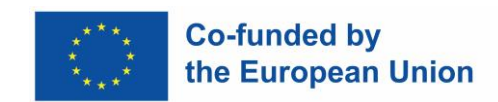

*Risorse digitali, risorse didattiche digitali, risorse didattiche digitali, elearning*

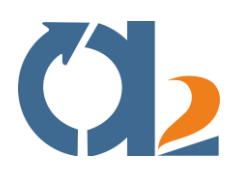

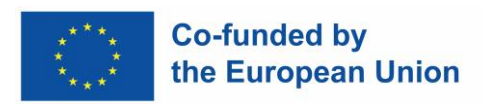

# <span id="page-24-0"></span>**Creazione e modifica di risorse digitali**

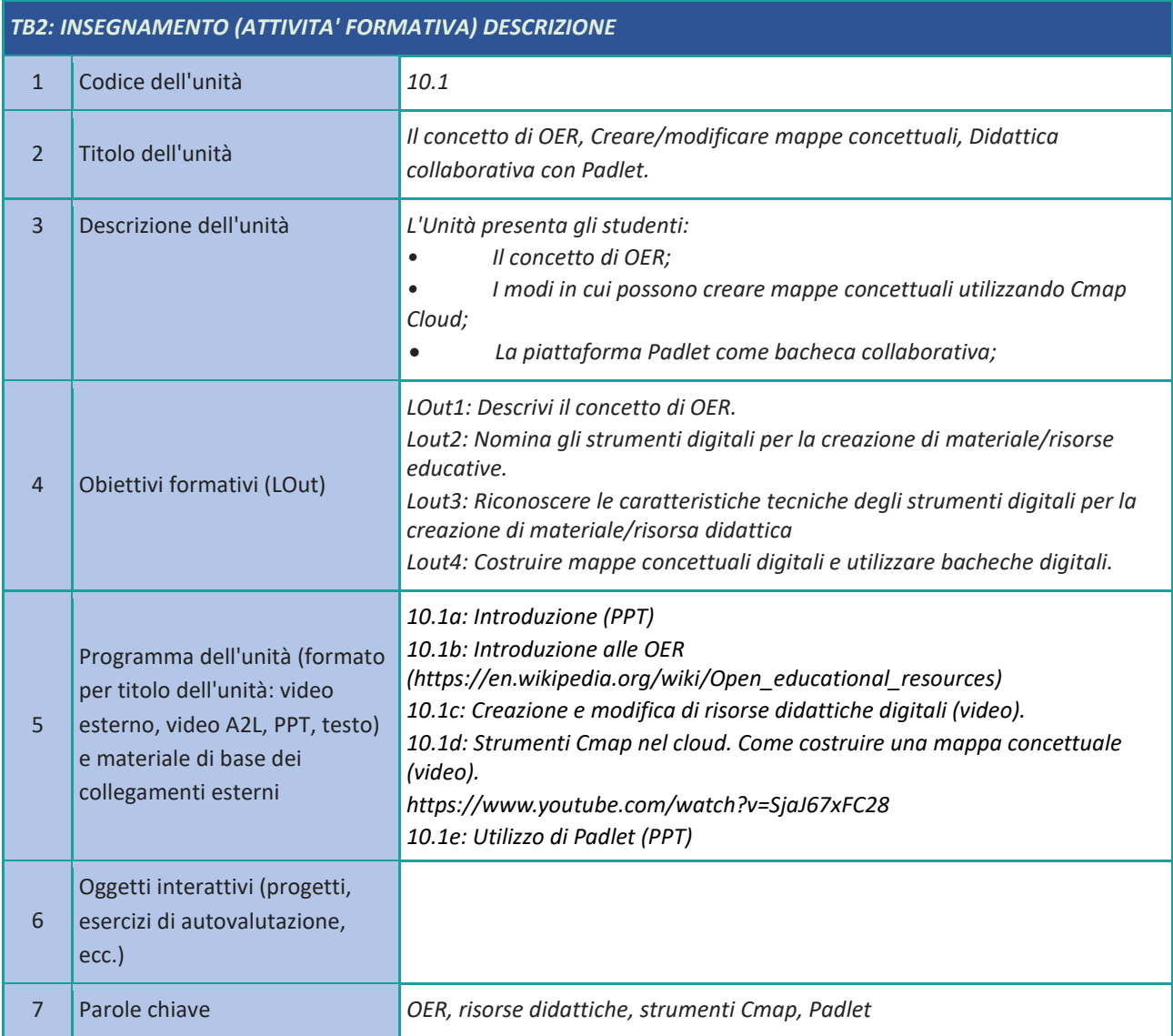

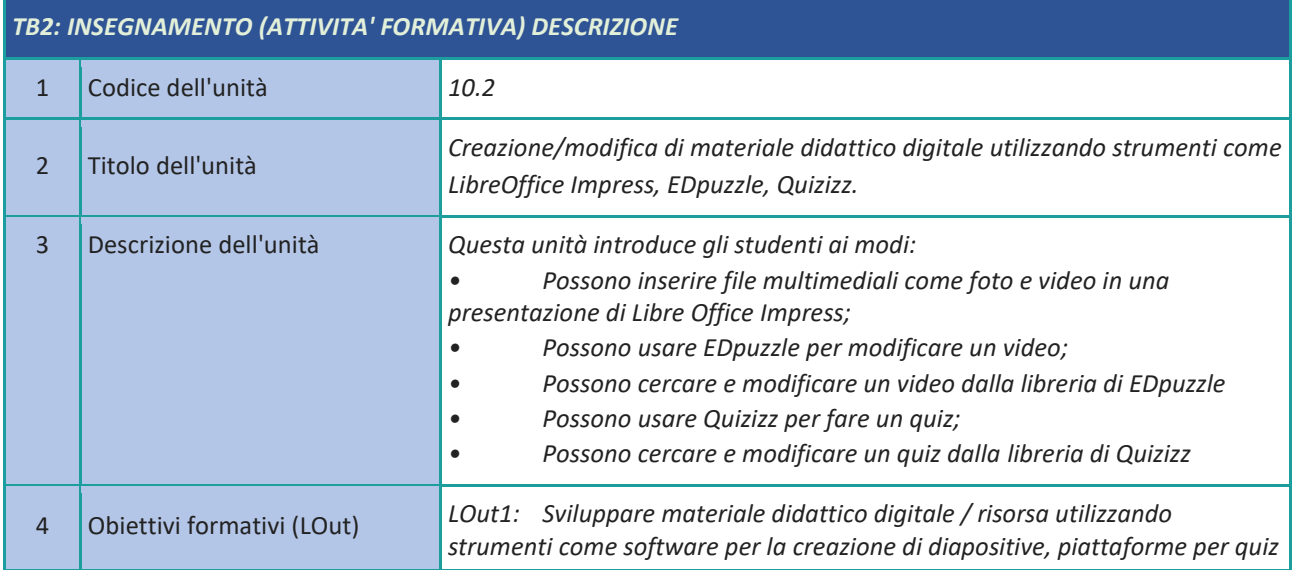

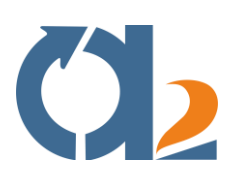

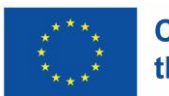

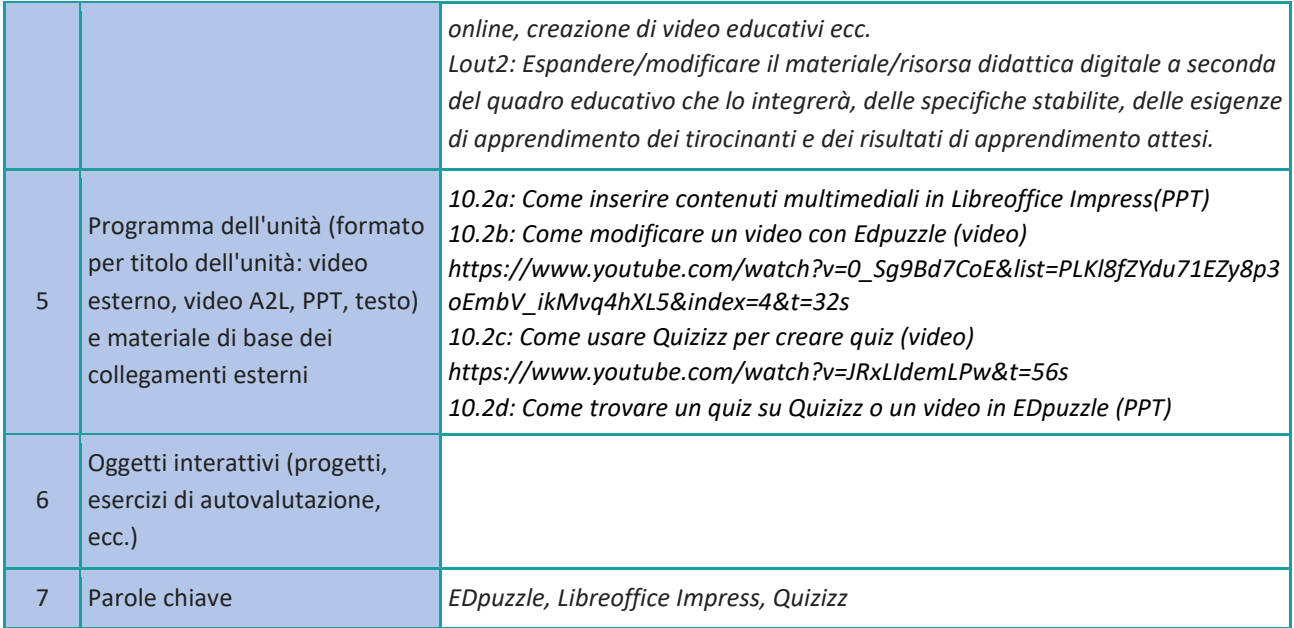

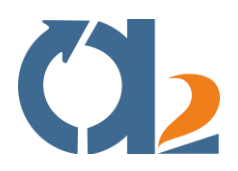

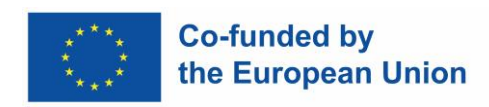

#### <span id="page-26-0"></span>**Gestire, proteggere e condividere le risorse digitali**

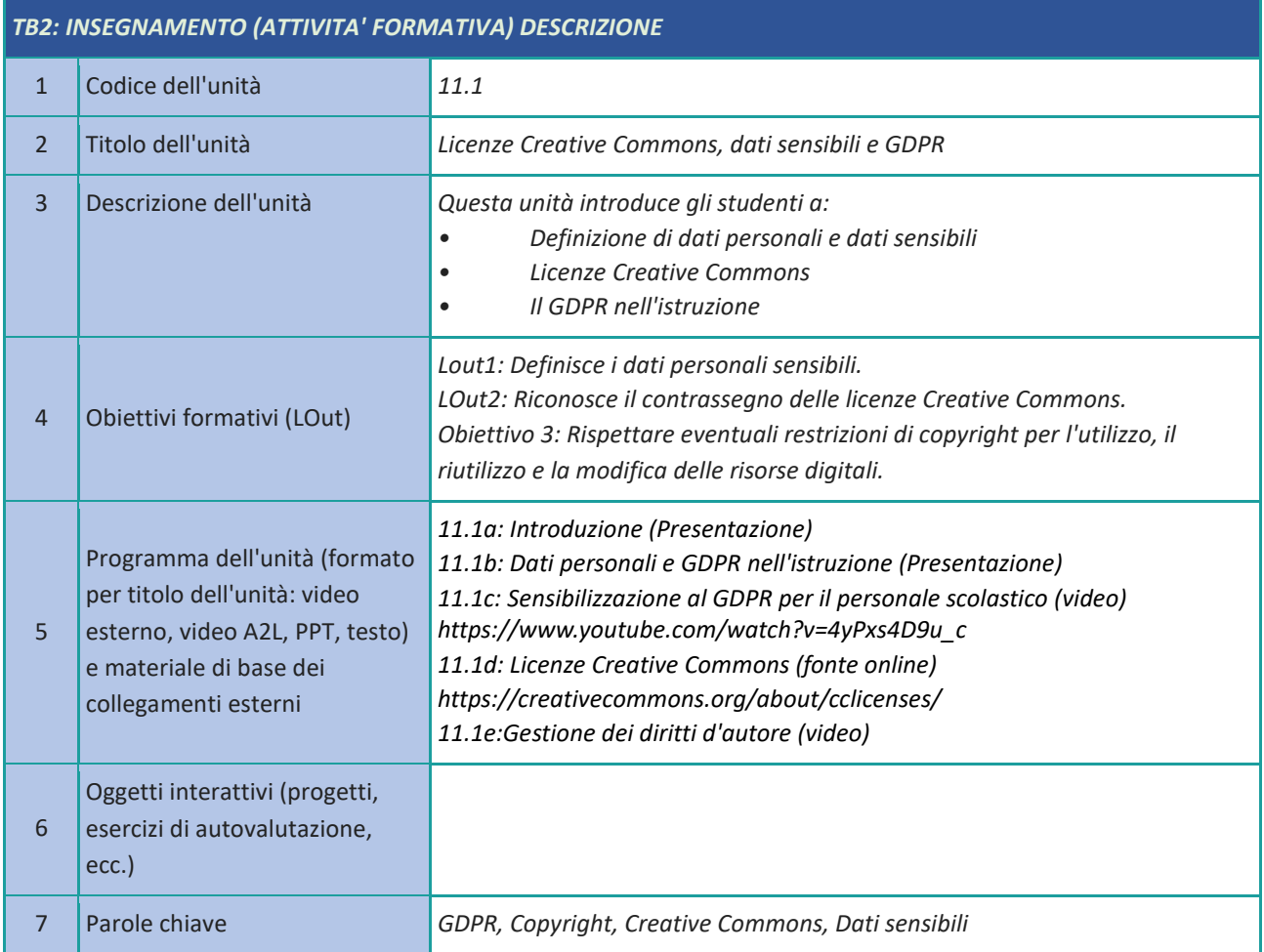

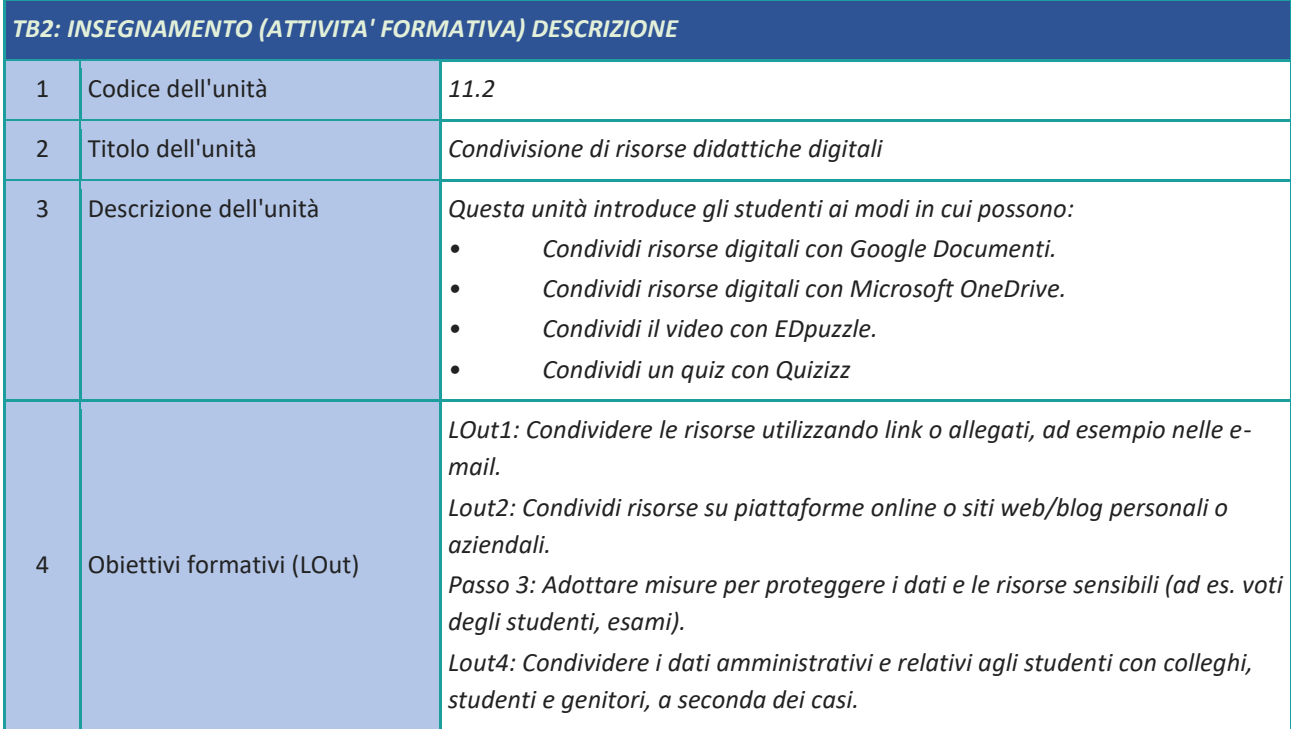

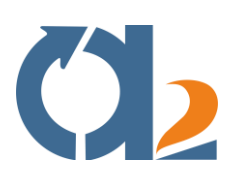

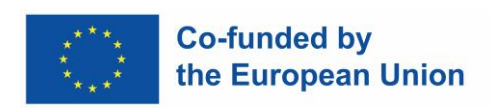

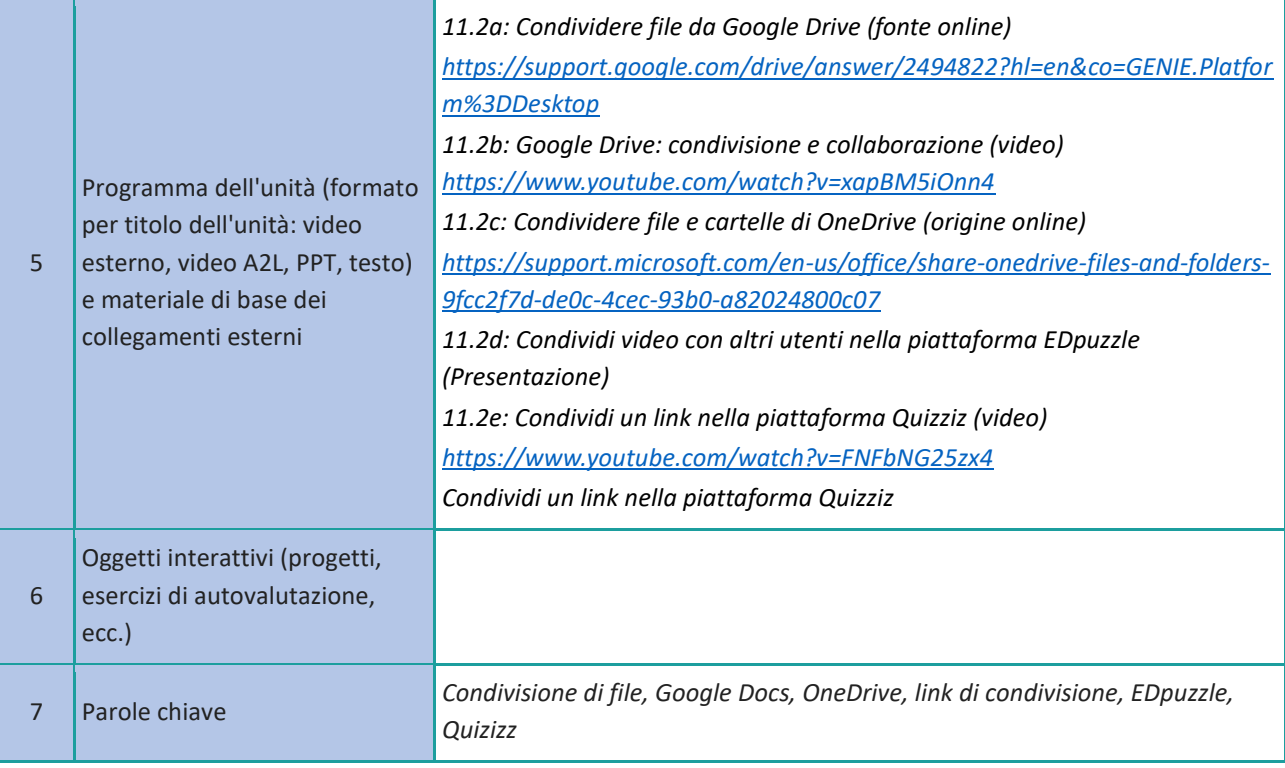

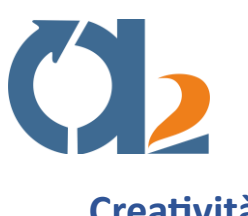

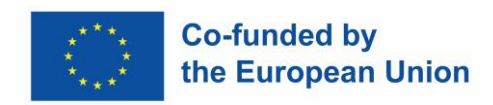

# <span id="page-28-0"></span>**Creatività**

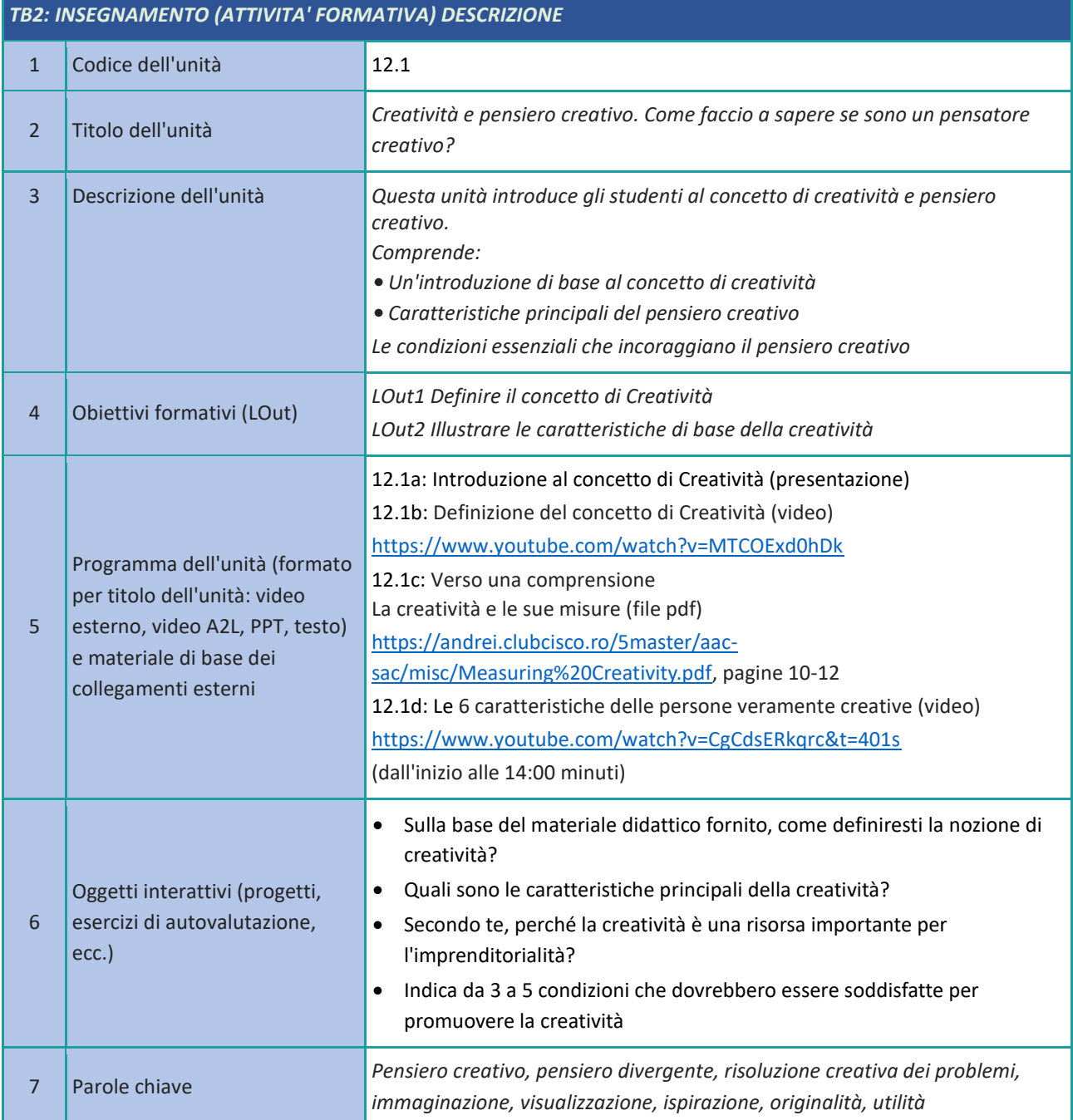

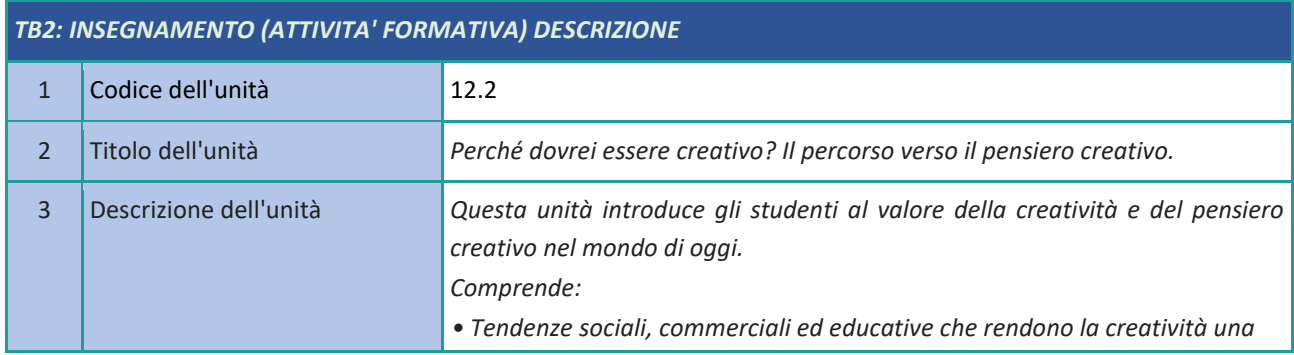

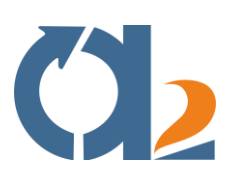

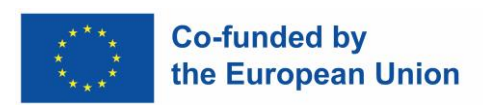

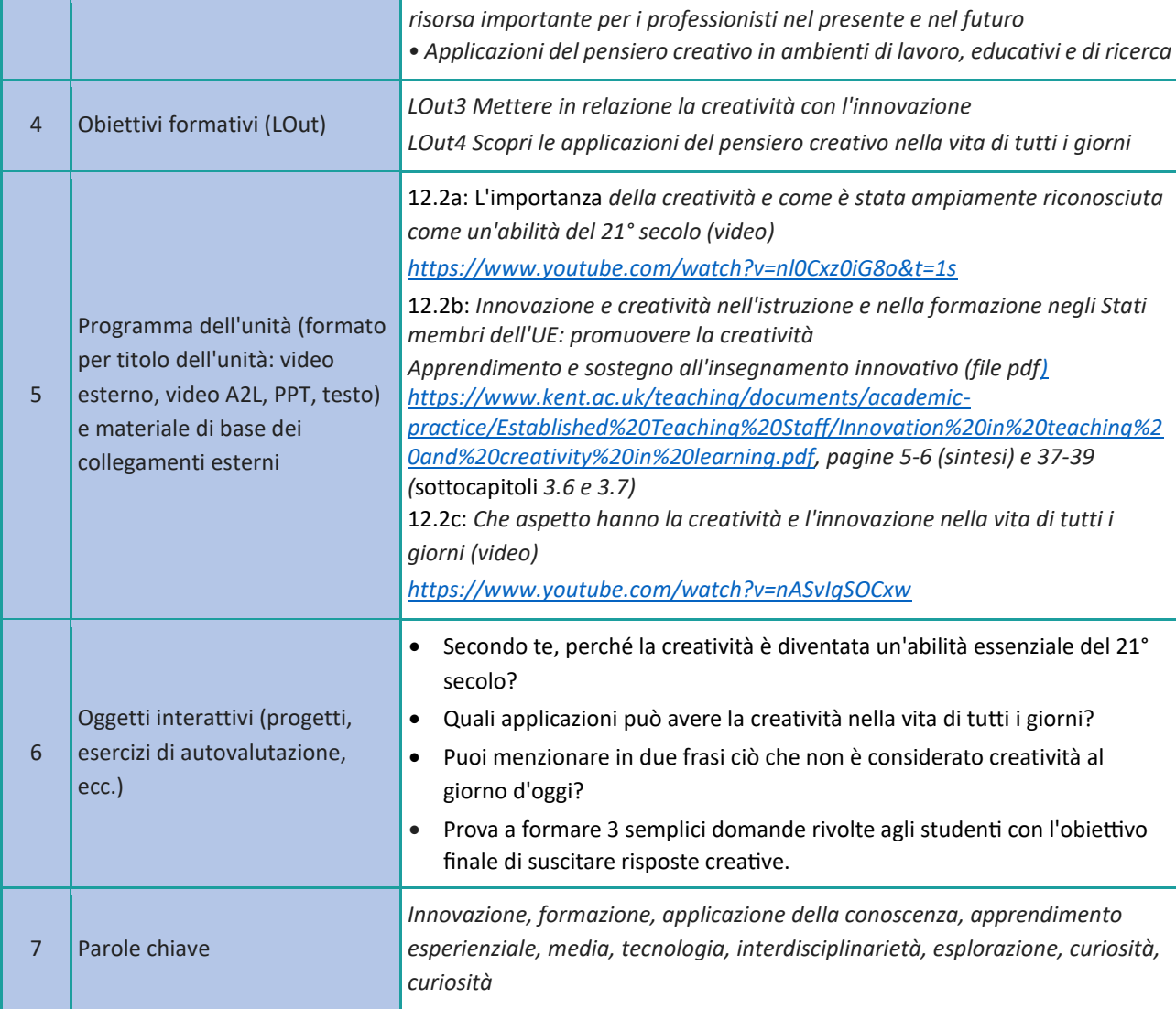

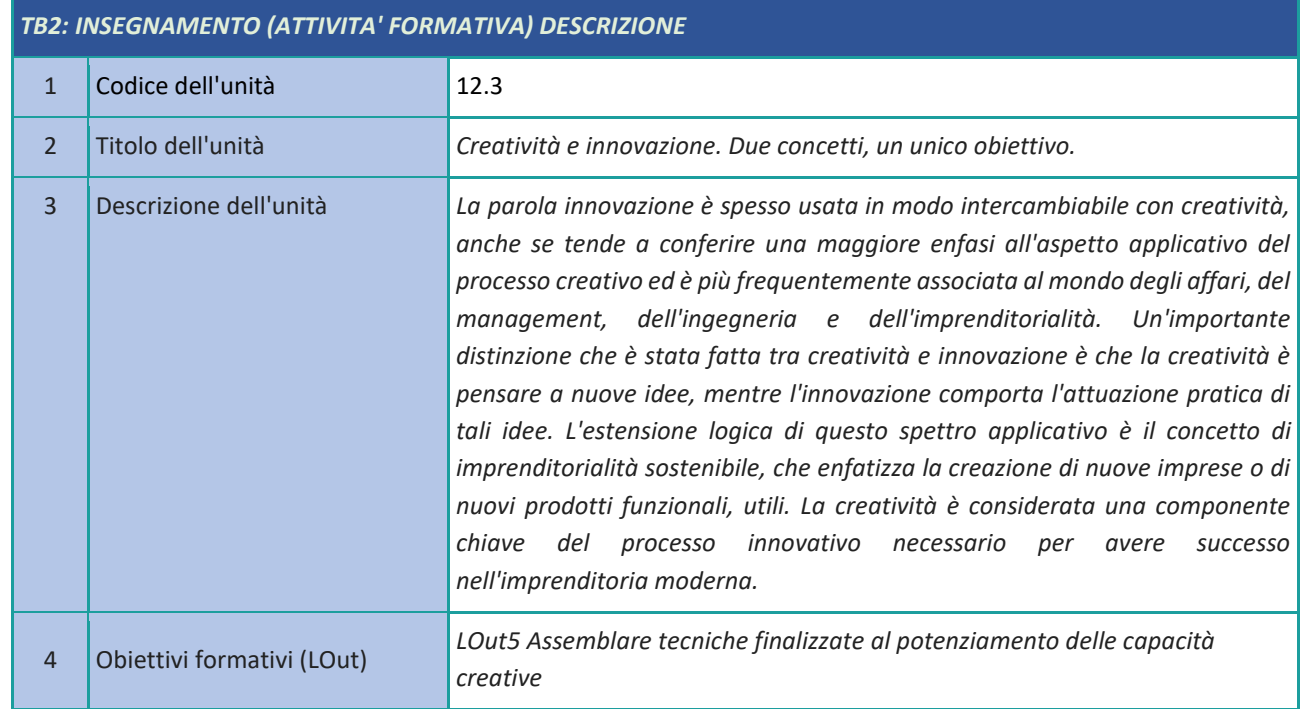

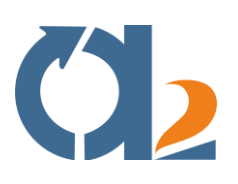

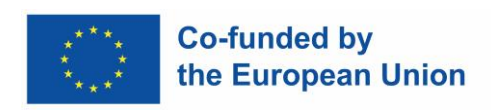

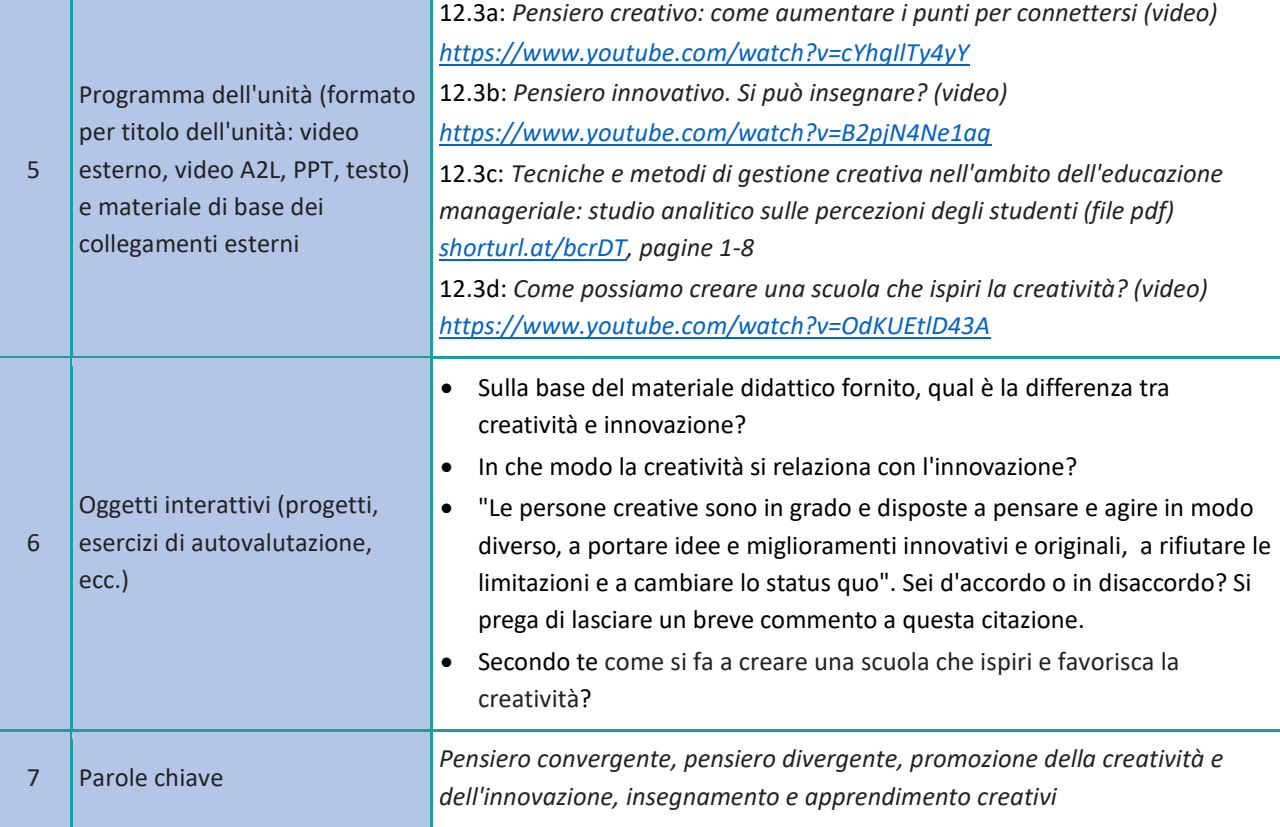

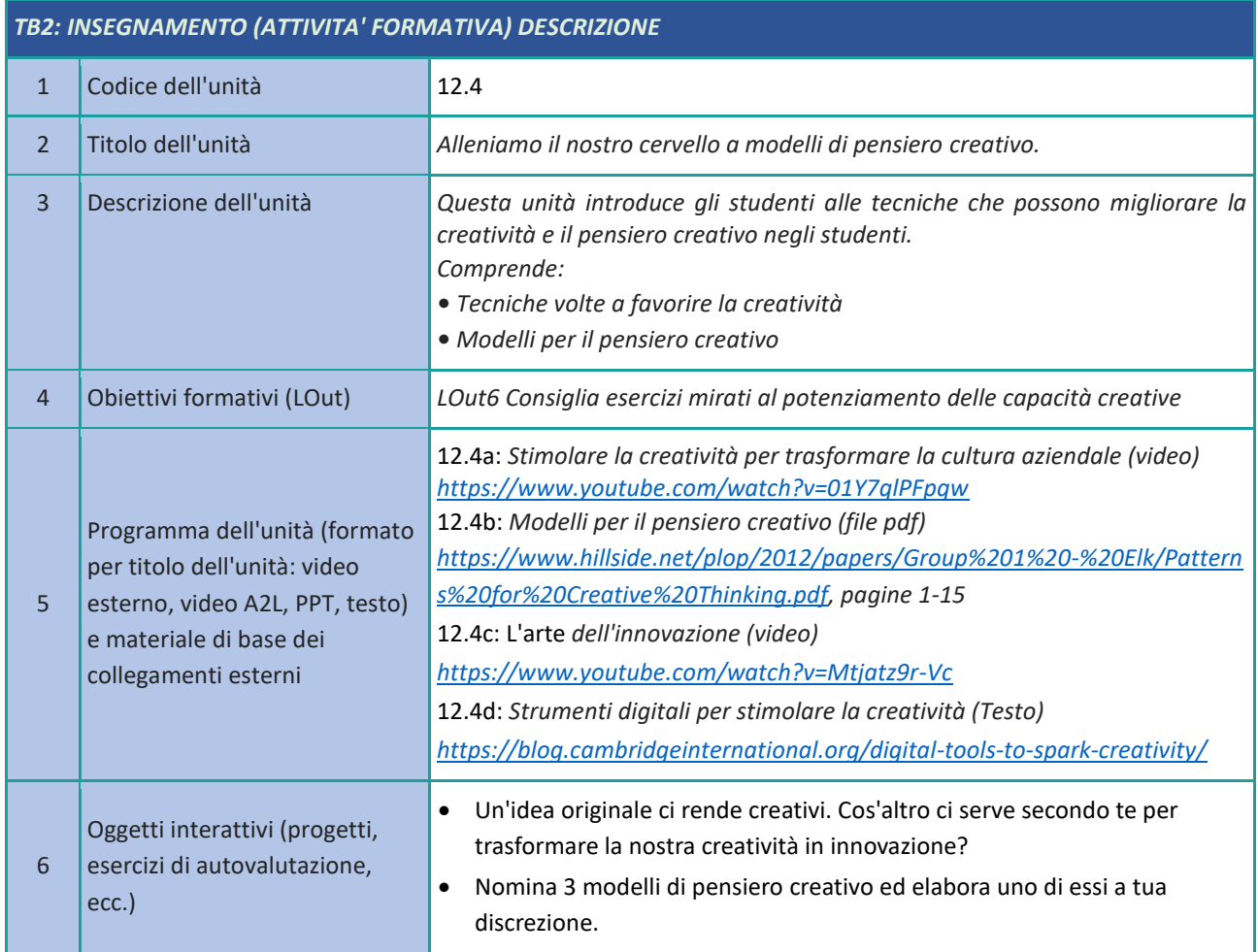

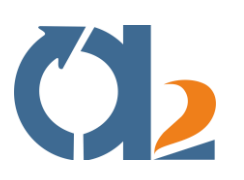

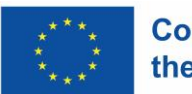

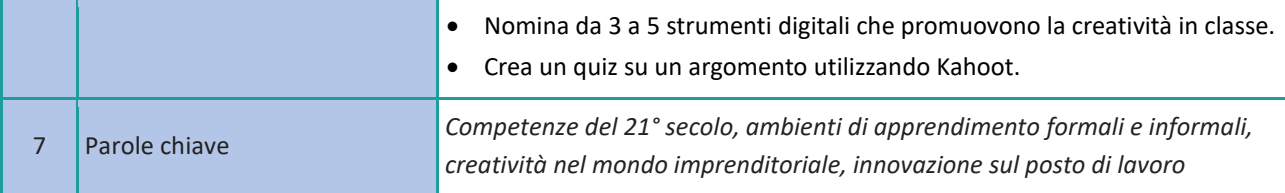

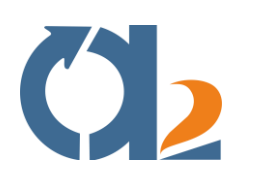

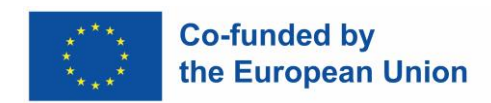

# <span id="page-32-0"></span>**Gestione del tempo**

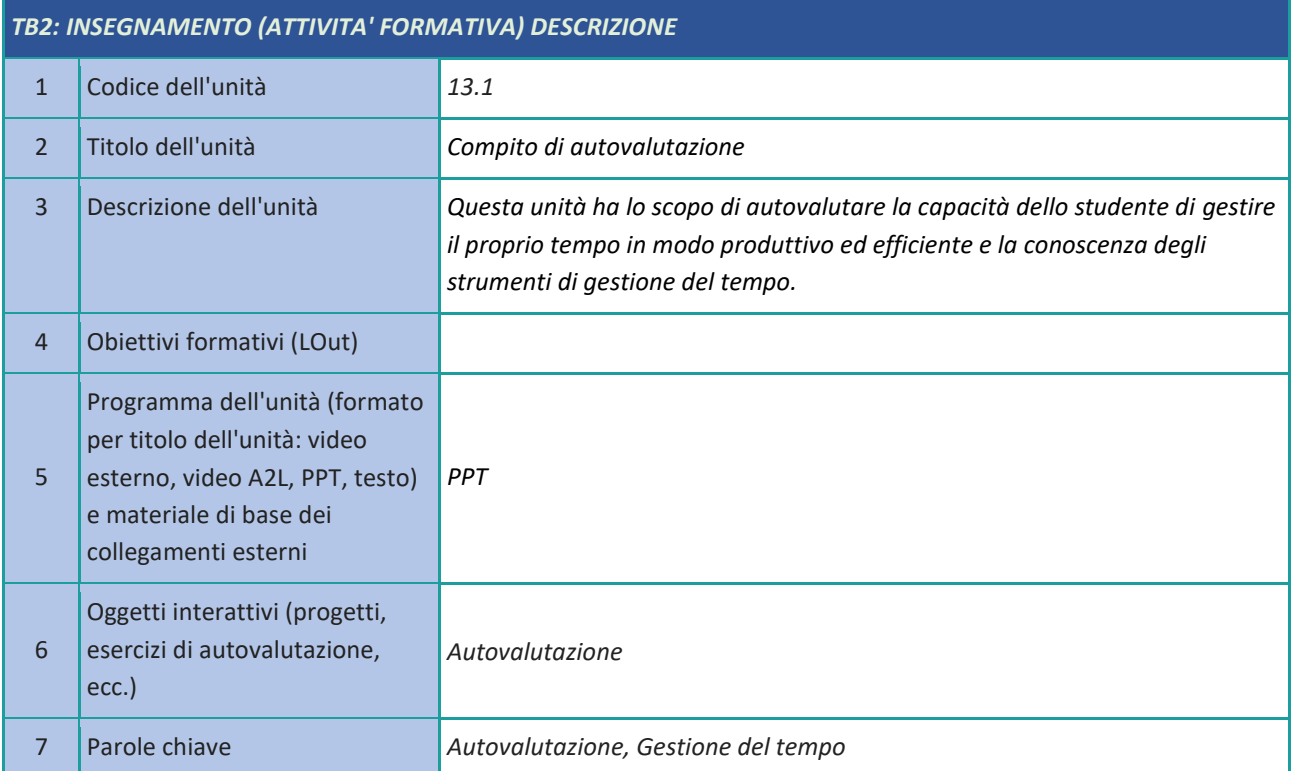

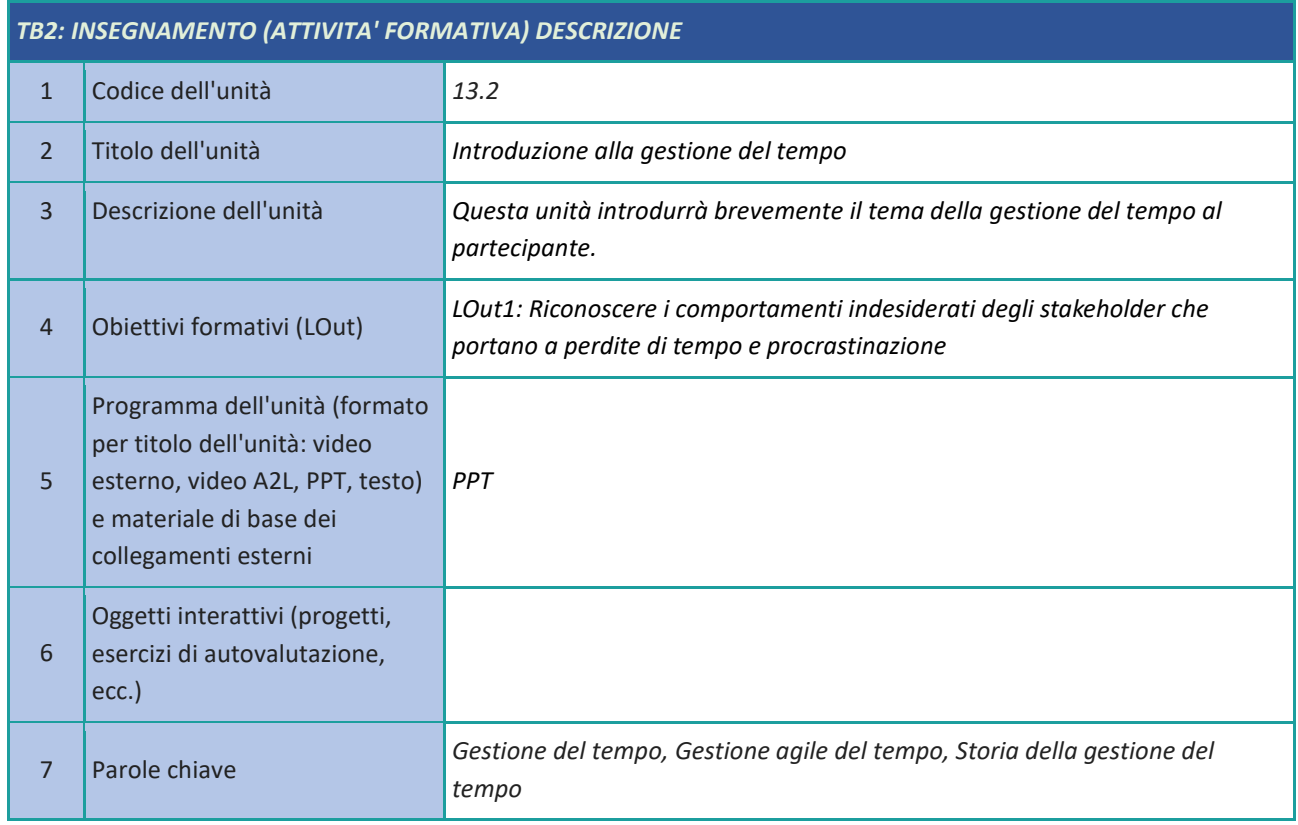

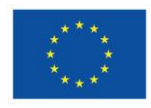

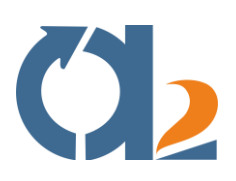

#### *TB2: INSEGNAMENTO (ATTIVITA' FORMATIVA) DESCRIZIONE*

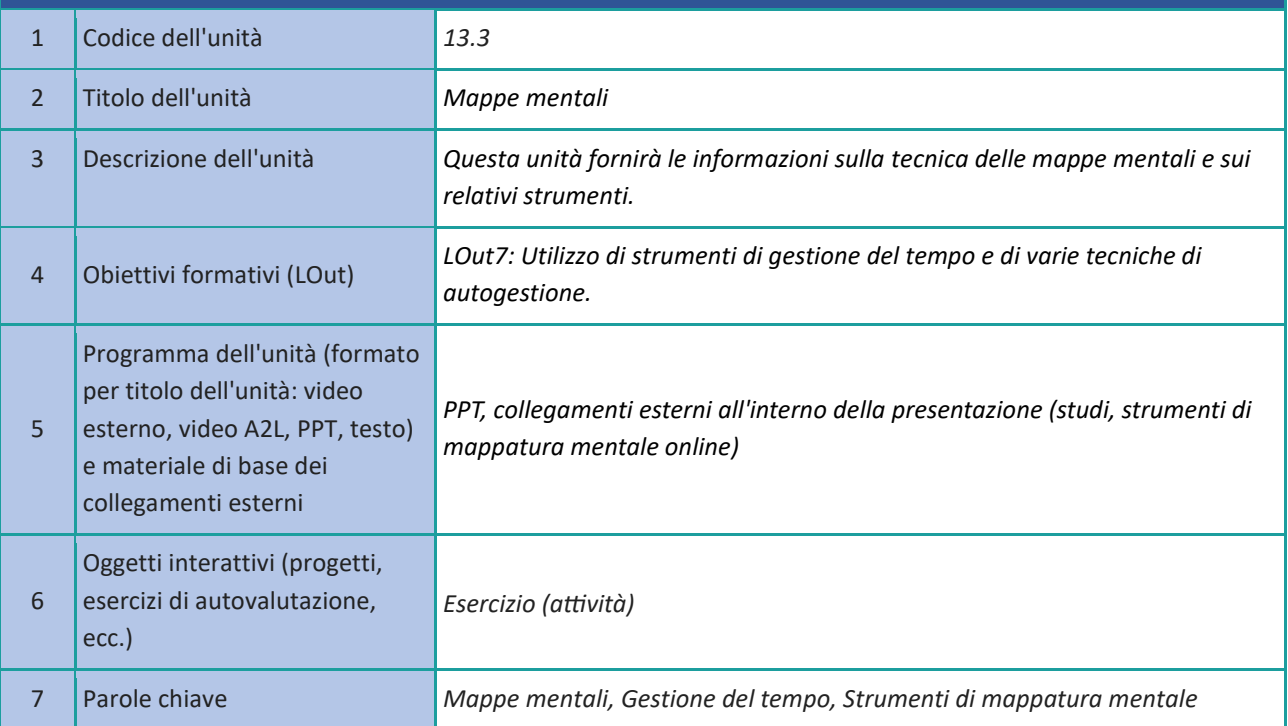

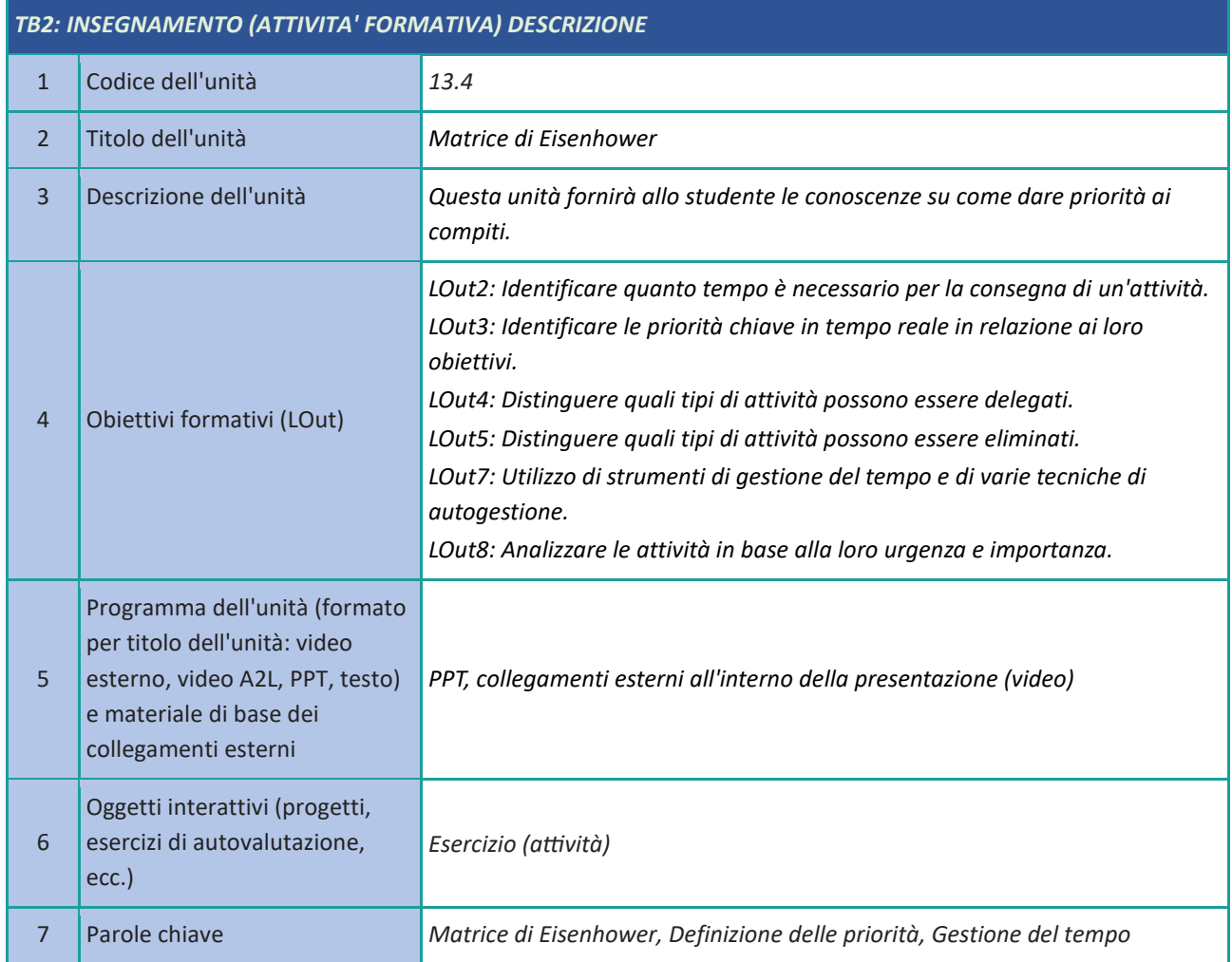

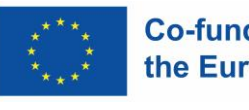

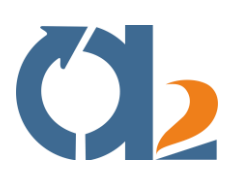

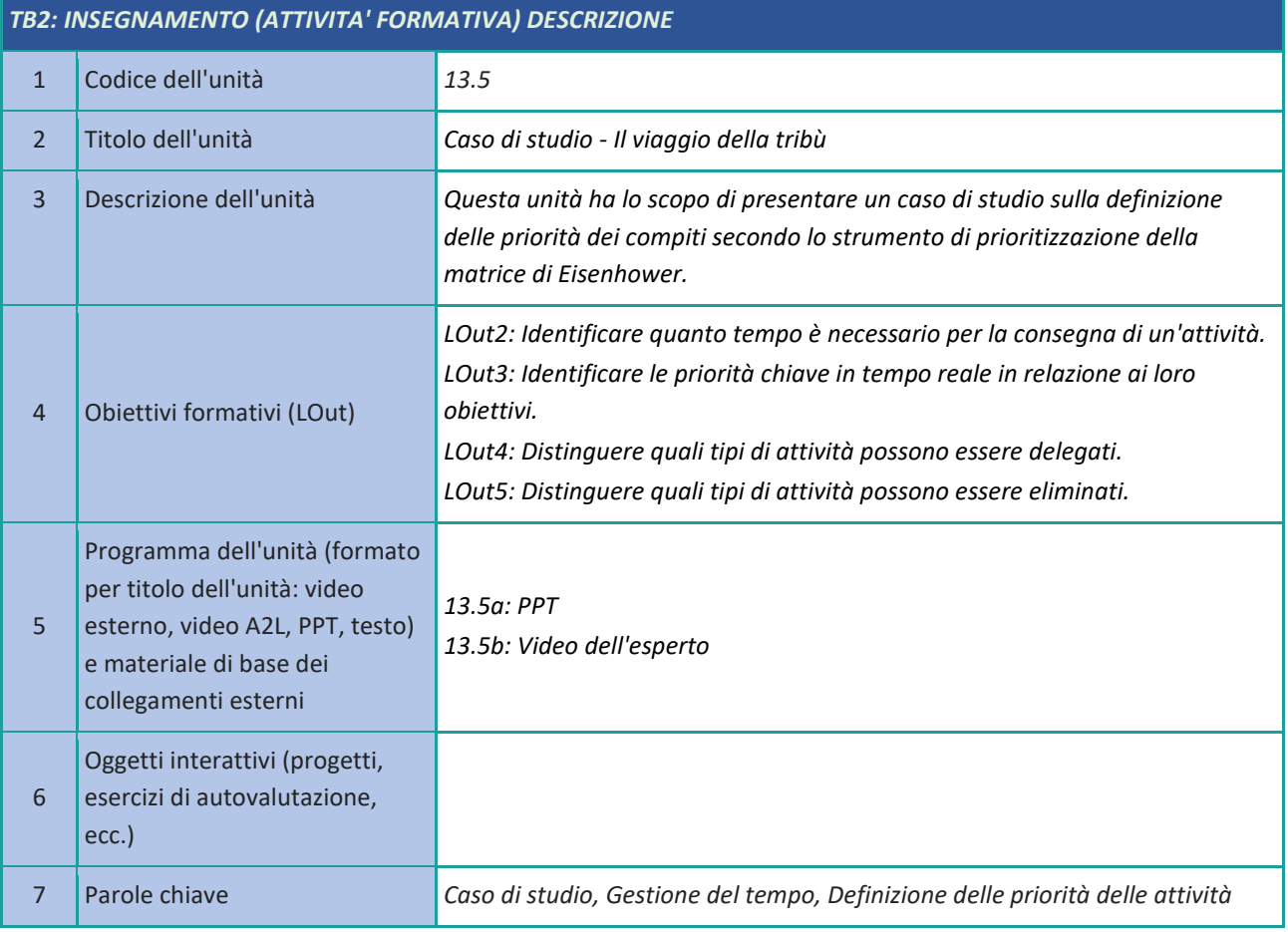

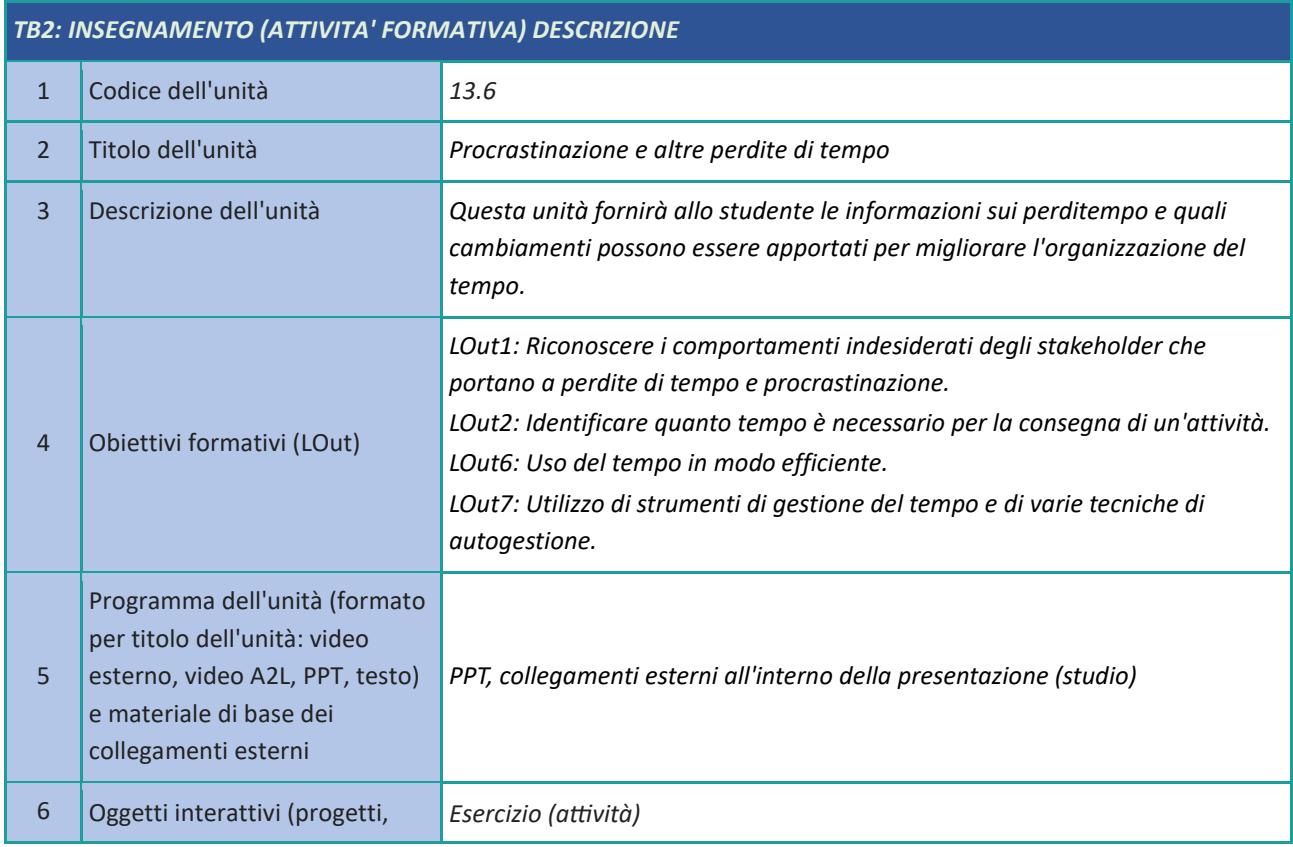

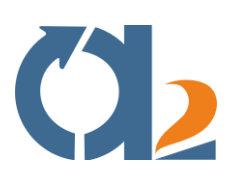

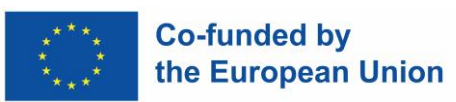

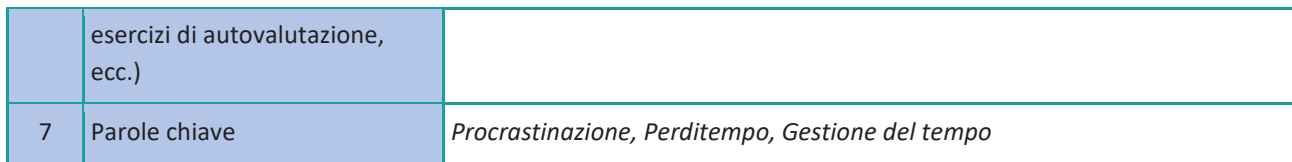

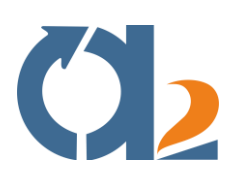

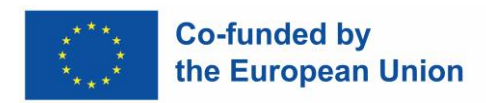

# <span id="page-36-0"></span>**Problem solving e processo decisionale**

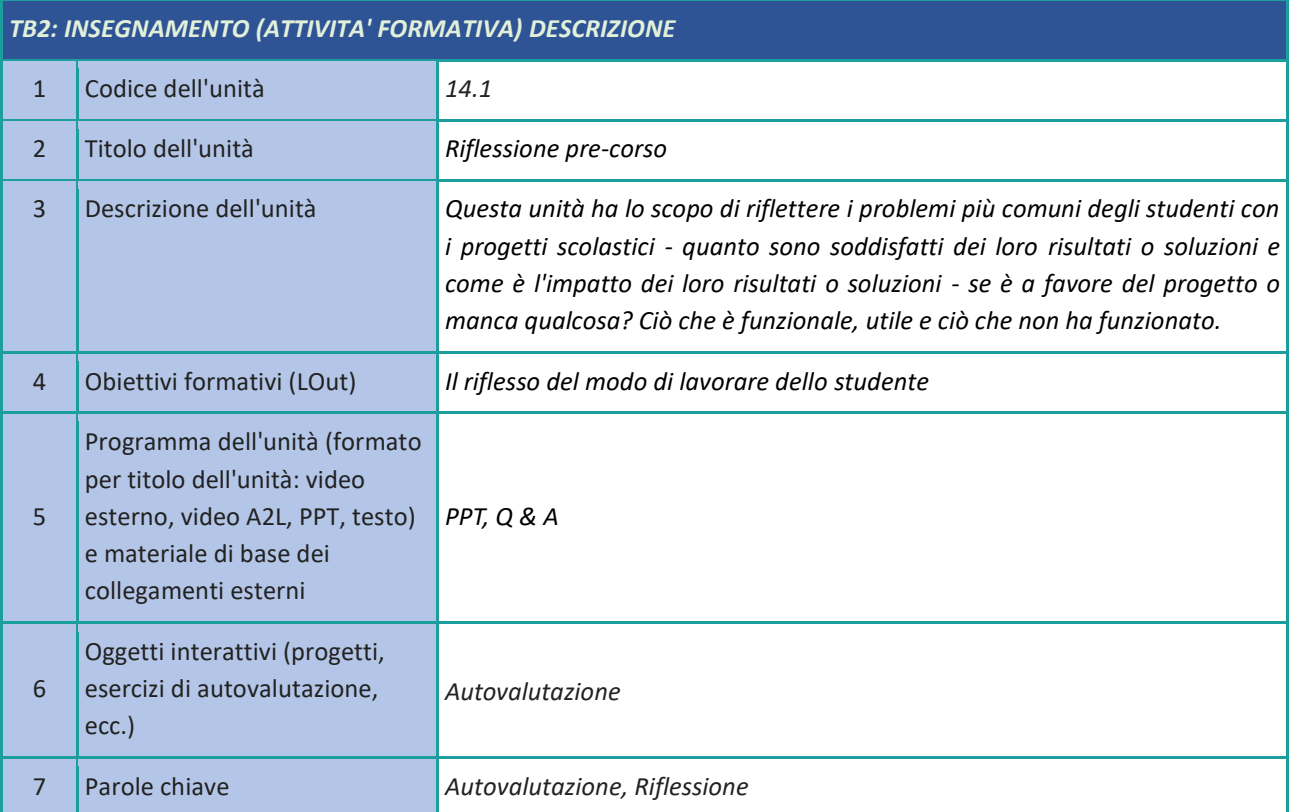

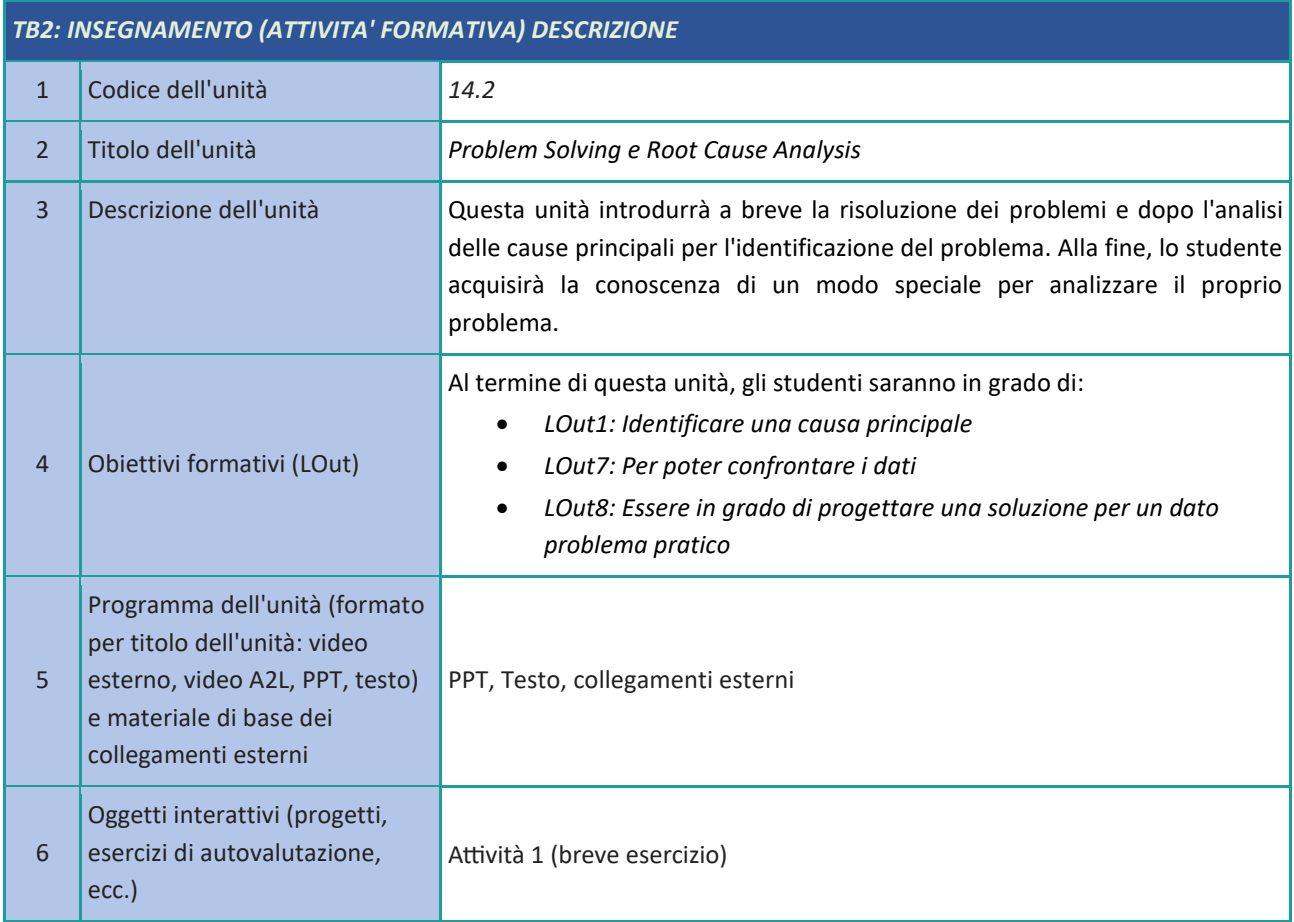

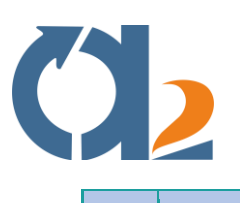

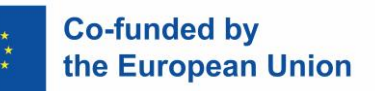

7 Parole chiave *Problem Solving, Analisi delle cause principali*

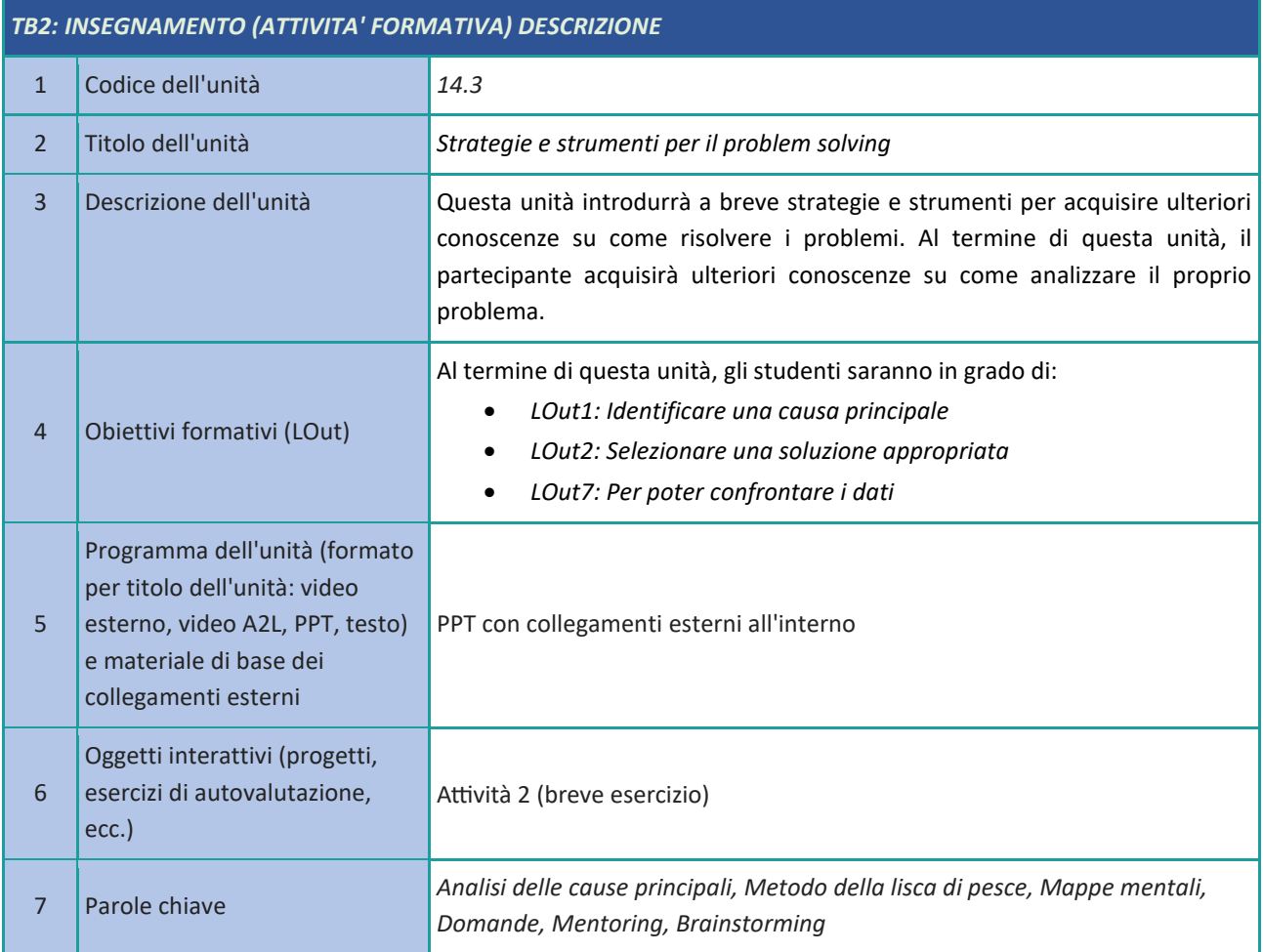

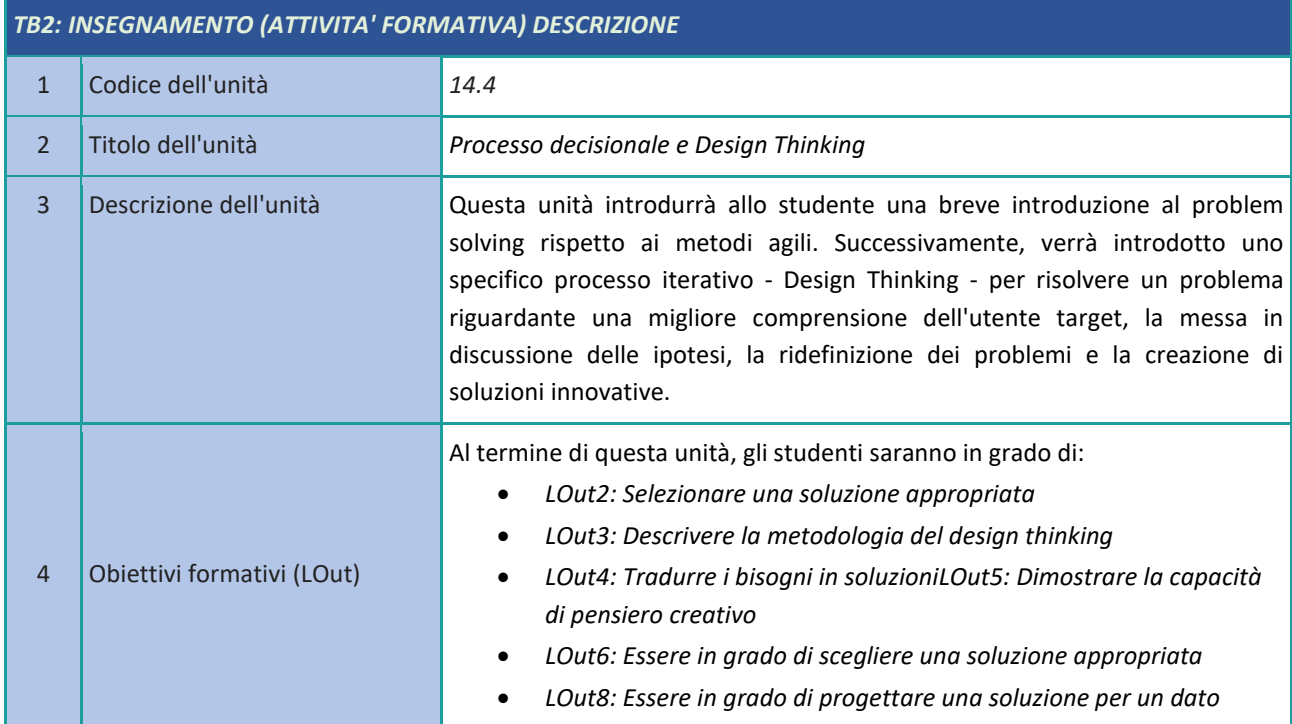

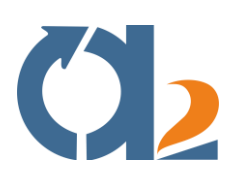

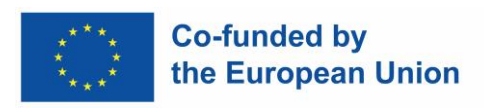

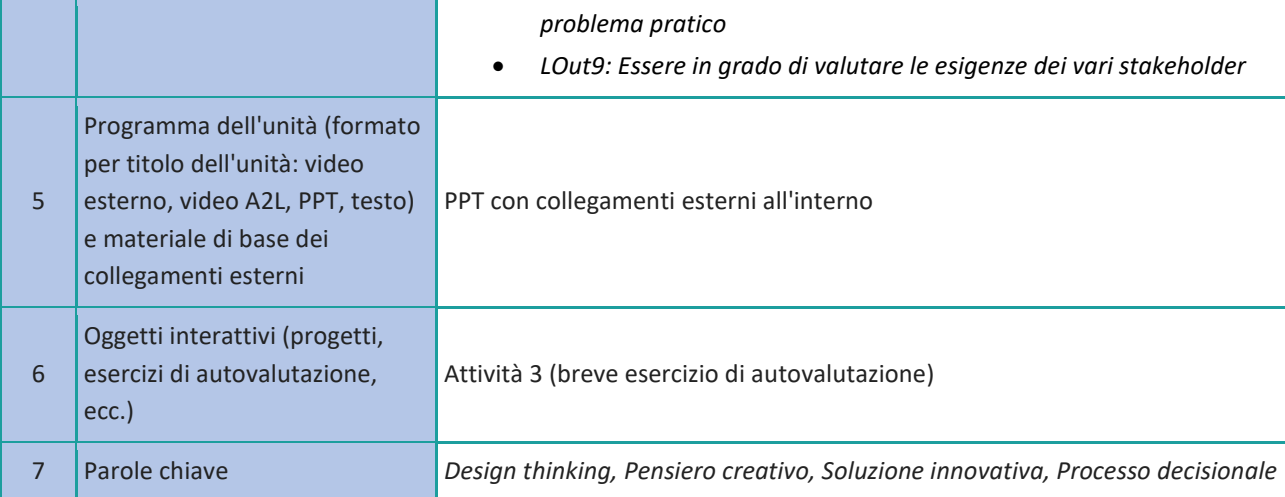

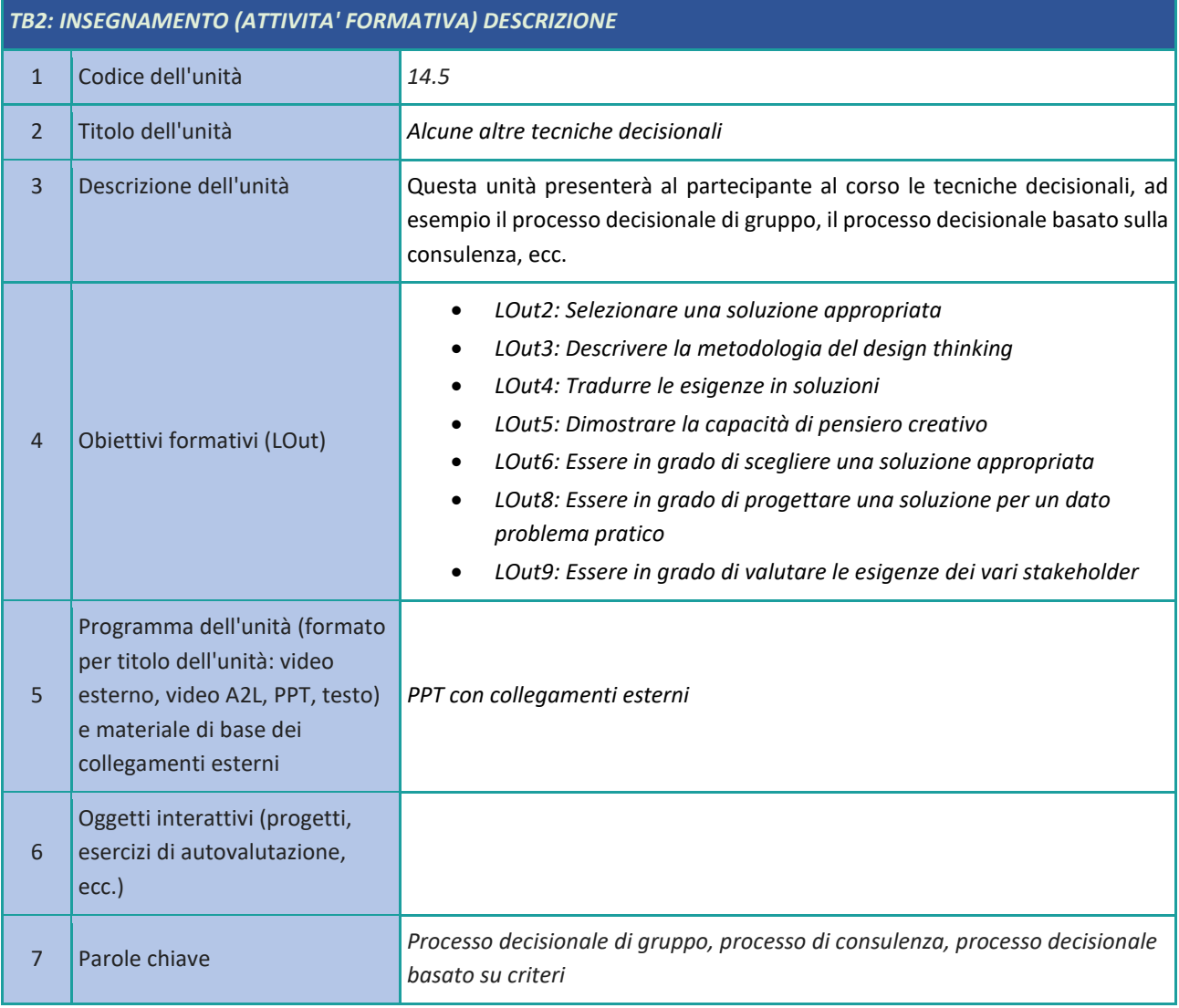

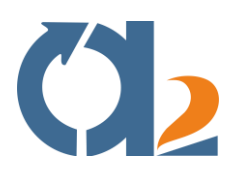

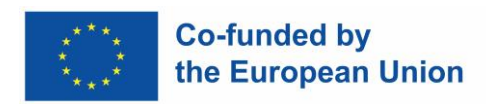

#### <span id="page-39-0"></span>**Risoluzione dei problemi digitali**

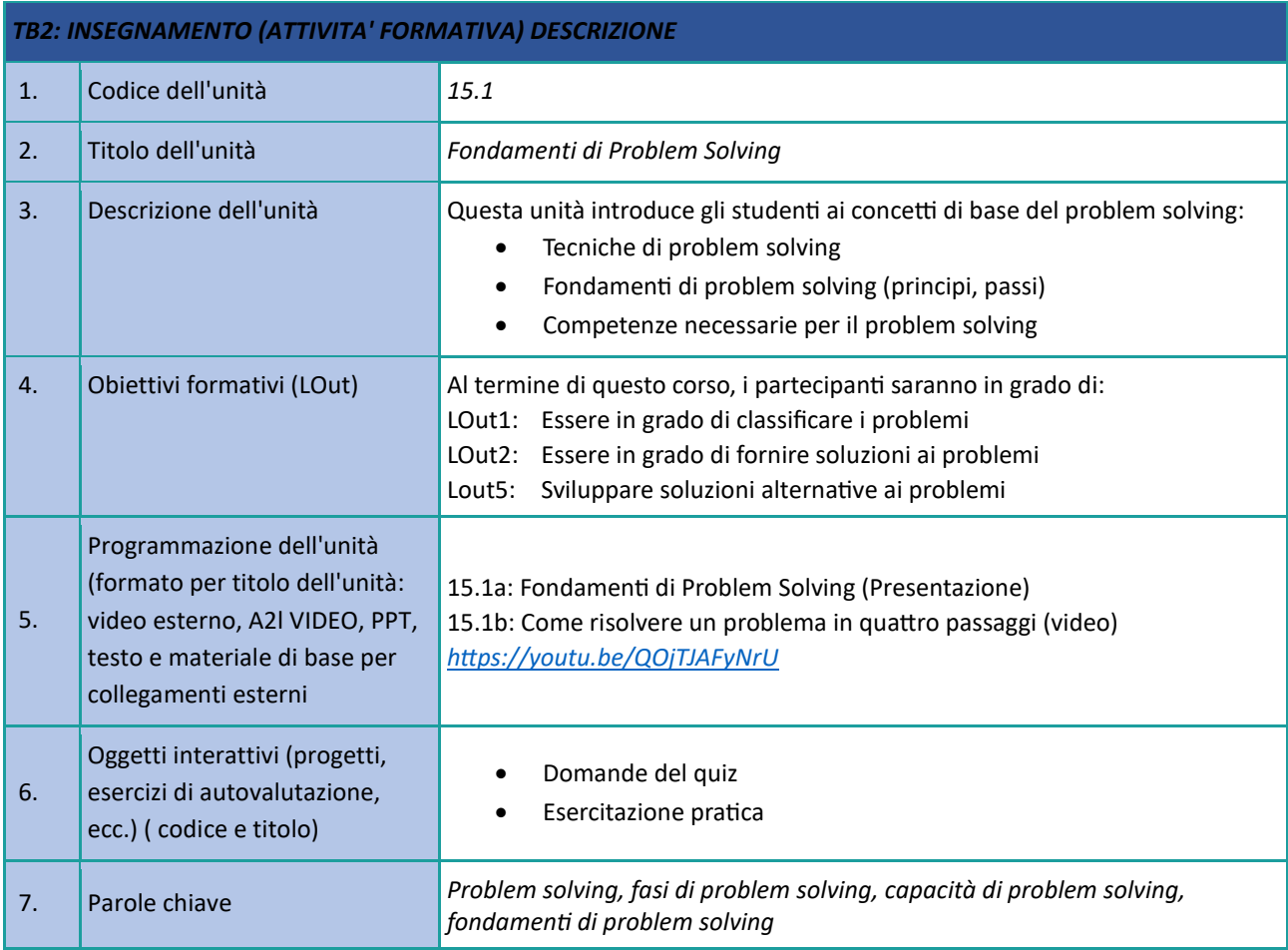

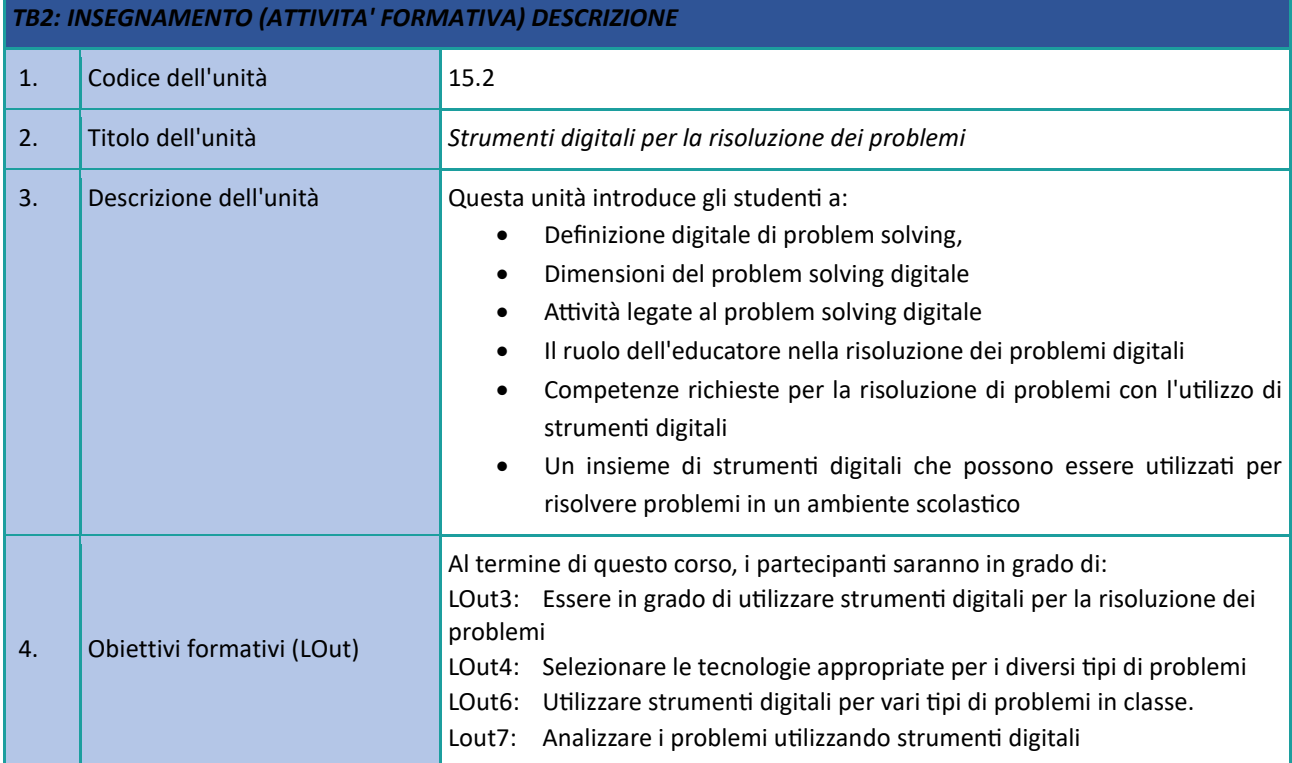

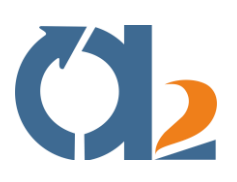

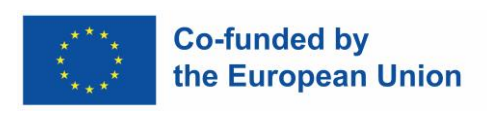

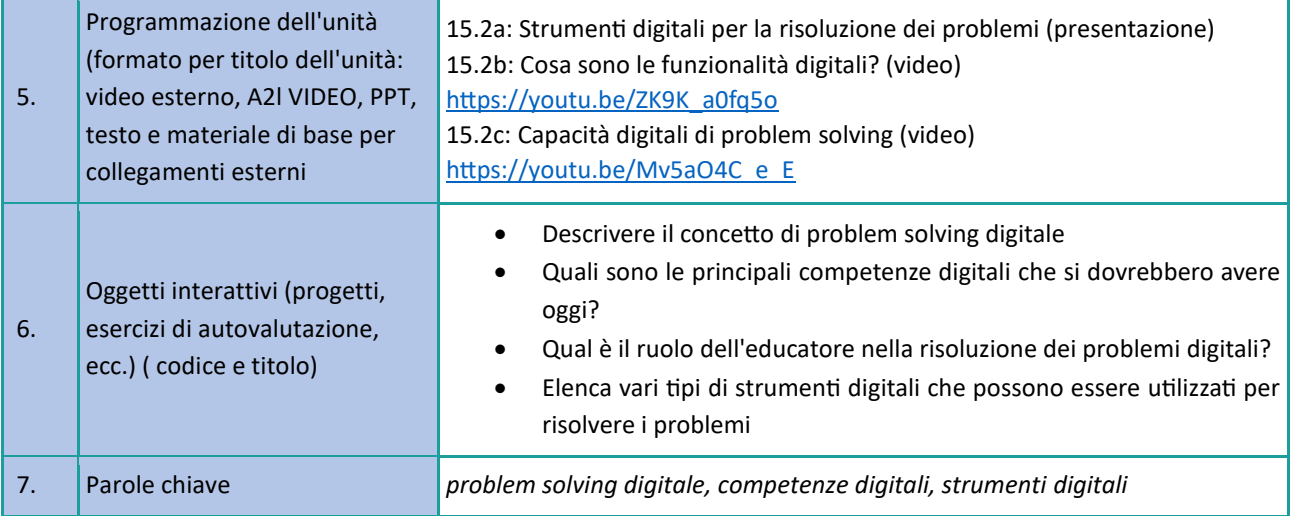

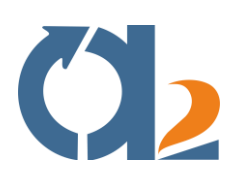

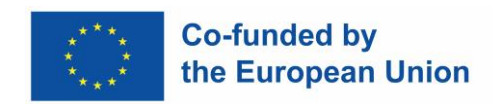

# <span id="page-41-0"></span>**Gestione dell'ambiguità**

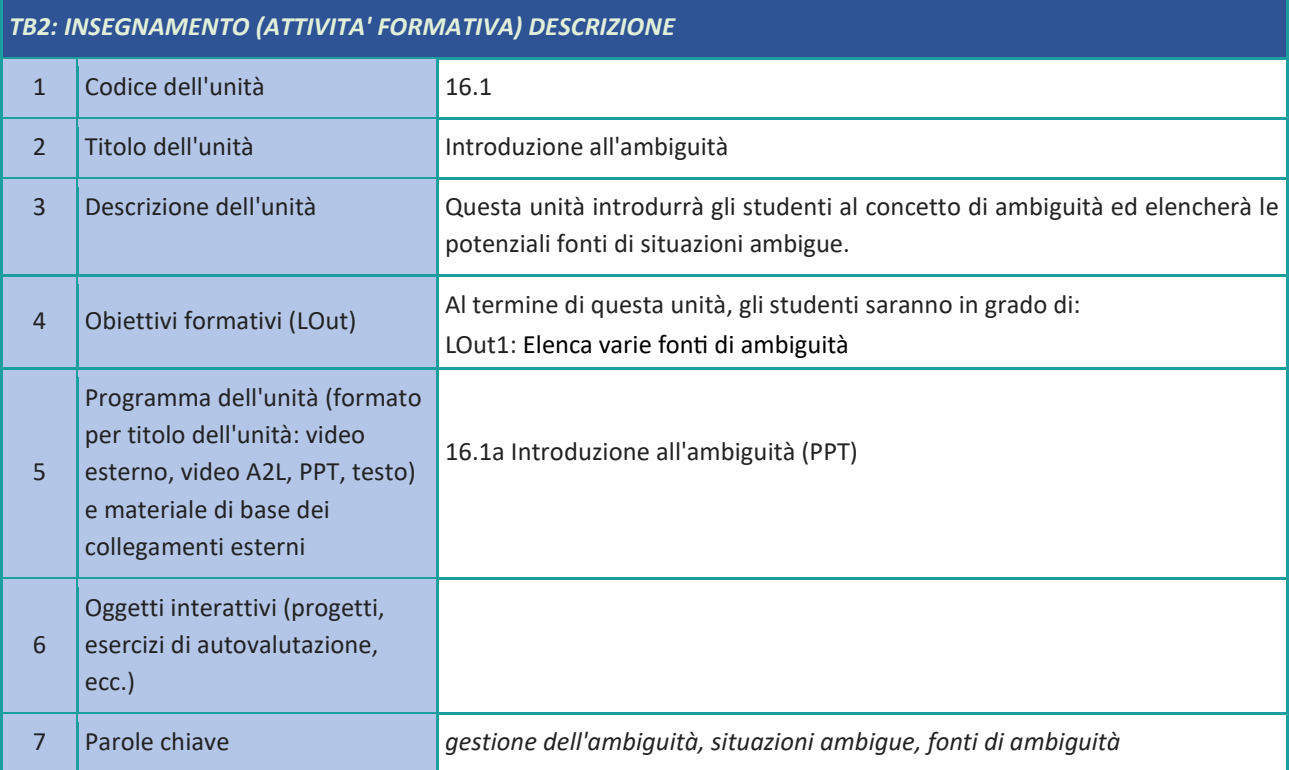

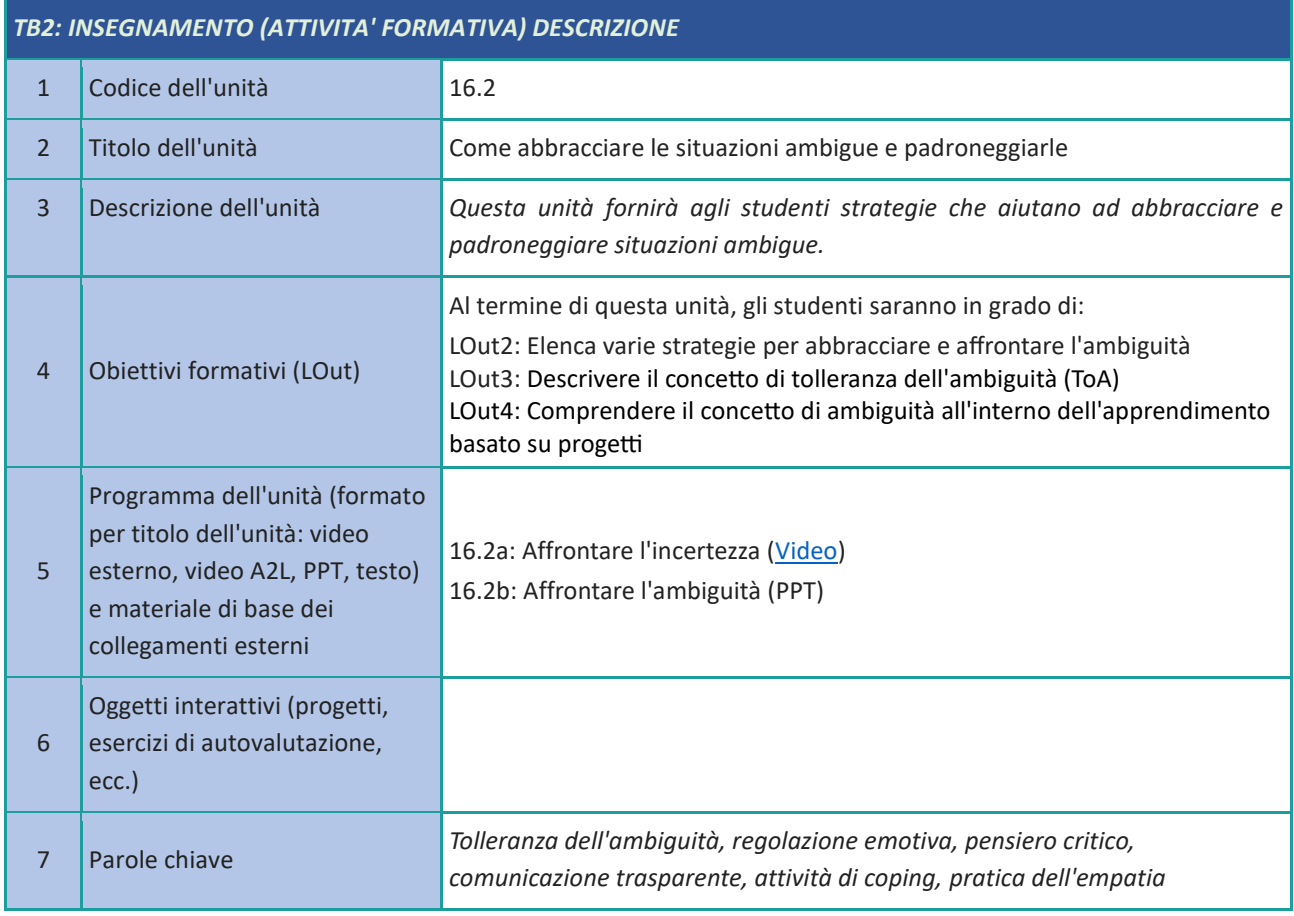

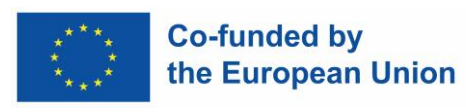

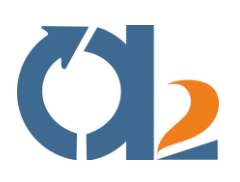

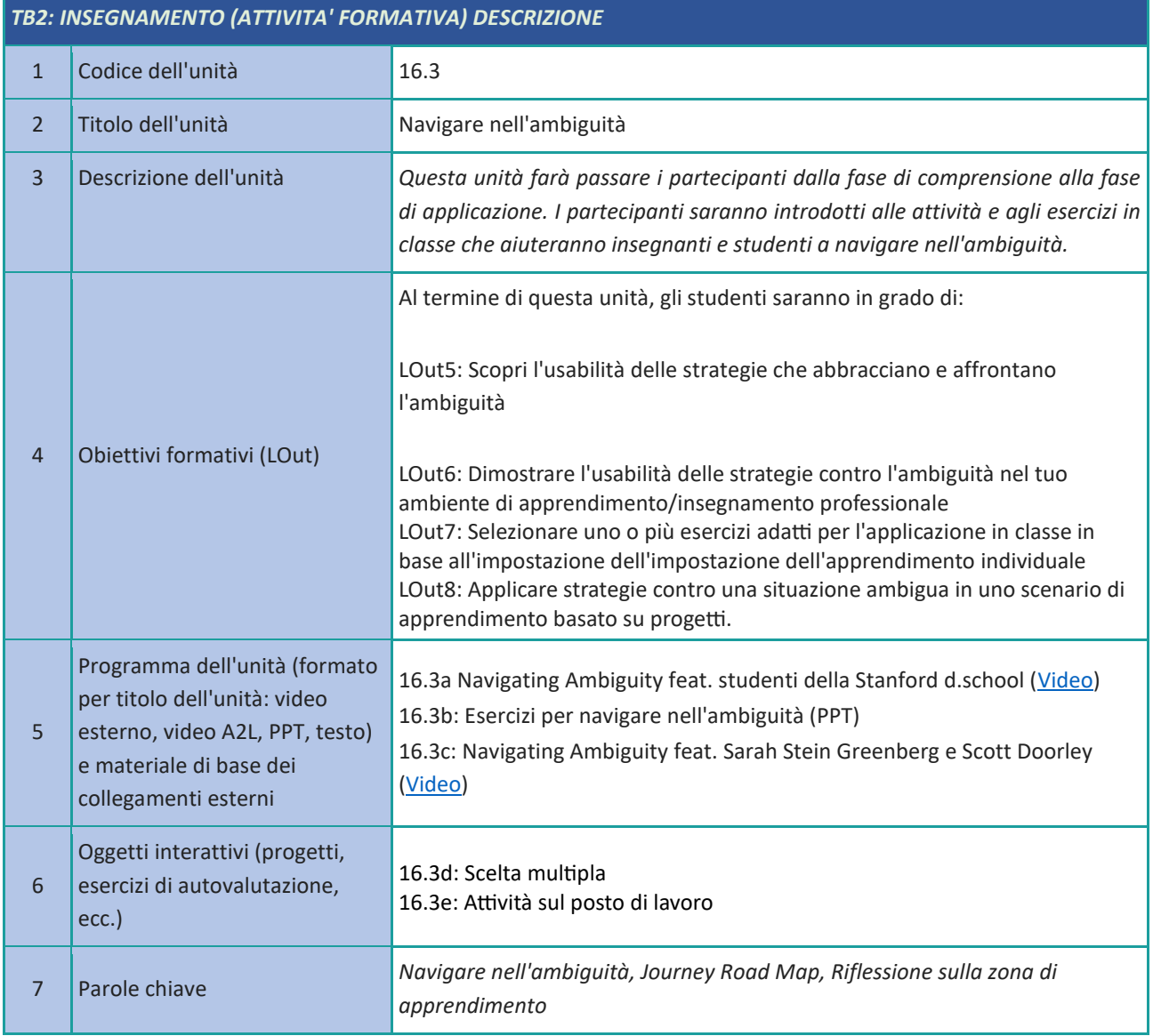

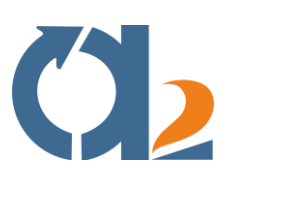

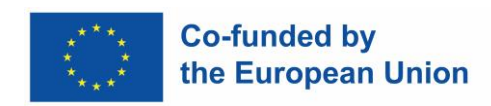

#### <span id="page-43-0"></span>**Pensiero critico**

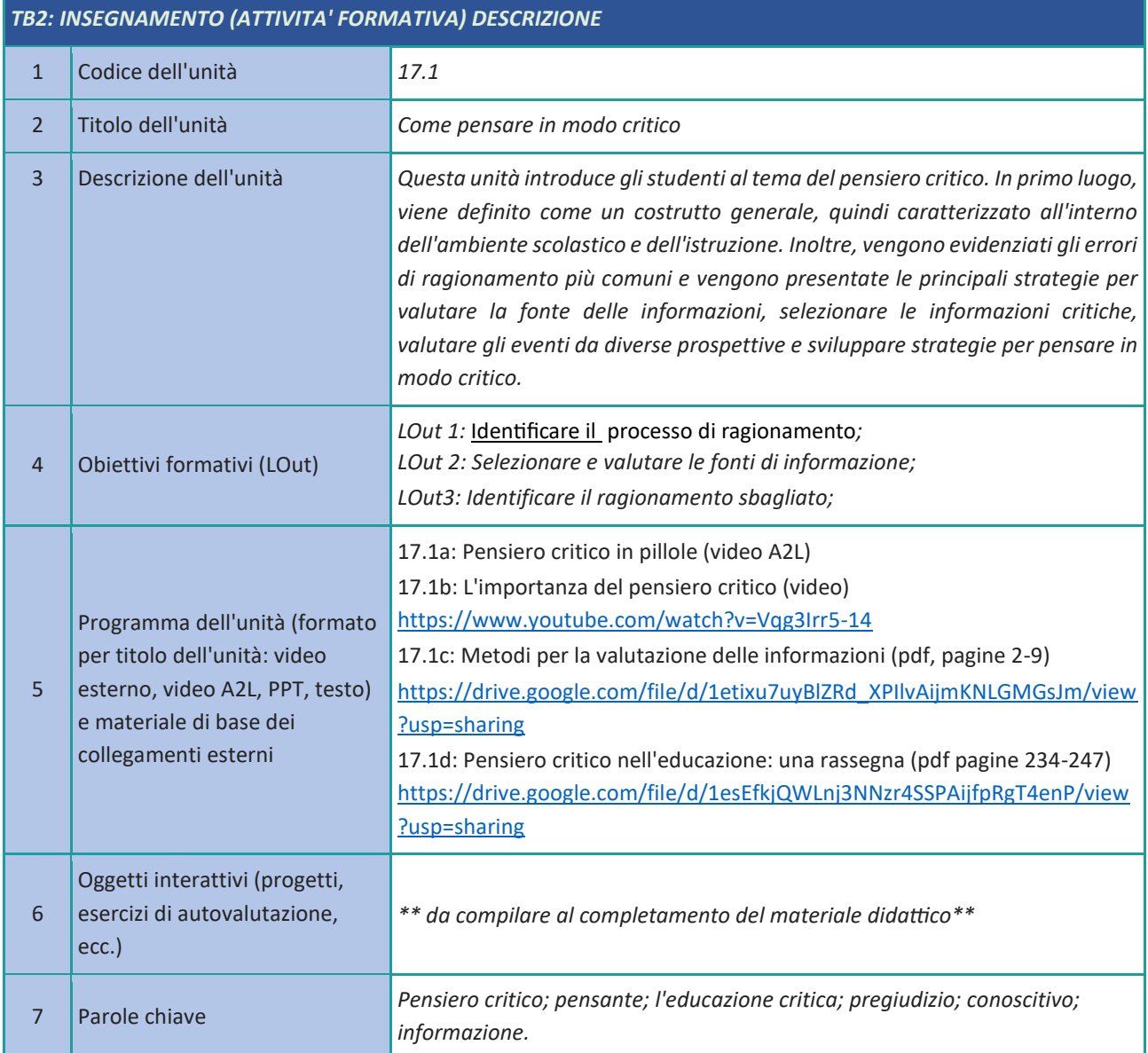

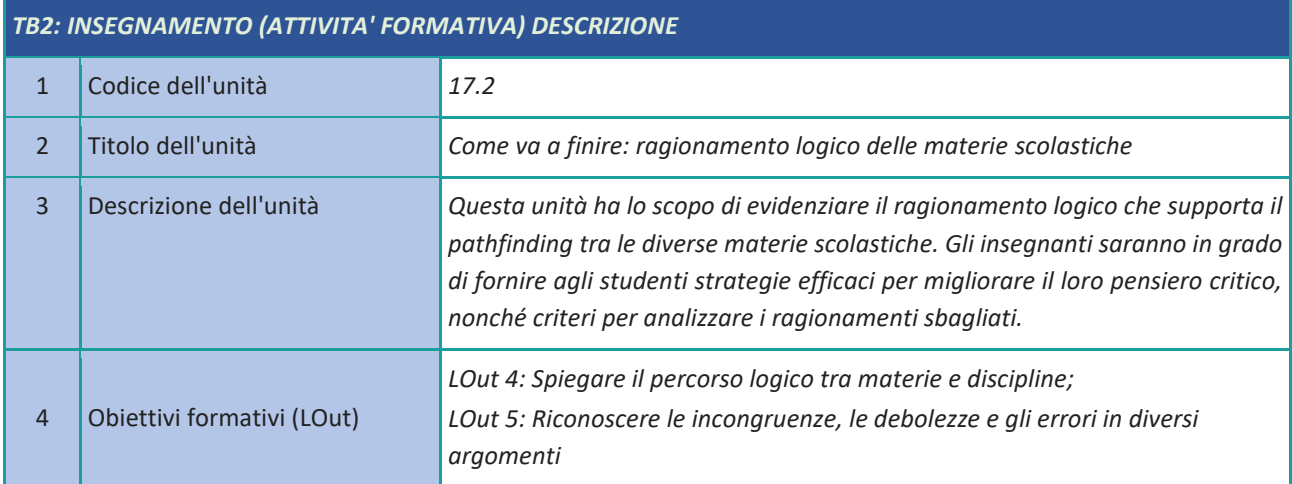

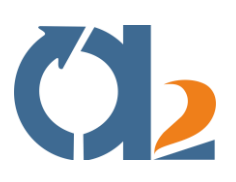

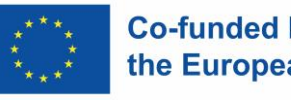

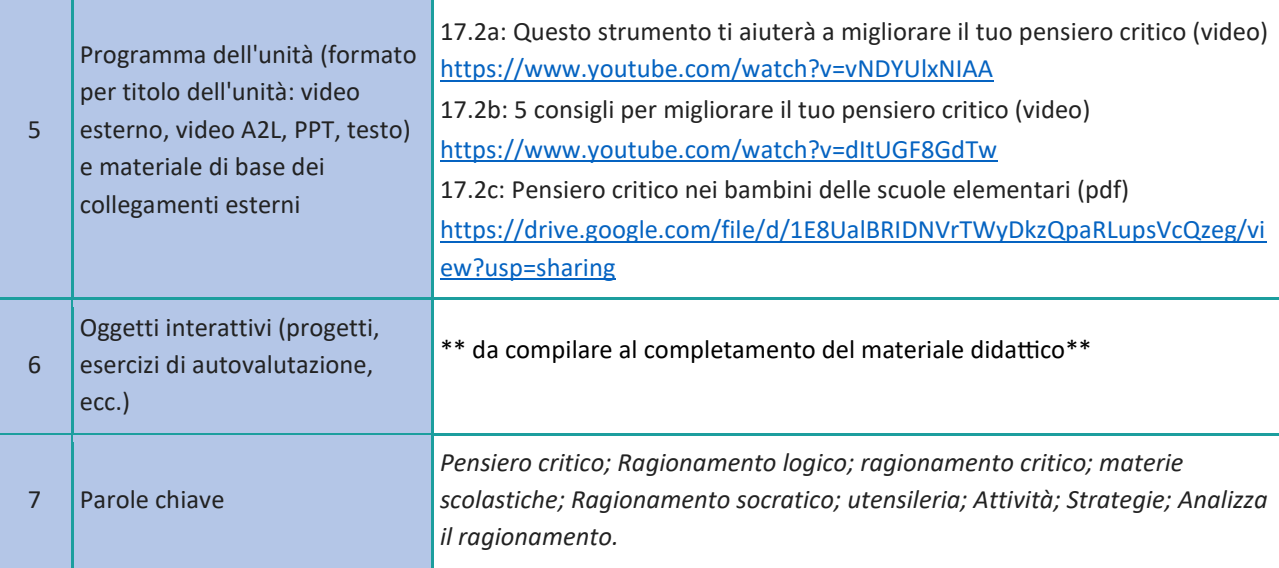

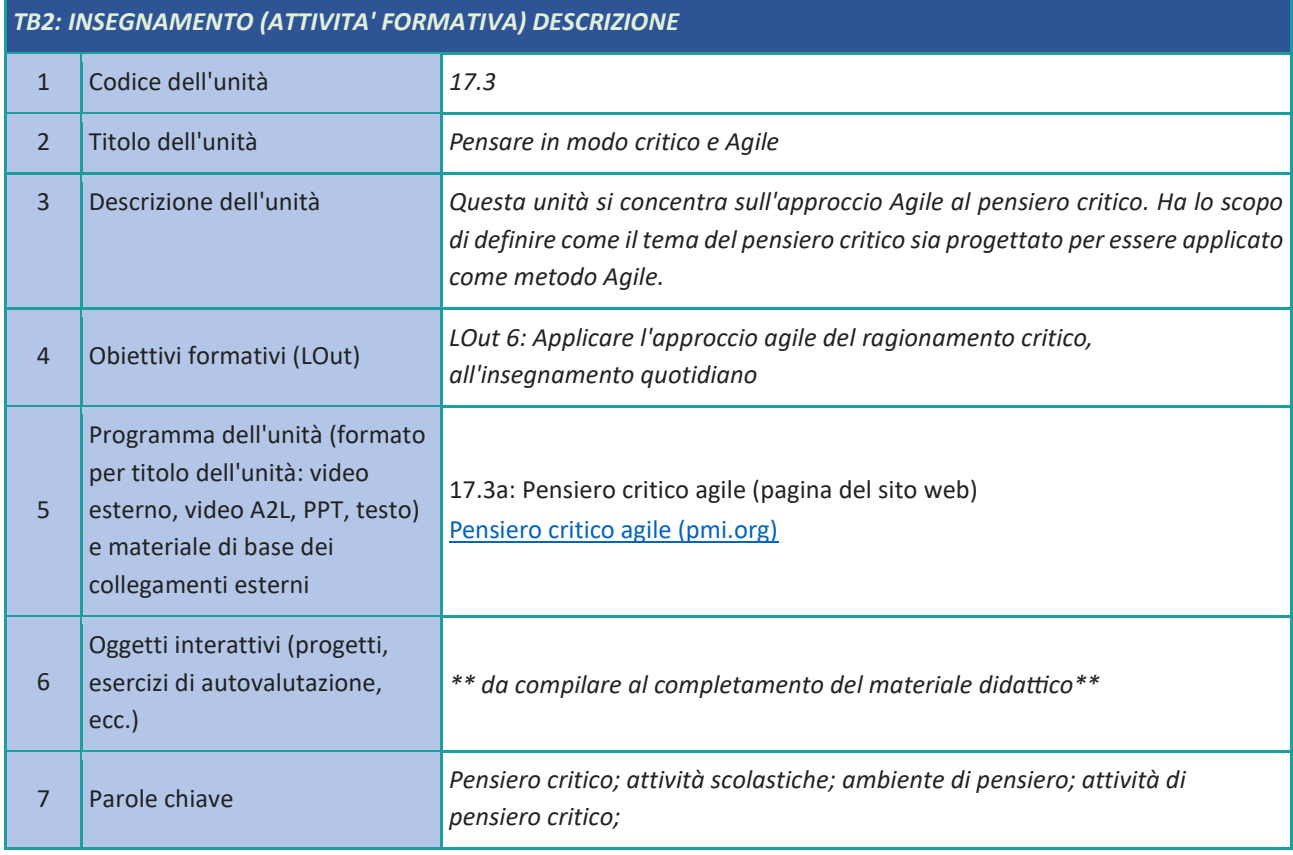

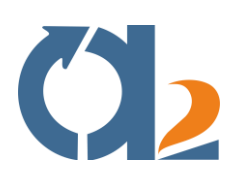

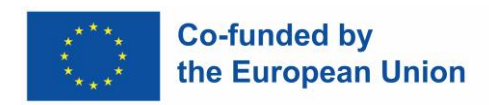

# <span id="page-45-0"></span>**Pensiero imprenditoriale**

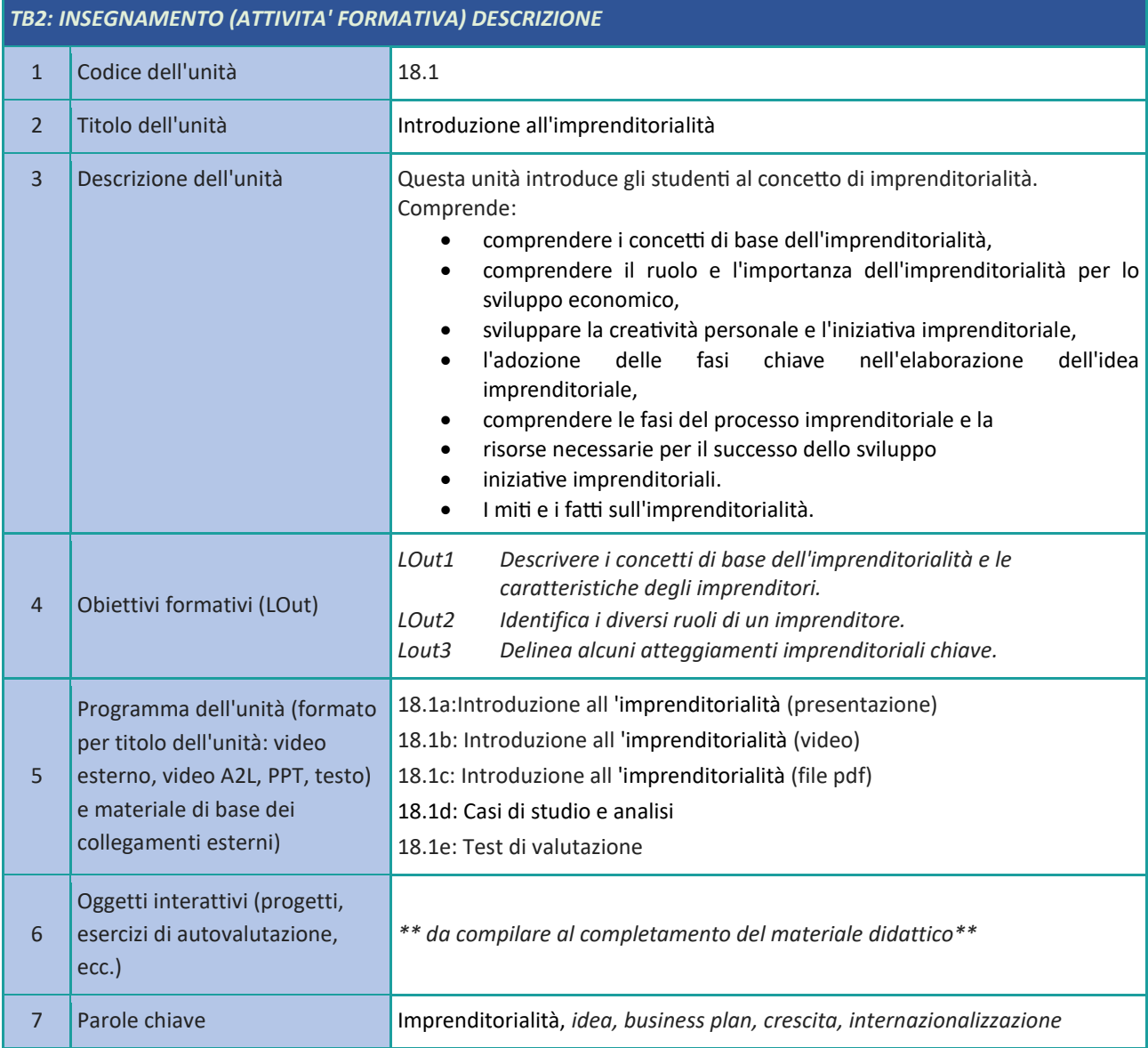

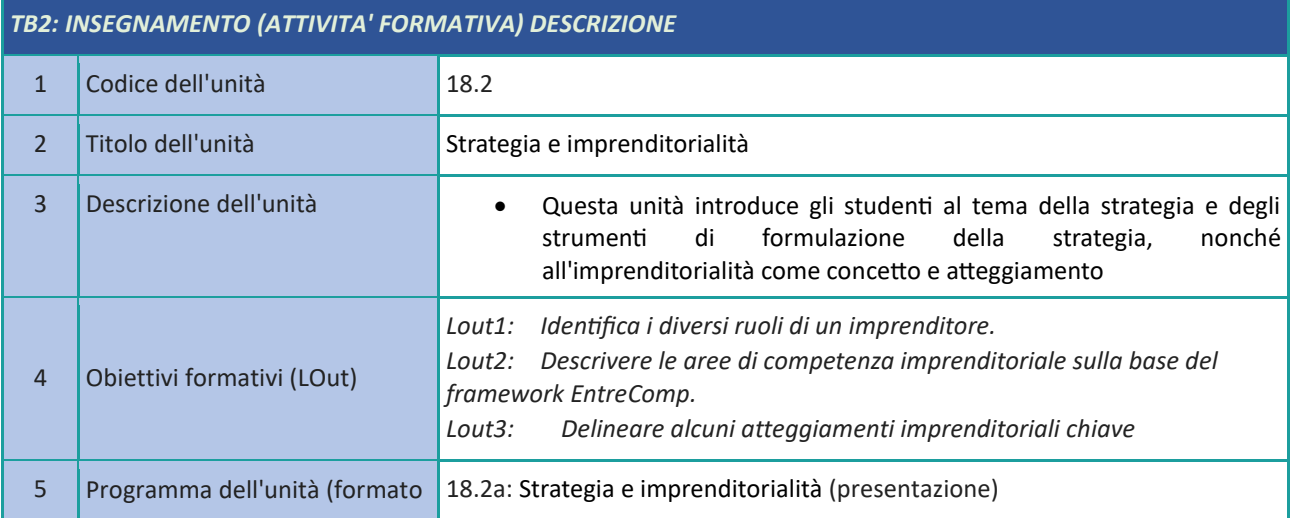

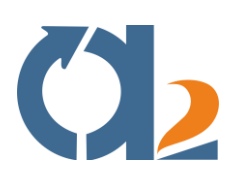

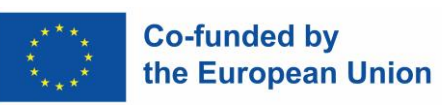

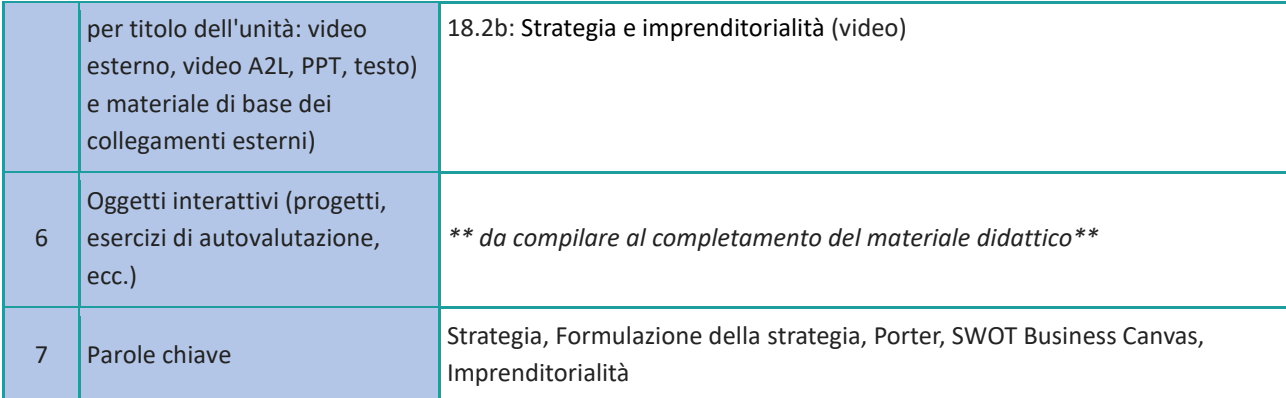

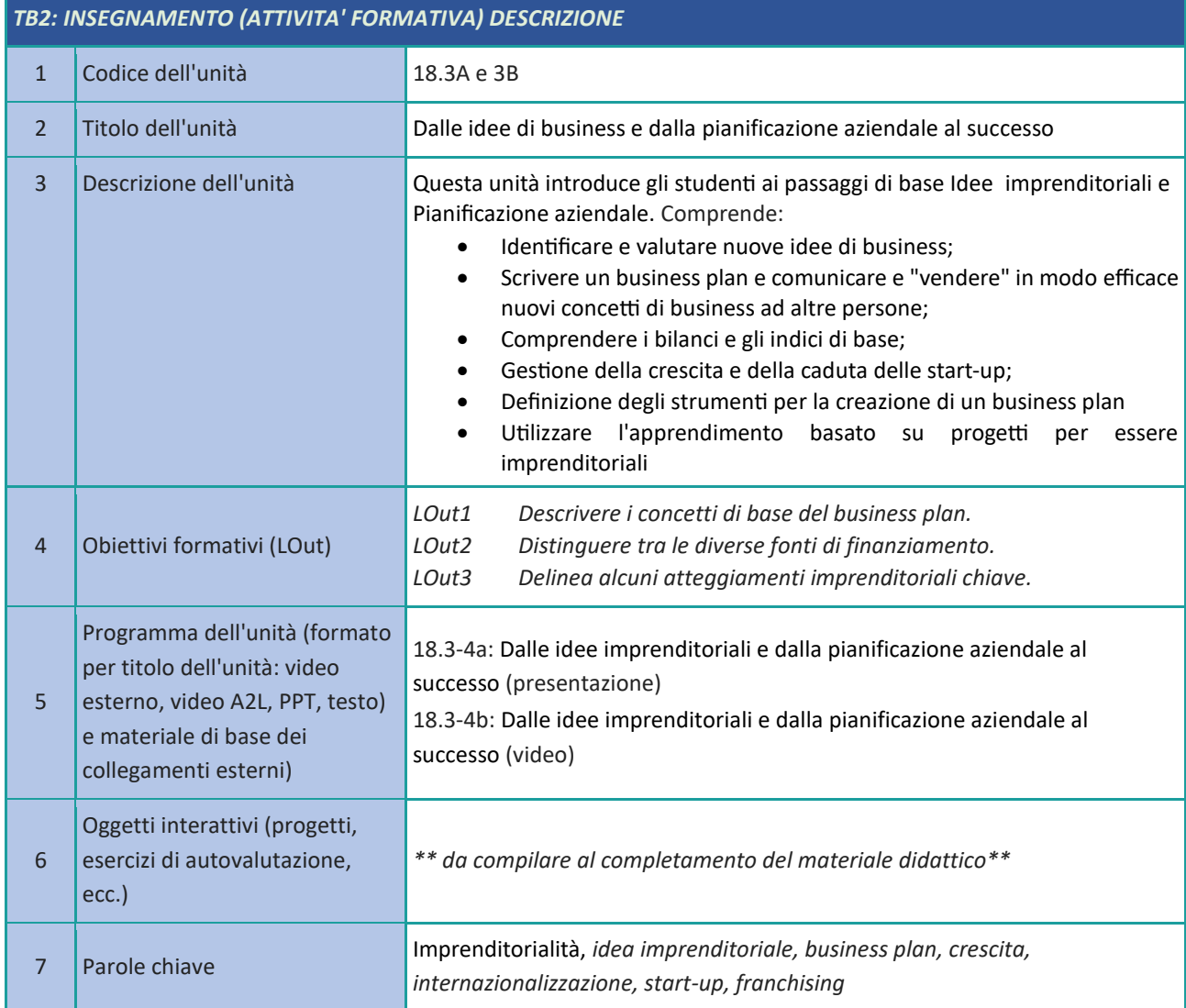

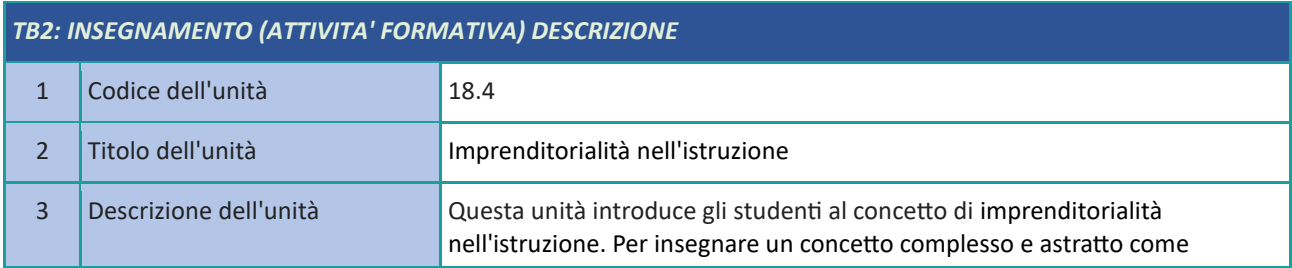

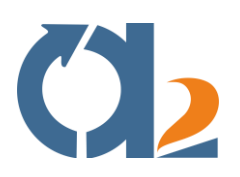

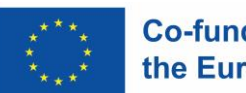

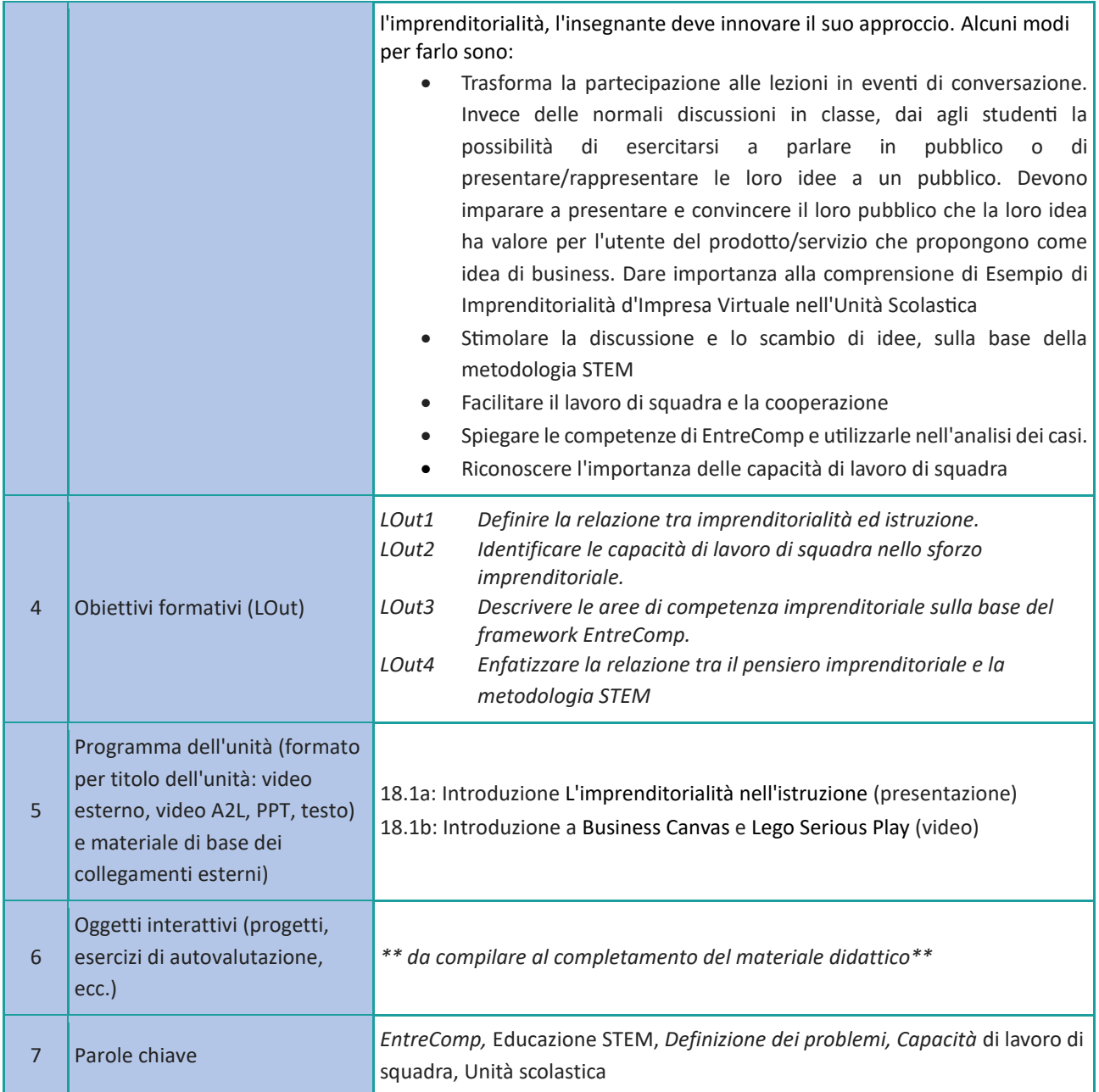

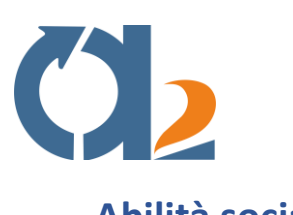

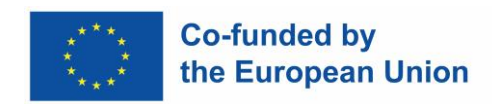

#### <span id="page-48-0"></span>**Abilità sociali**

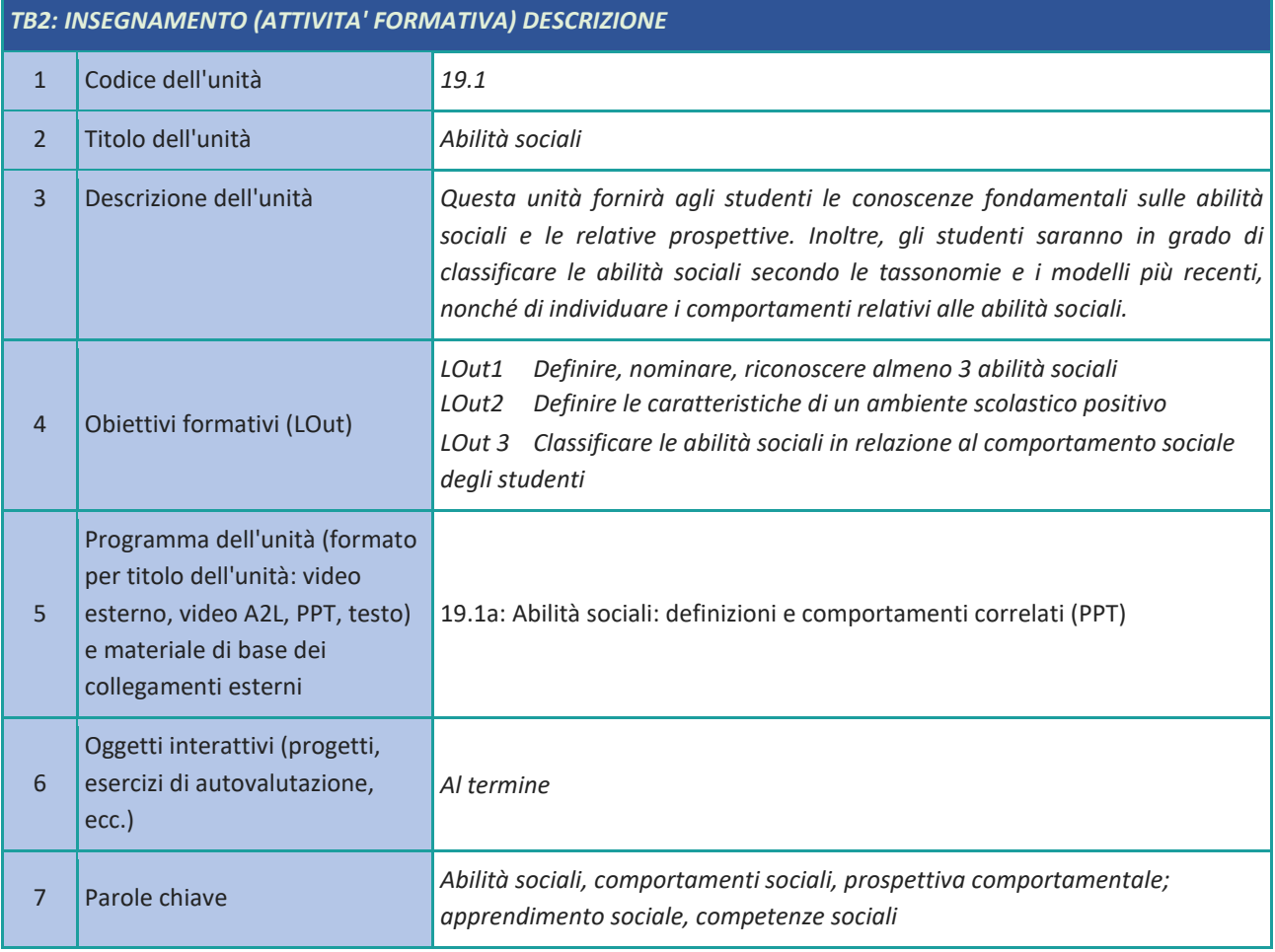

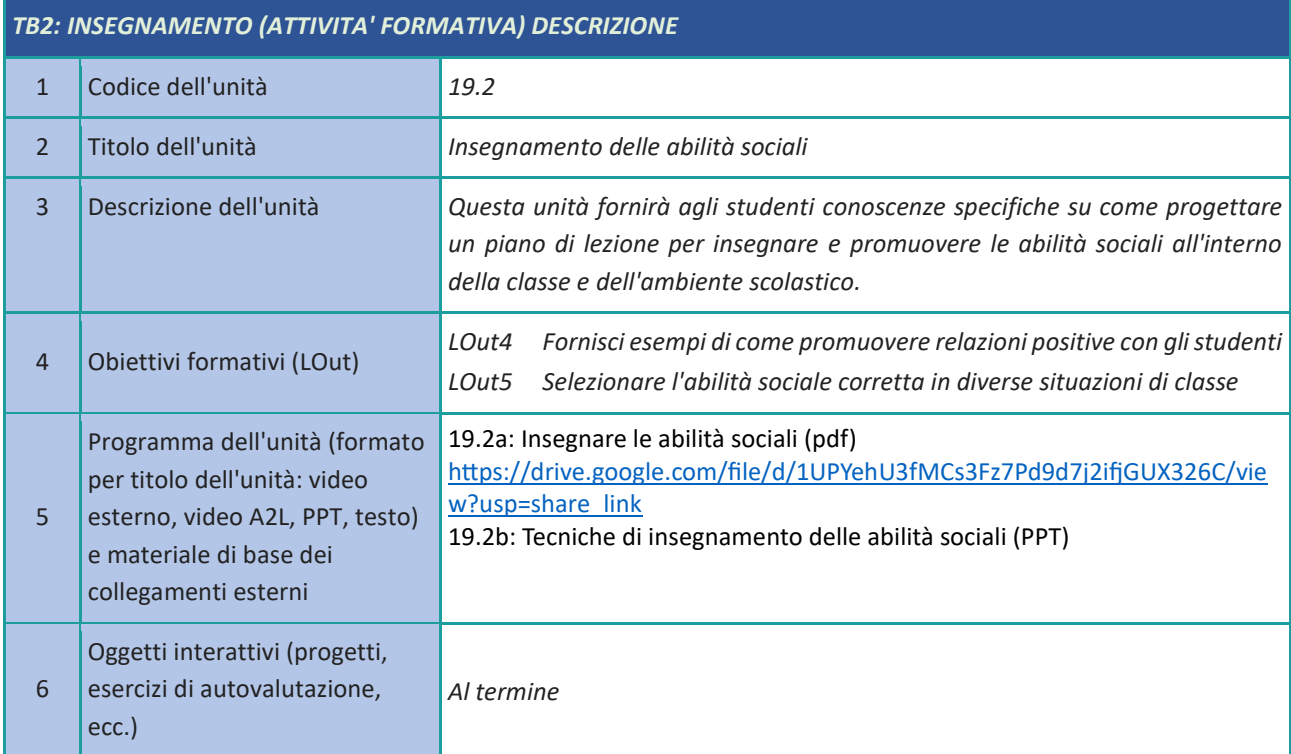

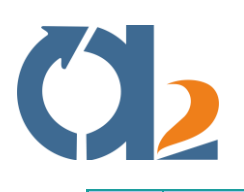

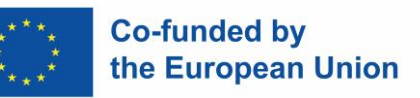

7 Parole chiave

*Abilità sociali, comportamenti sociali, prospettiva comportamentale; lista di controllo, piano di lezione, regole.* 

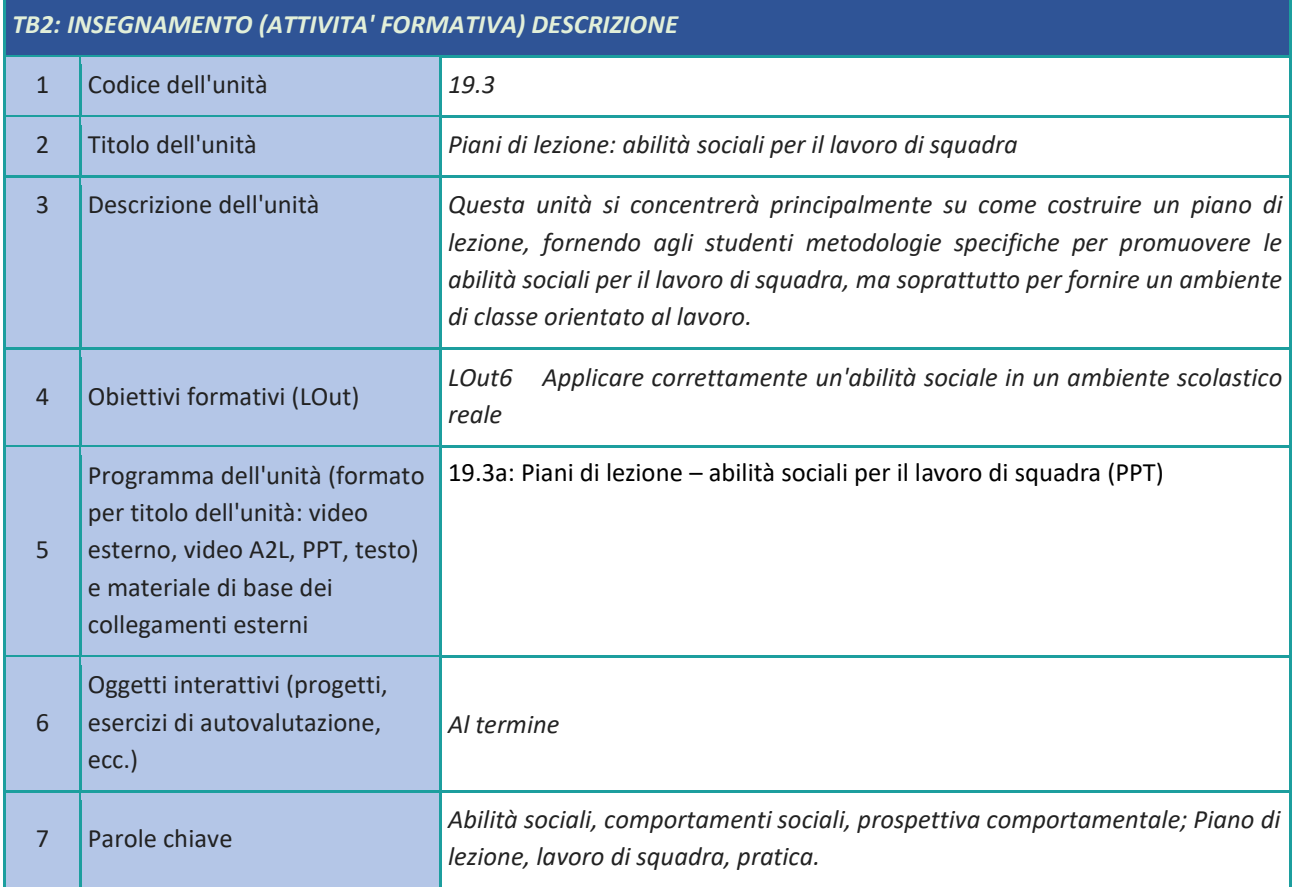

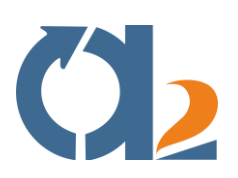

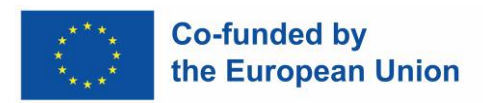

# <span id="page-50-0"></span>**Coinvolgere attivamente gli studenti**

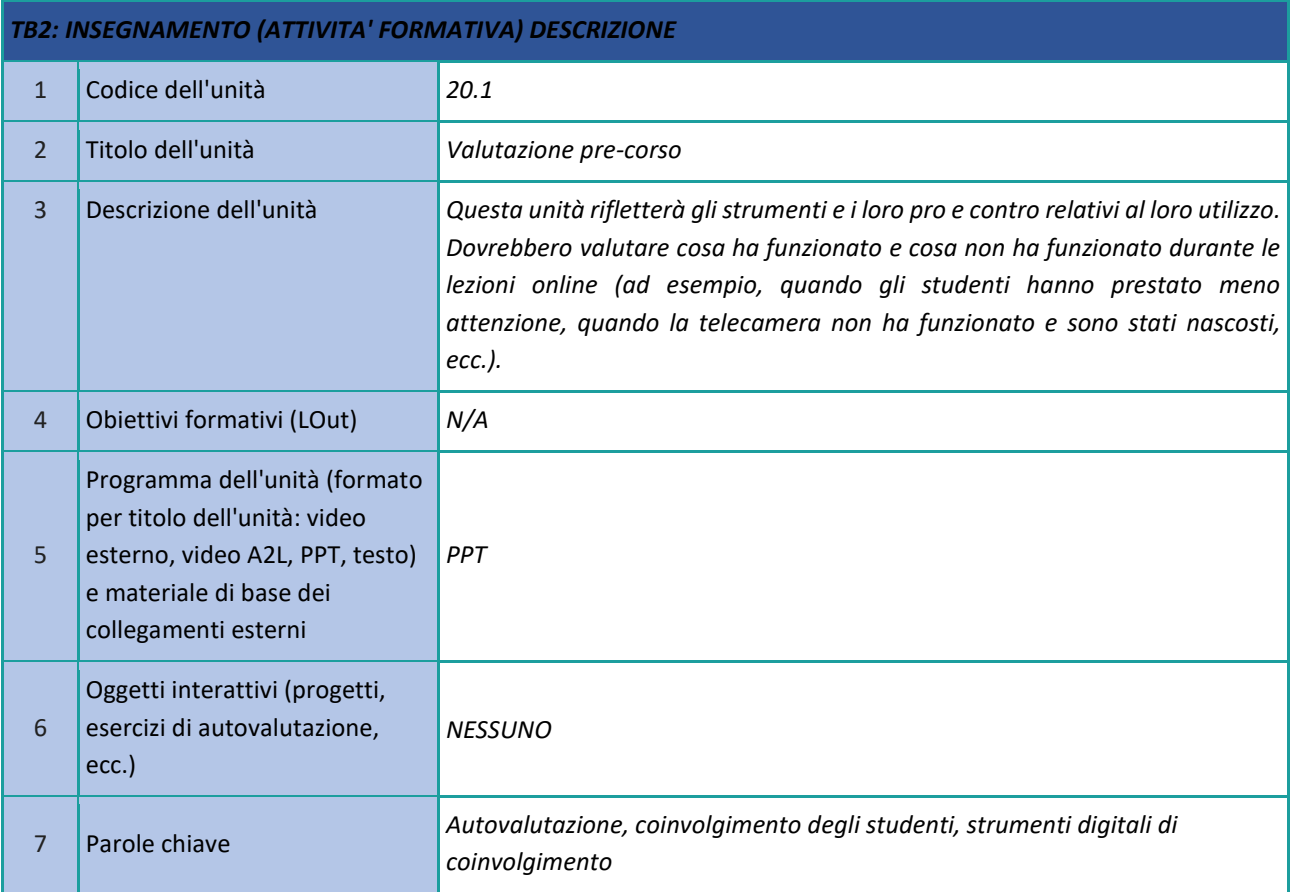

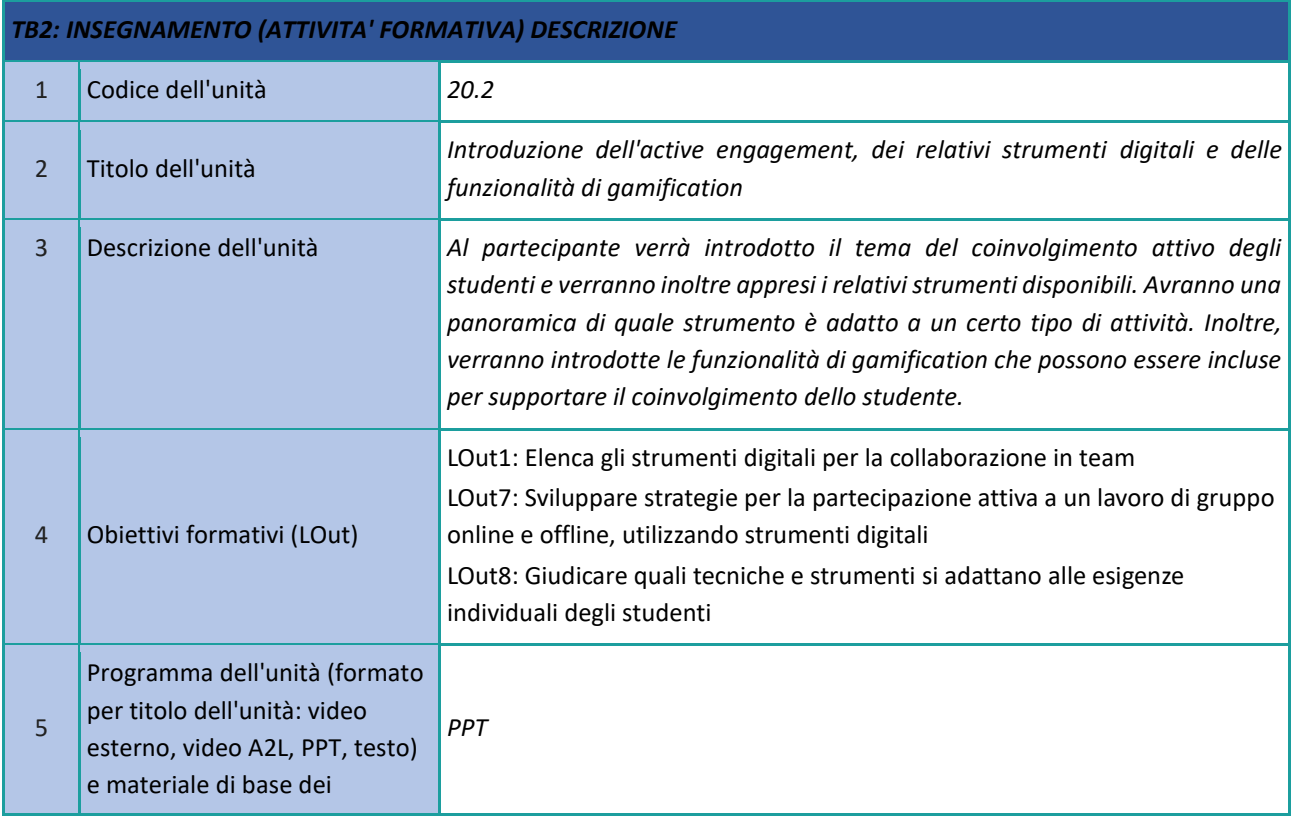

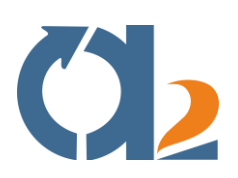

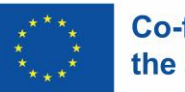

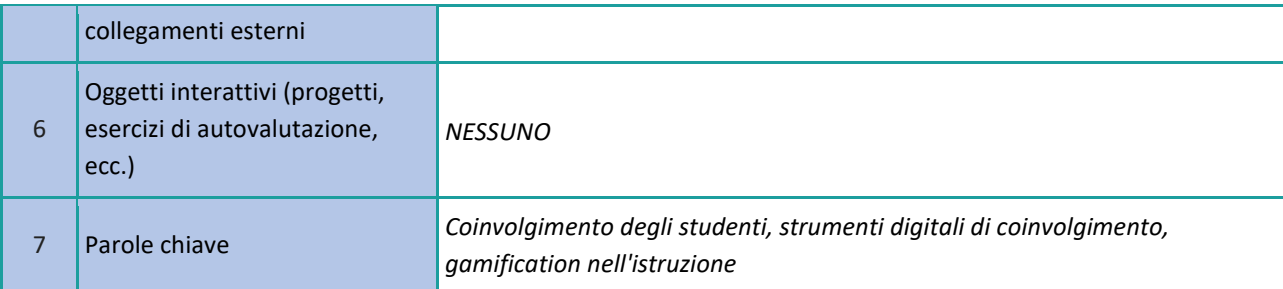

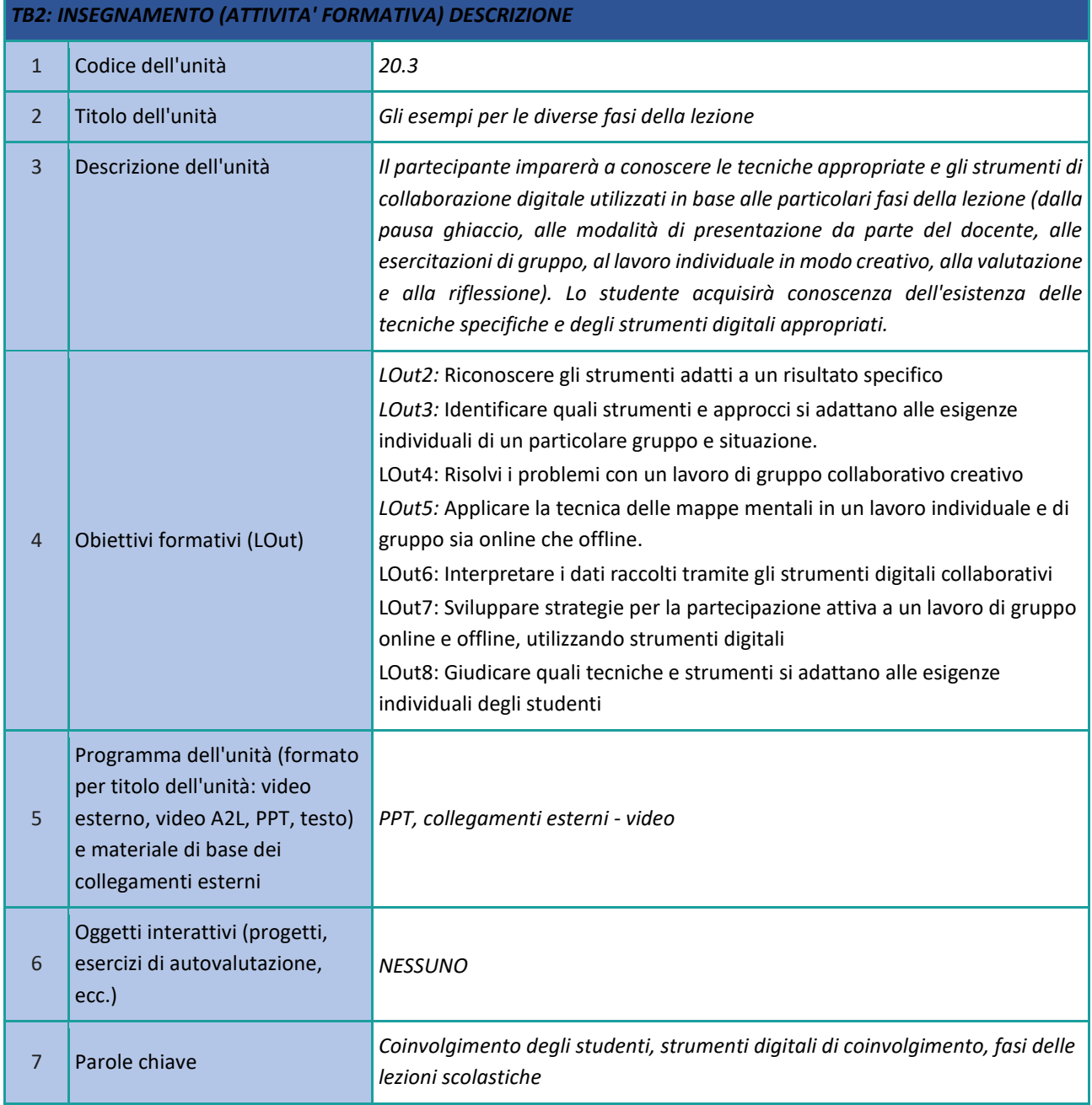

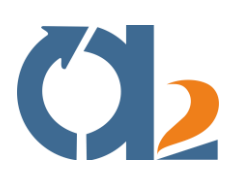

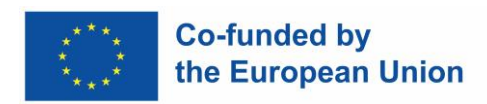

# <span id="page-52-0"></span>**Creazione di contenuti digitali**

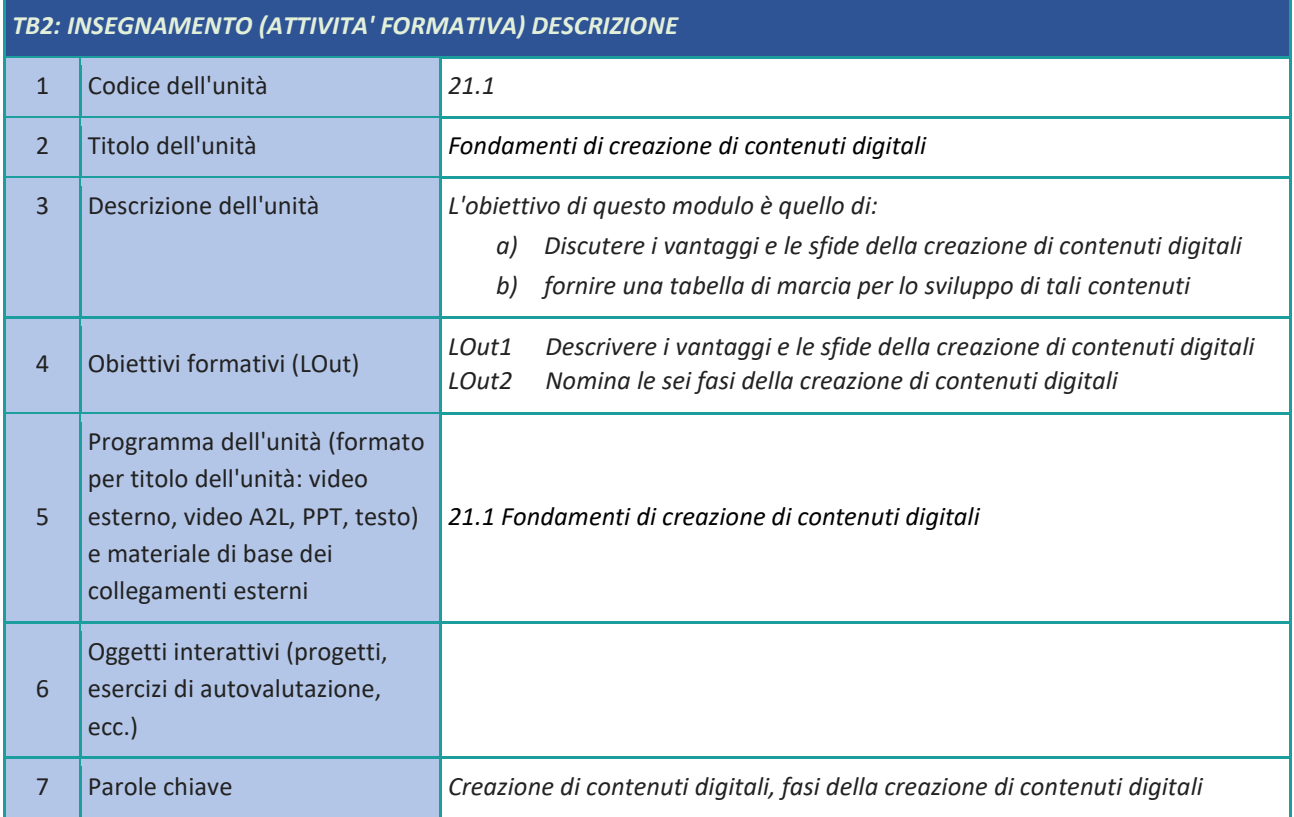

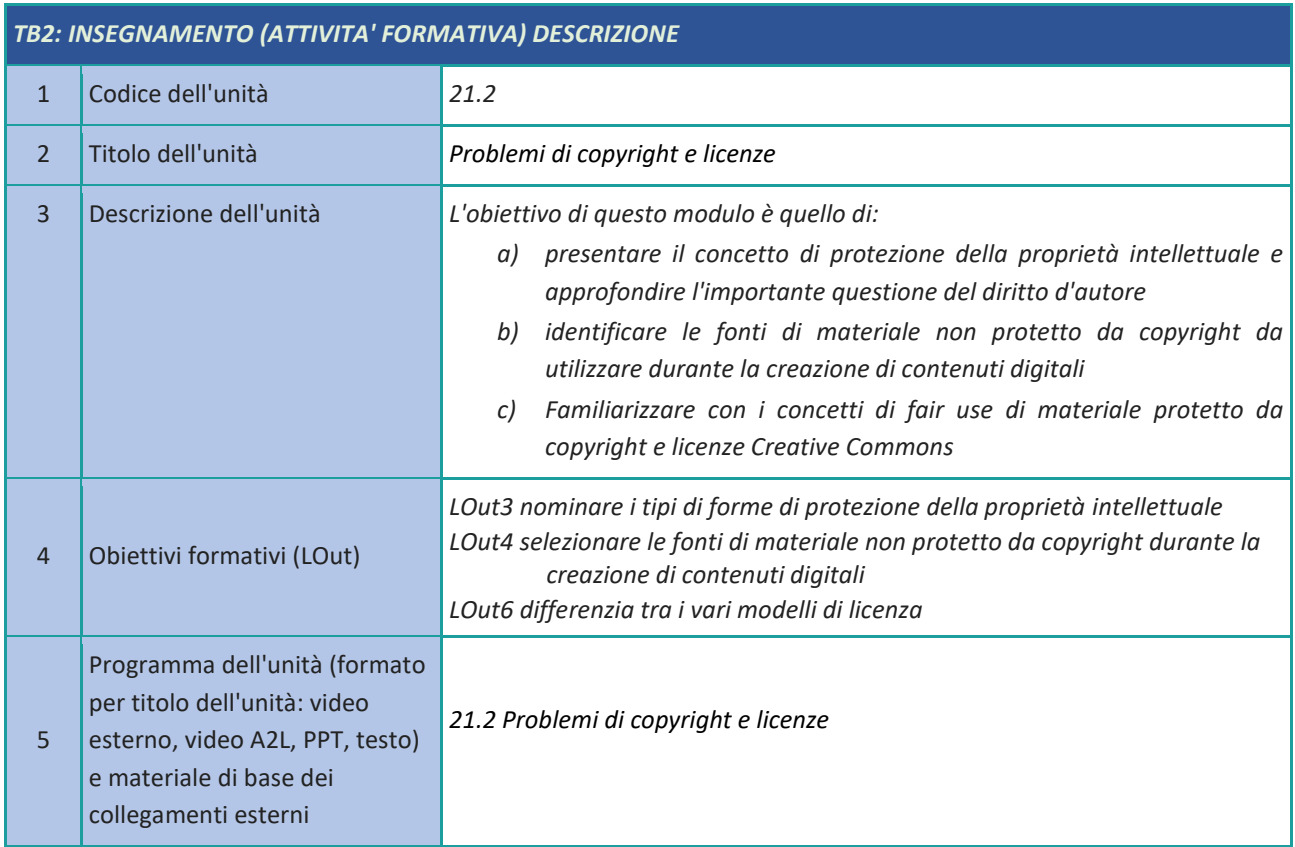

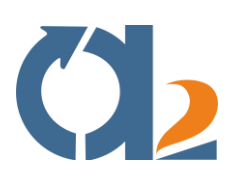

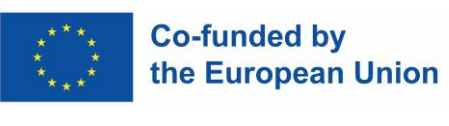

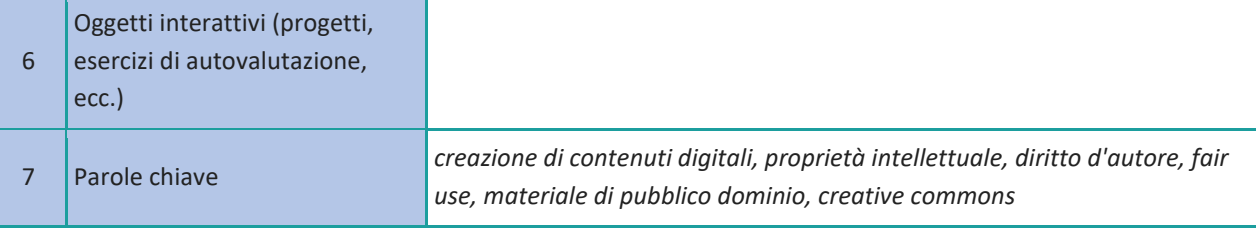

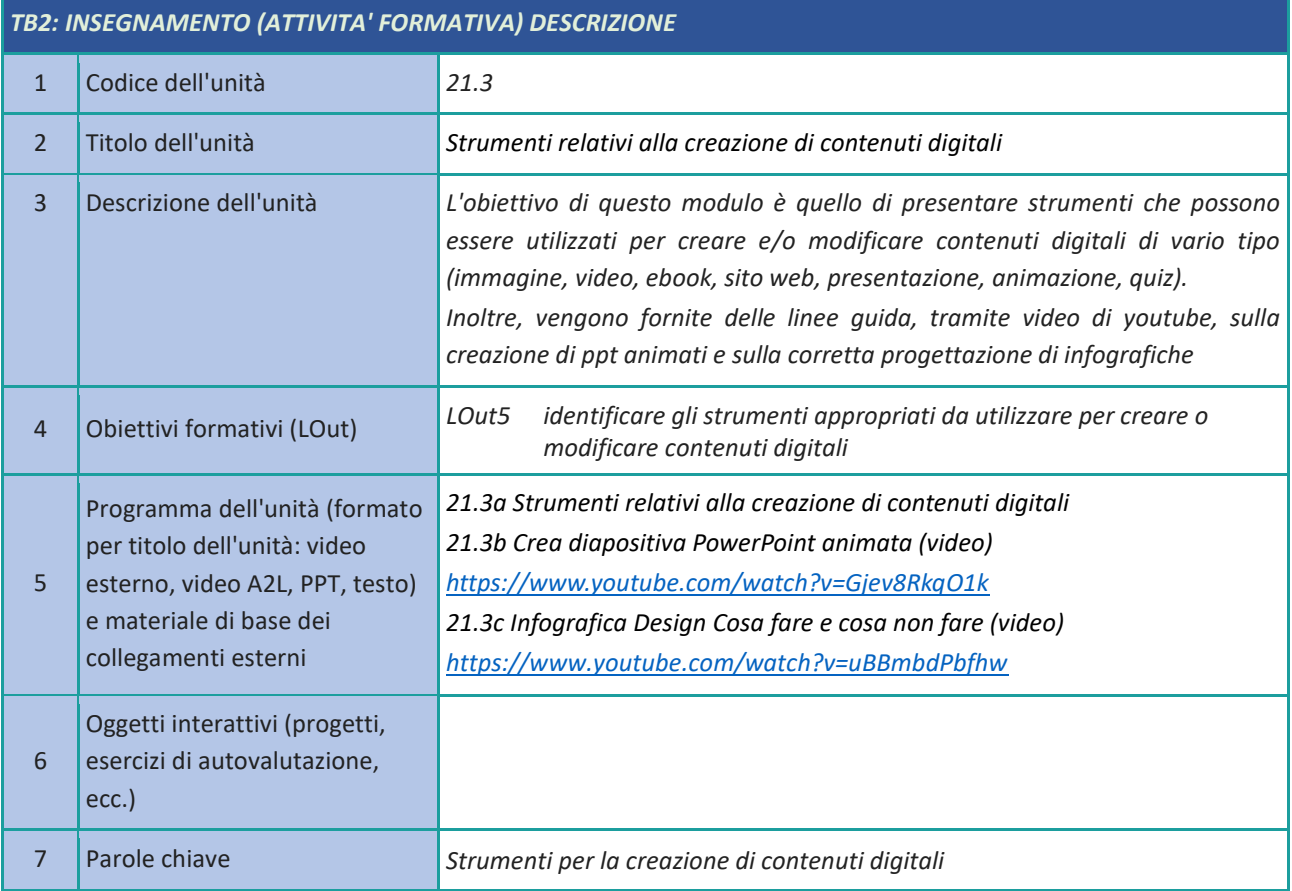

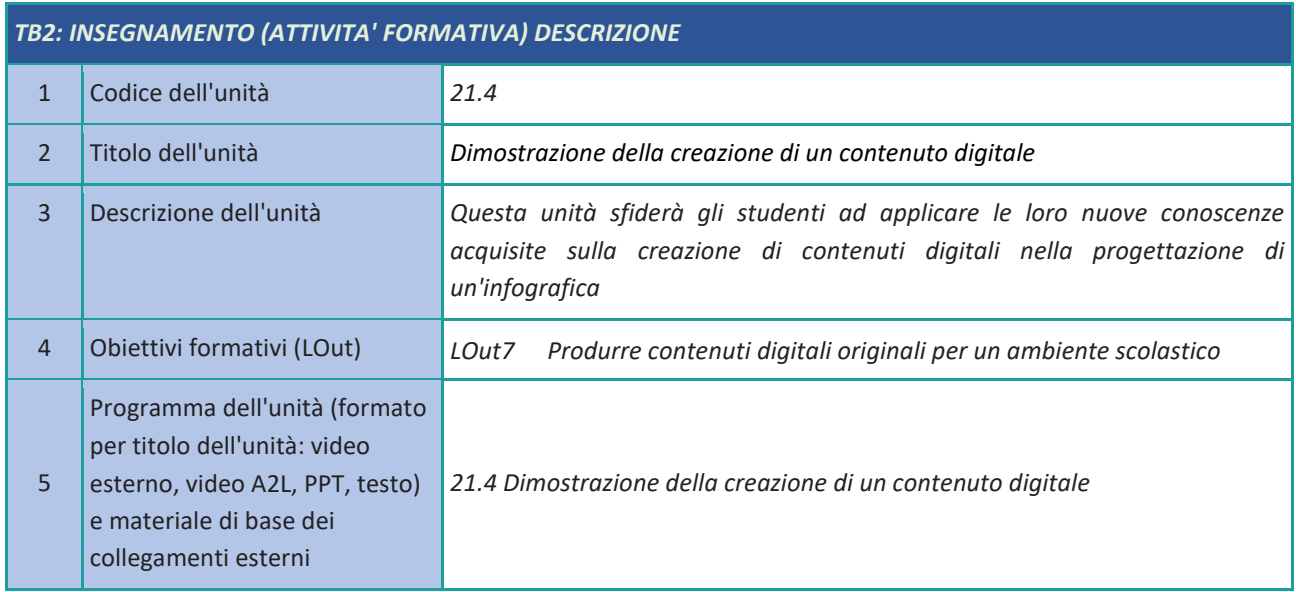

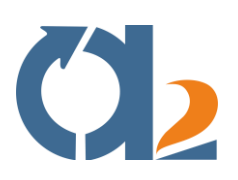

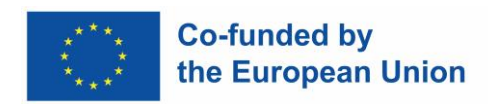

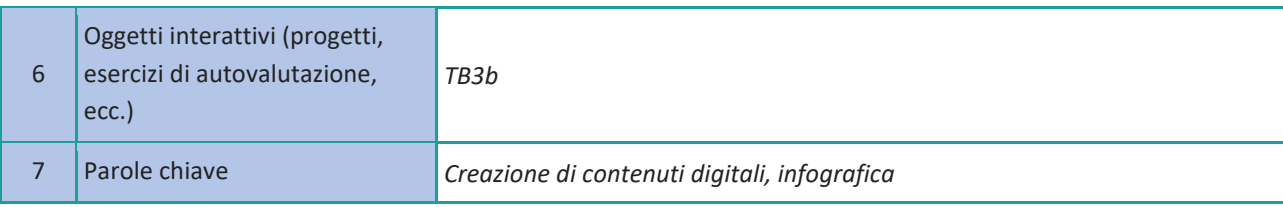

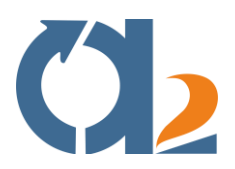

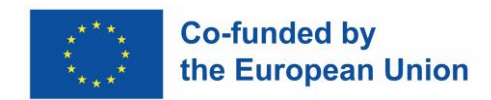

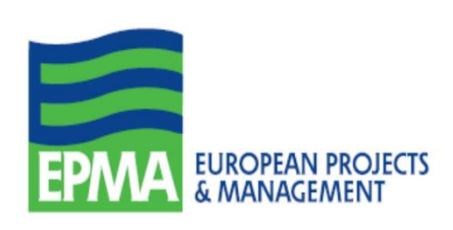

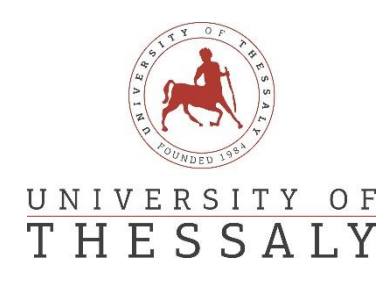

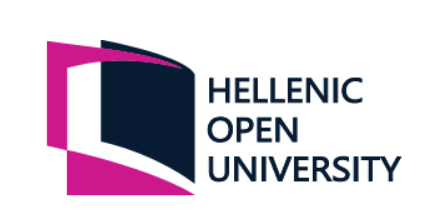

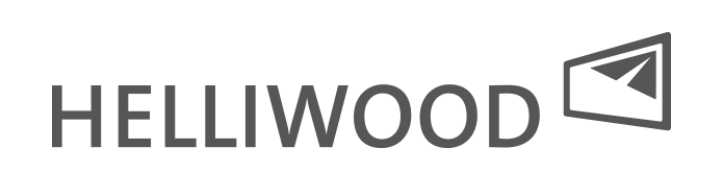

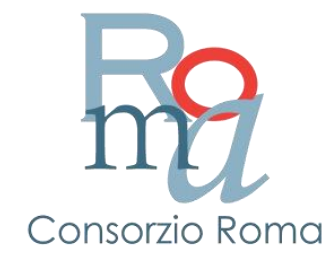